# **Τεχνολογικό Εκπαιδευτικό Ίδρυμα Κρήτης**

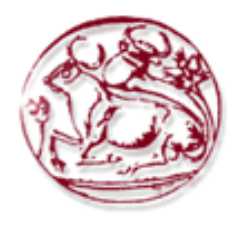

Σχολή Τεχνολογικών Εφαρμογών

**Τμήμα Μηχανικών Πληροφορικής** 

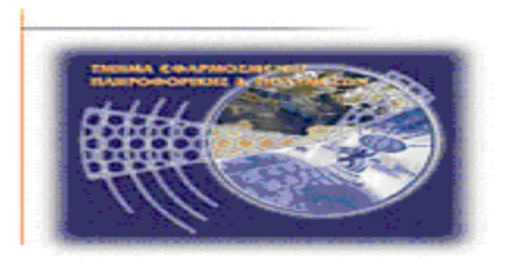

# Πτυχιακή εργασία

# Ανάπτυξη εφαρμογής για μέτρηση **ηλεκτρομαγνητικών πεδίων σταθμών βάσης GSM από** φορητό αναλυτή φάσματος

**Κξαζαδάθεο ηπιηαλόο (AM: 2634)**

Επόπτης Καθηγητής: Δρ. Στρατάκης Δημήτριος

Υπεύθυνη Δήλωση: *Βεβαιώνω ότι είμαι συγγραφέας αυτής της πτυχιακής εργασίας και ότι* κάθε βοήθεια την οποία είχα για την προετοιμασία της, είναι πλήρως αναγνωρισμένη και *αλαθέξεηαη ζηελ πηπρηαθή εξγαζία. Επίζεο έρσ αλαθέξεη ηηο όπνηεο πεγέο από ηηο νπνίεο έκανα χρήση δεδομένων, ιδεών ή λέζεων, είτε αυτές αναφέρονται ακριβώς είτε* παραφρασμένες. Επίσης βεβαιώνω ότι αυτή η πτυχιακή εργασία προετοιμάστηκε από εμένα προσωπικά ειδικά για τις απαιτήσεις του προγράμματος σπουδών του Τμήματος Μηχανικών Πληροφορικής του Τ.Ε.Ι. Κρήτης.

# *Δςσαπιζηίερ*

<span id="page-2-0"></span>*Η παρούσα διπλωματική είναι αποτέλεσμα συστηματικής μελέτης και έρευνας με σκοπό την ηεθκεξησκέλε παξνπζίαζε ζεκάησλ πνπ αθνξνύλ ηα δίθηπα θηλεηήο θπςεινεηδνύο ηειεθσλίαο πξνηύπνπ GSM, θαζώο επίζεο θαη ηε δεκηνπξγία δηαδξαζηηθήο εθαξκνγήο γηα πεξηζπιινγή θαη*  επεζεργασία των δεδομένων μετρήσεων από αναλυτή φάσματος.

Με την ολοκλήρωση της πτυχιακής μου εργασίας καθώς και το τέλος των προπτυχιακών μου *ζπνπδώλ ζα ήζεια λα επραξηζηήζσ ηνλ επηβιέπνληα θαζεγεηή θ. Σηπαηάκη Γημήηπιο ηνπ ηκήκαηνο Μεραληθώλ Πιεξνθνξηθήο ηνπ ΣΕΙ Κξήηεο γηα ηελ ακέξηζηε βνήζεηα,*

*ζπκπαξάζηαζε θαη θαζνδήγεζε ζηελ κέρξη ηώξα ζπνπδαζηηθή κνπ ζηαδηνδξνκία θαζώο επίζεο θαη γηα ηελ εκπηζηνζύλε πνπ κνπ έδεημε γηα ηελ ελ ιόγσ εξεπλεηηθή εξγαζία.*

*Τέλος δεν θα έπρεπε να ζεχάσω να ευχαριστήσω την οικογένεια μου καθώς και όλους όσους με ζηήξημαλ πλεπκαηηθά βνεζώληαο κε λα θέξσ εηο πέξαο ην έξγν πνπ κνπ αλαηέζεθε.*

# *Περίληψη*

<span id="page-3-0"></span>Στην παρούσα εργασία εξετάζεται το ευρέως διαδεδομένο κυψελωτό σύστημα κινητών επικοινωνιών GSM (Global System for Mobile Communication). Αρχικά μελετάμε τα σύγχρονα δίκτυα κινητών επικοινωνιών τα οποία αναπτύσσονται διαρκώς προσφέροντας νέες υπηρεσίες ενώ ενοποιούνται και με τα υπόλοιπα ενσύρματα και ασύρματα δίκτυα. Συγκεκριμένα εξετάζουμε τα υπάργοντα δίκτυα 2ης και 3ης γενιάς στα οποία θα βρει εφαρμογή το πρόγραμμα μας καθώς και αυτά τα οποία θα τα αντικαταστήσουν στο άμεσο μέλλον. Γίνεται αναφορά στις τεχνικές πολυπλεξίας που χρησιμοποιούνται σήμερα για την βελτιστοποίηση του διαθέσιμου φάσματος συχνοτήτων και στην συνέχεια παραθέτονται τα κύρια χαρακτηριστικά και οι αρχές λειτουργίας του 2<sup>ης</sup> γενιάς πρωτοκόλλου επικοινωνίας GSM, όπως οι προδιαγραφές του, τα τεχνικά χαρακτηριστικά του, οι βαθμίδες υλοποίησης του, ο τρόπος διαμόρφωσης που χρησιμοποιείται, η αρχιτεκτονική του κ.ο.κ. Τέλος παρουσιάζονται τα όρια έκθεσης σε ηλεκτρομαγνητική ακτινοβολία από τους σταθμούς βάσης καθώς και από τους κινητούς σταθμούς (κινητά τηλέφωνα).

Όσο αφορά το πειραματικό μέρος της εργασίας με χρήση ενός φορητού αναλυτή φάσματος και μίας κωνικής διπολικής κεραίας λαμβάνουμε μετρήσεις ηλεκτρομαγνητικής ακτινοβολίας στις συχνότητες που θέλει ο εκάστοτε χρήστης και στην συνέχεια αποθηκεύονται τα δεδομένα μαζί με ένα στιγμιότυπο της οθόνης του αναλυτή σε 2 διαφορετικές καρτέλες ενός φύλλου excel για κάθε διαφορετική πόλωση της κεραίας. Τέλος παίρνοντας ως δεδομένα τα στοιχεία των τριών excel που δημιουργήθηκαν για τις τρείς διαφορετικές πολώσεις της κεραίας εμφανίζουμε την γραφική παράσταση για το συνολικό ηλεκτρικό πεδίο και αναφέρουμε αν τελικά η ηλεκτρομαγνητική ακτινοβολία στη θέση λήψης είναι εντός των ορίων που έχουν θεσπιστεί.

# *Λέξειρ κλειδιά*

<span id="page-3-1"></span>Πρότυπο GSM, Τηλεπικοινωνιακά συστήματα, Ηλεκτρομαγνητική ακτινοβολία, Κινητές επικοινωνίες, Μετρήσεις αναλυτή φάσματος, Εφαρμογή matlab για μετρήσεις, Προγραμματισμός οργάνων

#### *Abstract*

This work addresses the widespread cellular system GSM mobile communications (Global System for Mobile Communication). Initially studying, modern mobile networks which grow constantly offering new services and consolidated with other wired and wireless networks are discussed. Specifically we examine the existing 2G and 3G networks that we will use at the second phase of this work for taking remote measurements as well as those that will replace them in the near future theoretically. Reference is made to the multiplexing techniques used today to optimize the available frequency spectrum. Then, we present the main features and principles of operation of the 2nd generation communication protocol GSM, such as specifications, technical characteristics, the implementation steps, the type of modulation used, architecture etc. Finally, the exposure limits to electromagnetic radiation from base stations and from mobile stations (mobile phones) are presented.

Regarding the experimental part of this work, with the use of a portable spectrum analyzer and a conical dipole antenna we take measurements of electromagnetic radiation in the frequencies, we want and then the data are stored with a snapshot of the analyzer display in two different sheets of an excel file for each different antenna polarization. Finally taking as input data of three excel files created for three different polarizations of the receiving antenna, we display the graph for the total electric field and mention if eventually the received electromagnetic radiation is within the established limits of exposure.

# *Keywords*

GSM standard, Telecommunication Systems, Electromagnetic Radiation, Mobile Communications, Spectrum Analyzer Measurements, Matlab application for Measurements, Programming Instruments

# *Γλυζζάπιο*

## <span id="page-5-0"></span>**1. GSM**

Global System for Mobile Communication – μία ανοιχτή, ασυνήθιστη πλατφόρμα γηφιακής ασύρματης τεχνολογίας

## **2. UMTS Universal Mobile Telecommunication System.**

Το Καθολικό Σύστημα Κινητών Επικοινωνιών. Το (UMTS) αποτελεί μέρος του διεθνούς οράματος της παγκόσμιας οικογένειας των συστημάτων κινητής επικοινωνίας τρίτης γενιάς. Κάποιες χώρες το αποκαλούν 3G.

## **3. 2G**

Τεχνολογία Δεύτερης γενιάς. Ο όρος χρησιμοποιείται για να περιγράψει τα ψηφιακά δίκτυα κινητής τηλεφωνίας όπως το GSM, τα οποία αντικατέστησαν τα αναλογικά δίκτυα κινητής τηλεφωνίας.

## **4. 2.5G**

Τεγνολογικές αναβαθμίσεις των συνηθισμένων δικτύων κινητής τηλεφωνίας GSM που αυξάνουν την αποδοτικότητα και την ταγύτητα μετάδοσης δεδομένων. Ο όρος περιλαμβάνει τα HSCSD, GPRS και EDGE. Θεωρούνται ενδιάμεση τεχνολογία, μεταξύ των 2G και 3G.

### **5. 3G**

Τεχνολογία τρίτης γενιάς (UMTS) που χρησιμοποιεί νέα πρότυπα μετάδοσης δεδομένων και λειτουργεί σε διαφορετικό τμήμα του φάσματος σε σχέση με τα δίκτυα δεύτερης γενιάς. Οι ευρωπαϊκές κυβερνήσεις έχουν εκχωρήσει άδειες για την κάλυψη του φάσματος UMTS στο επίπεδο των 2GHz.

## **6. GPRS**

General Packet Radio Service. Αποτελεί βελτίωση του συστήματος τηλεπικοινωνιών GSM που υποστηρίζει τα πακέτα δεδομένων. Καθιστά δυνατή τη συνεχή ροή πακέτων δεδομένων μέσω του συστήματος, για εφαρμογές που υποστηρίζουν την περιήγηση στον Παγκόσμιο Ιστό και τη μεταφορά αρχείων για παράδειγμα. Με το GPRS, το τηλέφωνό σας είναι πάντα συνδεδεμένο με την υπηρεσία WAP και με άλλες υπηρεσίες δεδομένων και επομένως δεν χρειάζεται να πραγματοποιείτε κλήση σύνδεσης κάθε φορά που θέλετε να έχετε πρόσβαση σε υπηρεσίες δεδομένων.

## **7. HSCSD**

High Speed Circuit Switched Data. Μετάδοση ασύρματων δεδομένων με ενεργοποίηση μέσω κυκλώματος για τους χρήστες κινητών τηλεφώνων με ρυθμό δεδομένων 28,8 Kbits ανά δευτερόλεπτο ή μεγαλύτερο. Δε συγκρίνεται με το ανώτατο όριο των 9,6 Kbits ανά δευτερόλεπτο που παρέχουν τα συνήθη δίκτυα GSM. Η δυνατότητα που έχει ο συνδρομητής να χρησιμοποιεί το κινητό του για εξερχόμενες και εισερχόμενες κλήσεις σε οποιοδήποτε δίκτυο εκτός του δικού του, στη γώρα του ή σε άλλη γώρα εφόσον υπάργει εμπορική σύμβαση περιαγωγής με το δίκτυο της γώρας του συνδρομητή.

### 8. **Ηλεκτρομαγνητικά Κύματα, Πεδία, Ηλεκτρικό Πεδίο**

Τα ηλεκτρομαγνητικά κύματα εκπέμπονται από πολλές φυσικές αλλά και κατασκευασμένες από τον άνθρωπο πηγές και παίζουν πολύ σημαντικό ρόλο στην ζωή μας. Τα ηλεκτρομαγνητικά κύματα χρησιμοποιούνται για να εκπέμπουν και να λαμβάνουν σήματα από κινητά τηλέφωνα και τους σταθμούς βάσης τους. Ο τύπος των ηλεκτρομαγνητικών κυμάτων που γρησιμοποιούν τα κινητά τηλέφωνα ονομάζονται κύματα/πεδία ραδιοσυχνοτήτων (RF). Ένα πεδίο που περιβάλλει ένα φορτισμένο σώμα ή που σχετίζεται με ένα κυμαινόμενο μαγνητικό πεδίο, με το οποίο αλληλεπιδρούν τα φορτισμένα μόρια.

### **9. Ισ**χύς σήματος

H ισχύς των ηλεκτρικών ή μαγνητικών πεδίων. Σχετίζεται με την πυκνότητα της ισχύος.

### **10. Καιώδην**

Το ομοαξονικό καλώδιο που συνδέει μια κεραία με τον πομπό ή δέκτη τροφοδοσίας του σταθμού βάσης.

### **11. Κεραία**

Μία συσκευή από την οποία εκπέμπονται και λαμβάνονται ραδιοκύματα. Υπάρχουν διαφορετικοί σχεδιασμοί σε λειτουργία. Μια μεταλλική ράβδος ή σύρμα για την εκπομπή και λήψη ραδιοκυμάτων ή μικροκυμάτων.

### **12.** Κυψέλη

Μία γεωγραφική περιοχή που καλύπτει ένας Ραδιοσταθμός Βάσης.

### **13.** Πομπός

Ηλεκτρονικός εξοπλισμός που παράγει ηλεκτρομαγνητική ενέργεια

# Ευρετήριο

<span id="page-7-0"></span>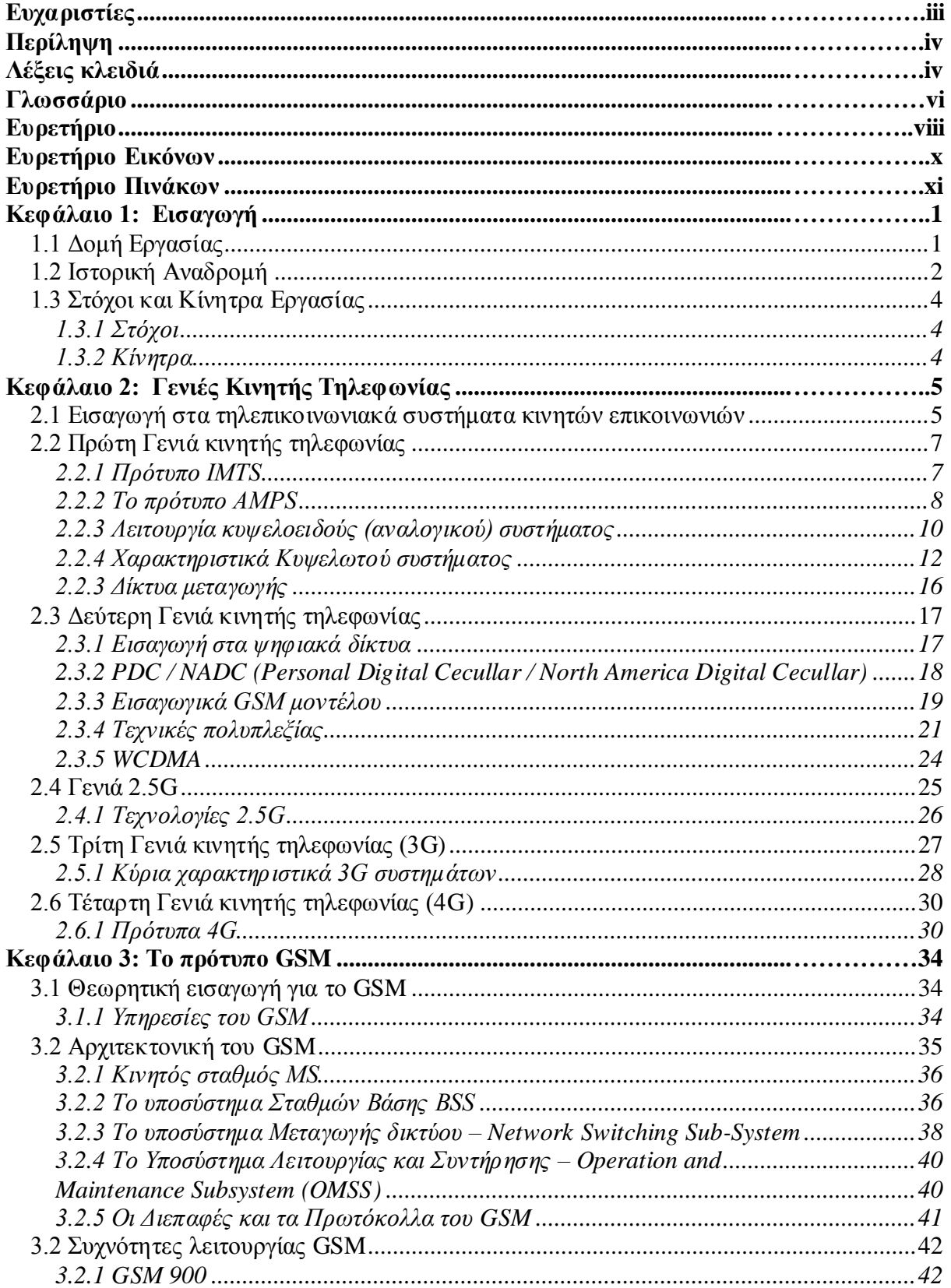

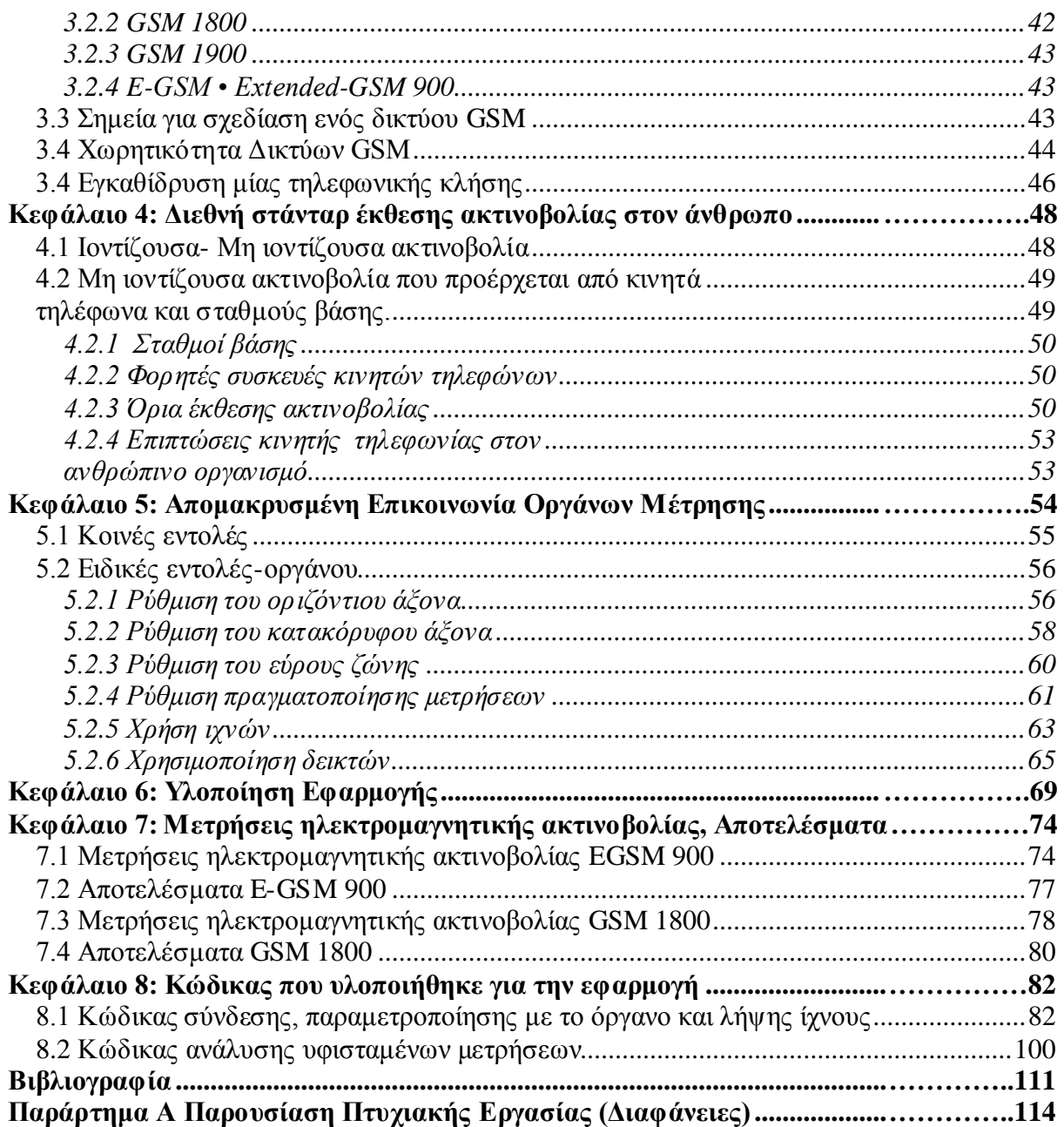

# Ευρετήριο Εικόνων

<span id="page-9-0"></span>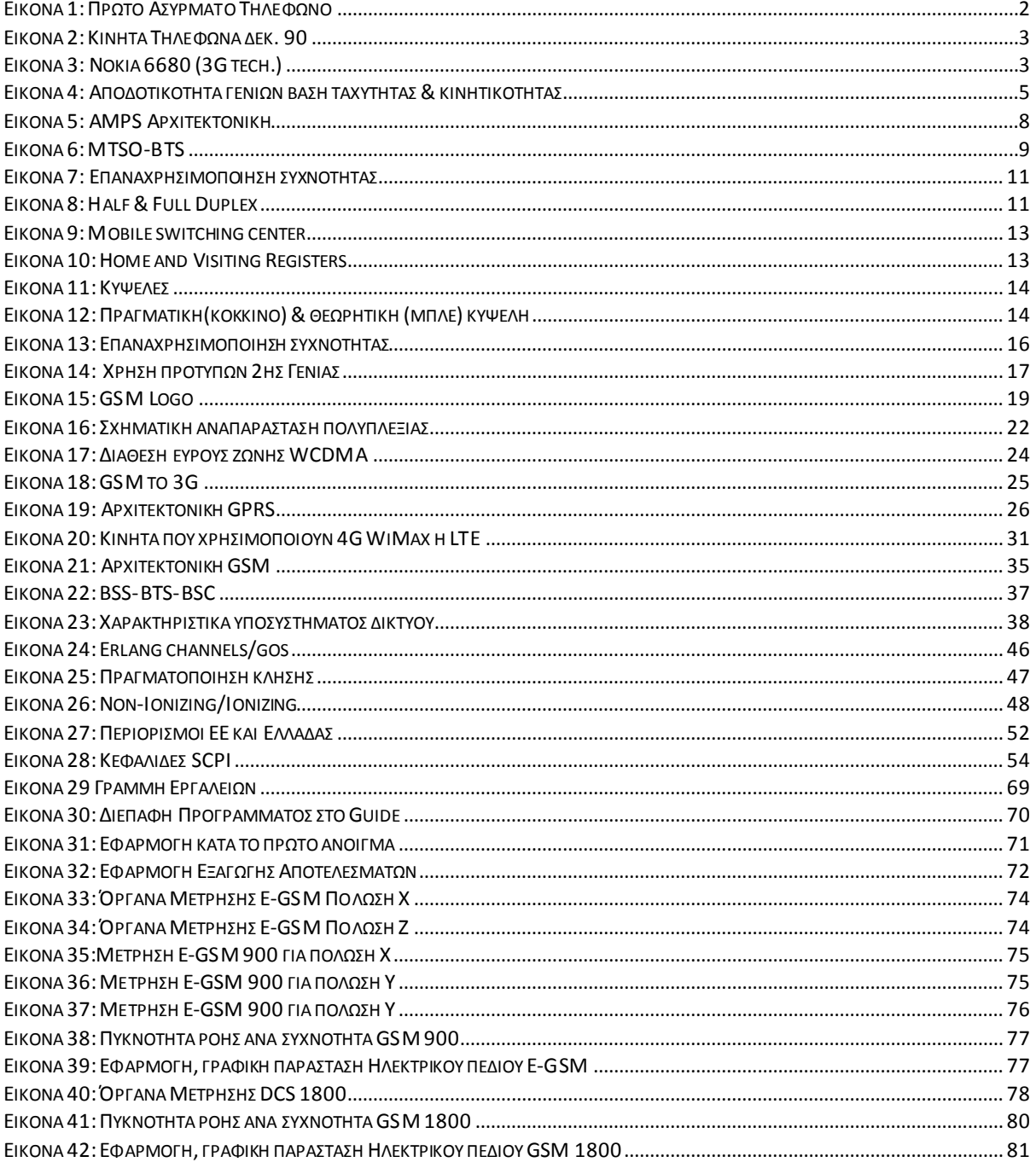

# Ευρετήριο Πινάκων

<span id="page-10-0"></span>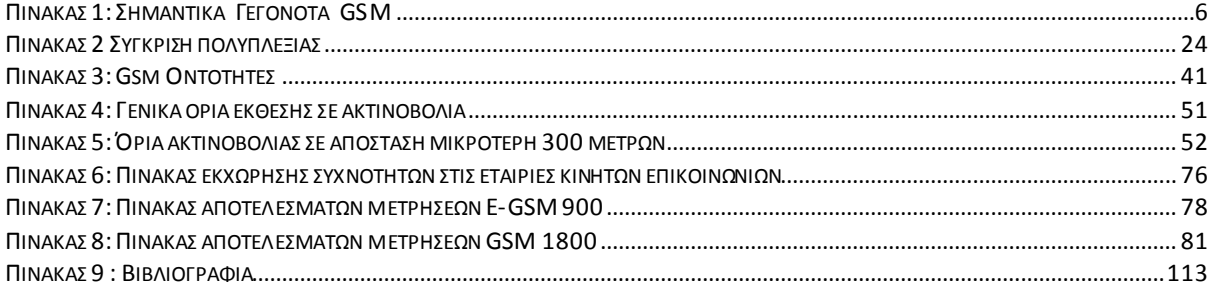

# *Κεθάλαιο 1: Διζαγυγή*

# **1.1** Δομή Εργασίας

<span id="page-12-1"></span><span id="page-12-0"></span>Στο Πρώτο κεφάλαιο γίνεται μια σύντομη ιστορική αναδρομή στα τηλεπικοινωνιακά σύστημα και παρουσιάζονται οι στόχοι και τα κίνητρα που μας ώθησαν στην πραγματοποίηση της εν λόγω εργασίας.

Στο Δεύτερο κεφάλαιο γίνεται μία γενική επισκόπηση στις γενιές κινητής τηλεφωνίας, από το αναλογικό σήμα όπου η χρήση του έχει ξεπεραστεί μέχρι και την 4<sup>η</sup> γενιά (4G) που σήμερα είναι ένα από τα πιο αναπτυσσόμενα πρότυπα και θεωρείται το μέλλον της επίγειας κινητής επικοινωνίας.

Στο Τρίτο κεφάλαιο παρουσιάζεται το ευρέως διαδεδομένο σύστημα GSM. Στο κεφάλαιο αυτό παρουσιάζεται μια πλήρης ανάλυση όσον αφορά την αργιτεκτονική του GSM, τα δομικά γαρακτηριστικά του και τις λειτουργίες του, τις συχνότητες λειτουργίας του, τα πρωτόκολλα που χρησιμοποιεί και γίνεται επίσης και ανάλυση της γωρητικότητας του από άποψη γρηστών. Τέλος γίνεται μια προσπάθεια προσέγγισης των σημαντικών σημείων για την υλοποίηση ενός δικτύου GSM.

Στο Τέταρτο κεφάλαιο επισημαίνονται οι επιπτώσεις στην χρήση κινητών και άρα ηλεκτρομαγνητικής ακτινοβολίας στην υγεία του ανθρώπου οι οποίες μπορεί να προέρχονται από το σταθμό βάσης ή από το κινητό σταθμό. Επίσης αναφέρονται τα διεθνή στάνταρ έκθεσης ακτινοβολίας ώστε να υπάρχει μία αντίληψη για το πειραματικό μέρος αυτής της εργασίας.

Στο Πέμπτο κεφάλαιο αναφέρεται το πρότυπο επικοινωνίας SCPI (Standard Commands For Programming Instruments) το οποίο μας ήταν αναγκαίο στην υλοποίηση της εφαρμογής.

Στο Έκτο κεφάλαιο παρουσιάζονται αποτελέσματα των μετρήσεων που έγιναν με το λογισμικό που αναπτύχθηκε.

Τέλος στο Έβδομο κεφάλαιο γίνεται παρουσίαση του σχετικού κώδικα που αναπτύχθηκε για την δημιουργία της εν λόγω εφαρμογής.

# **1.2 Ιστορική Αναδρομή**

<span id="page-13-0"></span>Σήμερα κατά τη διάρκεια της τελευταίας δεκαετίας, το κινητό τηλέφωνο κατέστη κάτι το συνηθισμένο. Θεωρούμε δεδομένο ότι μπορούμε να καλέσουμε οποιονδήποτε, οποτεδήποτε και οπουδήποτε. Η αρένα της τεχνολογίας έχει επίσης προχωρήσει από τη φωνητική επικοινωνία σε ασύρματη επικοινωνία. Ωστόσο, η κυψελοειδής επανάσταση είναι κάτω των 20 ετών, και ολόκληρη η ιστορία της "κινητής ραδιοεπικοινωνίας" είναι μόλις 100 ετών. Στο δεύτερο μισό του 19ου αιώνα, η ενσύρματη τηλεγραφία και τηλεφωνία άλλαξαν τη φύση της επικοινωνίας. Μέσα σε λίγα χρόνια, η κυκλοφορία των πληροφοριών είχε ξεφύγει τόσο πολύ που μπορούμε γα πούμε ότι η διαφορά είναι ίσως όσο η ταγύτητα του ανθρώπου σε σγέση με αυτή του φωτός. Στη συνέγεια, στον 20ο αιώνα, μια δεύτερη επανάσταση έλαβε γώρα, όπως όταν το ραδιόφωνο απελευθερώθηκε από τον περιορισμό του σύρματος.

Στα μέσα της δεκαετίας του 1860, ο Σκωτσέζος μαθηματικός James Clerk Maxwell παρήγαγε ένα ζευγάρι εξισώσεων των οποίων η λύση προβλέπει ότι ηλεκτρομαγνητικά κύματα διαδίδονται με την ταχύτητα του φωτός. Χρειάστηκαν 20 γρόνια για να επαληθευθεί αυτή η πρόβλεψη στο εργαστήριο, και άλλα 20 χρόνια για την πρώτη "κινητή επικοινωνία" να λάβει γώρα. Τον Σεπτέμβριο του 1899, ο Guglielmo Marconi μπαίνει στην εποχή της πρακτικής κινητής ραδιοεπικοινωνίας με ιστορικές ραδιοφωνικές μεταδόσεις τηλεγραφημάτων του από ένα πλοίο σε λιμάνι της Νέας Υόρκης. Μέσα σε ένα χρόνο, ο Marconi είχε προσθέσει το φιλτράρισμα για τη δημιουργία διαχώρισης καναλιών, και έτσι να επιτρέπονται πολλαπλές

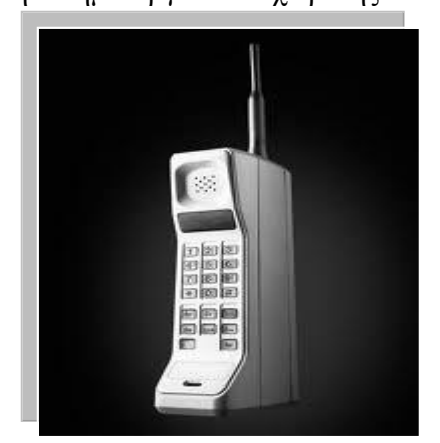

**Εικόνα 1: Πρώτο Ασύρματο** *Σηλέφωνο* 

ταυτόχρονες μεταδόσεις στην ίδια περιοχή. Η δυνατότητα προσφοράς υπηρεσιών κινητής τηλεφωνίας σε μεγάλες πληθυσμιακές μάζες συνειδητοποιήθηκε μόλις στις δεκαετίες του 60 και του 70 όταν ερευνητές στα Bell Laboratories ανέπτυξαν τις αρχές λειτουργίας της κυψελωτής επικοινωνίας. Με την εξέλιξη της τεχνολογίας κατά την διάρκεια της δεκαετίας του 1970, επετεύχθη η κατασκευή φθηνού ραδιοκυματικού εξοπλισμού μικρού μεγέθους και υψηλής αξιοπιστίας προετοιμάζοντας το έδαφος για την έλευση της εποχής της κινητής τηλεφωνίας.

Το πρώτο αυτόματο κινητό κατασκευάστηκε από την εταιρία Ericson το 1956 και ονομάστηκε ΜΤΑ (Mobile Telephone system A). Ήταν η πρώτη συσκευή που δεν χρειαζόταν χειροκίνητη εγκατάσταση αλλά είχε μειονέκτημα ότι ζύγιζε 40 κιλά (90lb.). Όλα όμως τα κινητά εκείνης της εποχής χρειαζόντουσαν και κάποια μονάδα για τη λειτουργία τους με αποτέλεσμα να μην ήταν εύκολη η μεταφορά τους.

Έτσι στις 3 Απριλίου 1973 ένας υπάλληλος της Motorola ο Dr. Martin Cooper ανακάλυψε το πρώτο πλήρες ασύρματο τηλέφωνο. Μάλιστα κάλεσε από το ίδιο τηλέφωνο τον ανταγωνιστή του Τζόελ Ένγκελ που εργαζόταν για λογαριασμό των εργαστηρίων Bell, για να του ανακοινώσει την ανακάλυψή του. Το μοντέλο του τηλεφώνου αυτού ήταν το MotorolaDynaTAC το οποίο είχε μήκος 25 εκατοστά και ζύγιζε 900 γραμμάρια. Ένα από τα πρώτα πλήρη επιτυχημένα δίκτυα κινητής τηλεφωνίας ήταν το ARP που δημιουργήθηκε στη Φιλανδία. Το πρώτο κινητό που έλαβε άδεια έγκρισης ήταν το μοντέλο της Motorola DynaTAC8000X. Υπήρξε η ναυαργίδα των λεγόμενων κινητών πρώτης γενιάς (1G).

Στις αρχές της δεκαετίας του 90 περάσαμε στην ψηφιοποίηση των δικτύων και στα κινητά 2ης γενιάς (2G). Τα κινητά αυτά ήταν πολύ πιο μικρά σε μέγεθος σε σχέση με τους προγόνους τους καθώς χωρούσαν σε τσέπη και επίσης παρείχαν στους

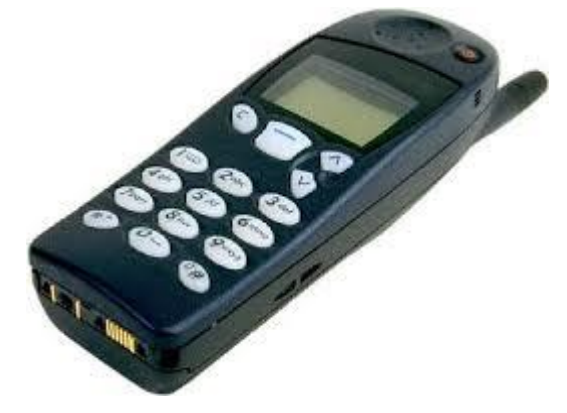

γρήστες πολύ περισσότερες λειτουργίες όπως η γραπτή αποστολή μηνυμάτων. Εκείνη την εποχή αξίζει να σημειωθεί ότι πολλές εταιρείες ενδιαφέρθηκαν και εισήλθαν στη βιομηχανία της κινητής τηλεφωνίας καθώς αυτός ο τομέας της τεγνολογίας είγε ολοένα και περισσότερη ζήτηση από το καταναλωτικό κοινό.

<span id="page-14-0"></span>**Εικόνα 2: Κινητά Τηλέφωνα δεκ. 90** 

Στις αρχές του 2000 άρχισε και η προώθηση στην αγορά τα κινητά 3ης γενιάς (3G) τα οποία έχουν απεριόριστες δυνατότητες τις οποίες θα δούμε παρακάτω.

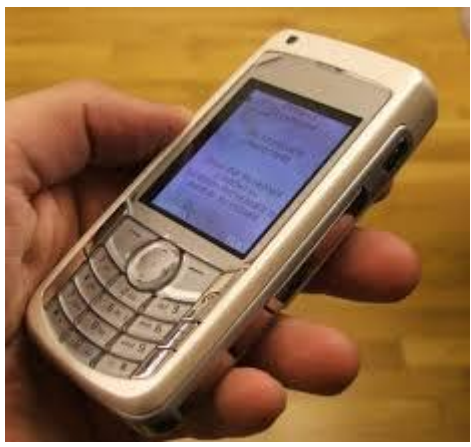

Ένα από τα πρώτα κινητά τηλέφωνα τα οποία δημιουργήθηκαν υποστηρίζοντας την τεχνολογία τρίτης γενιάς είναι το Nokia 6680 που φαίνεται στην εικόνα.

<span id="page-14-1"></span>**Δηθόλα 3: Nokia 6680 (3G tech.)**

# **1.3 Στόχοι και Κίνητρα Εργασίας**

## *1.3.1 Στόχοι*

<span id="page-15-1"></span><span id="page-15-0"></span>Όσο αφορά το θεωρητικό κομμάτι, στόχος είναι να παρουσιαστούν με εύκολο και κατανοητό τρόπο στο ευρύ κοινό θέματα τηλεπικοινωνιακών συστημάτων, οι γενιές κινητής επικοινωνίας καθώς και οι επιπτώσεις στην υγεία του ανθρώπου λόγο της ηλεκτρομαγνητικής ακτινοβολίας των σταθμών βάσης αλλά και των κινητών.

Στο ερευνητικό κομμάτι στόχοι είναι η μέτρηση ηλεκτρομαγνητικής ακτινοβολίας σταθμών βάσης, η εξαγωγή αποτελεσμάτων σε σχέση με τα διεθνή στάνταρ καθώς και η δημιουργία προγράμματος με το λογισμικό matlab, το οποίο θα δέχεται τα δεδομένα ενός φορητού αναλυτή φάσματος τα οποία θα τυγχάνουν περαιτέρω ανάλυσης.

## *1.3.2 Κίνητρα*

<span id="page-15-2"></span>Κίνητρο υπήρξε η γενικότερη αγάπη προς τα τηλεπικοινωνιακά συστήματα καθώς και η ανάγκη βαθύτερης ανάλυσης του συστήματος GSM που χρησιμοποιείται μέχρι και σήμερα και συνεχώς εξελίσσεται. Τέλος η δημιουργία ενός λογισμικού σε περιβάλλον Matlab το οποίο θα έχει ως σκοπό την πλήρη παραμετροποίηση των χαρακτηριστικών του αναλυτή προς λήψη ίχνους φάσματος αλλά και η διαδικασία ανάλυσης των αποτελεσμάτων αυτών υπήρξε ένα επιπλέον κίνητρο λόγω του ενδιαφέροντος μου για περαιτέρω ανάλυση των δεδομένων.

# *Κεθάλαιο 2: Γενιέρ Κινηηήρ Τηλεθυνίαρ*

# <span id="page-16-1"></span><span id="page-16-0"></span>**2.1 Εισαγωγή στα τηλεπικοινωνιακά συστήματα κινητών επικοινωνιών**

Το 1982 το GSM αποτέλεσε την Ευρωπαϊκή πρόταση για την μετάβαση από τα αναλογικά δίκτυα κινητών επικοινωνιών 1ης γενιάς (1G) σε ένα ψηφιακό δίκτυο 2ης γενιάς (2G), το οποίο θα παρείγε τηλεπικοινωνιακές υπηρεσίες ανάλογες των ISDN/PSTN δικτύων. Συνεπώς, το GSM σύστημα δημιουργήθηκε για να προσφέρει υπηρεσίες φωνής και χαμηλού ρυθμού μετάδοσης δεδομένων και εύλογα υιοθέτησε την λογική μεταγωγής κυκλώματος (circuit switching). Η προσφορά υπηρεσιών μεταφοράς δεδομένων με υψηλούς ρυθμούς μετάδοσης προϋποθέτει μια προσέγγιση μεταγωγής πακέτου (packet switching), η οποία δεν υιοθετήθηκε από το GSM και αυτό αποτέλεσε την αφετηρία των αλλαγών που αργότερα οδήγησαν στα δίκτυα 3ης γενιάς, όπως το UMTS.

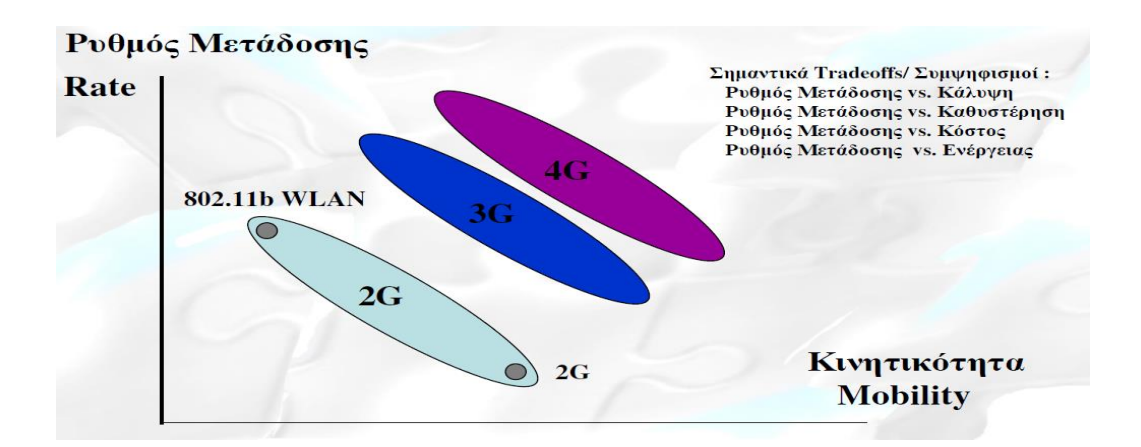

Εικόνα 4: Αποδοτικότητα γενιών βάση ταχύτητας & κινητικότητας

<span id="page-16-2"></span>Αυτή τη στιγμή το GSM αποτελεί το πλέον δημοφιλές δίκτυο κινητών επικοινωνιών και μάλιστα η εισαγωγή των μεταγενέστερων δικτύων κινητών επικοινωνιών 2.5G-GPRS / 3G UMTS στηρίζεται εν πολλοίς στην υποδομή και τη φιλοσοφία του. Υπό αυτή την έννοια η κατανόηση των αρχών λειτουργίας των GSM δικτύων έχει μια ιδιαίτερη αξία, διότι αφενός μεν θα συνεχίζουν να είναι λειτουργικά δίκτυα για ένα σημαντικό χρονικό διάστημα και αφετέρου δε διότι η εισαγωγή των 3G δικτύων αναβαθμίζει αλλά δεν αναιρεί σημαντικές πτυχές του τρόπου λειτουργίας των GSM δικτύων.

Παρακάτω παραθέτονται κάποια από τα σημαντικά γεγονότα όσο αφορά την δημιουργία και εξέλιξη του GSM.

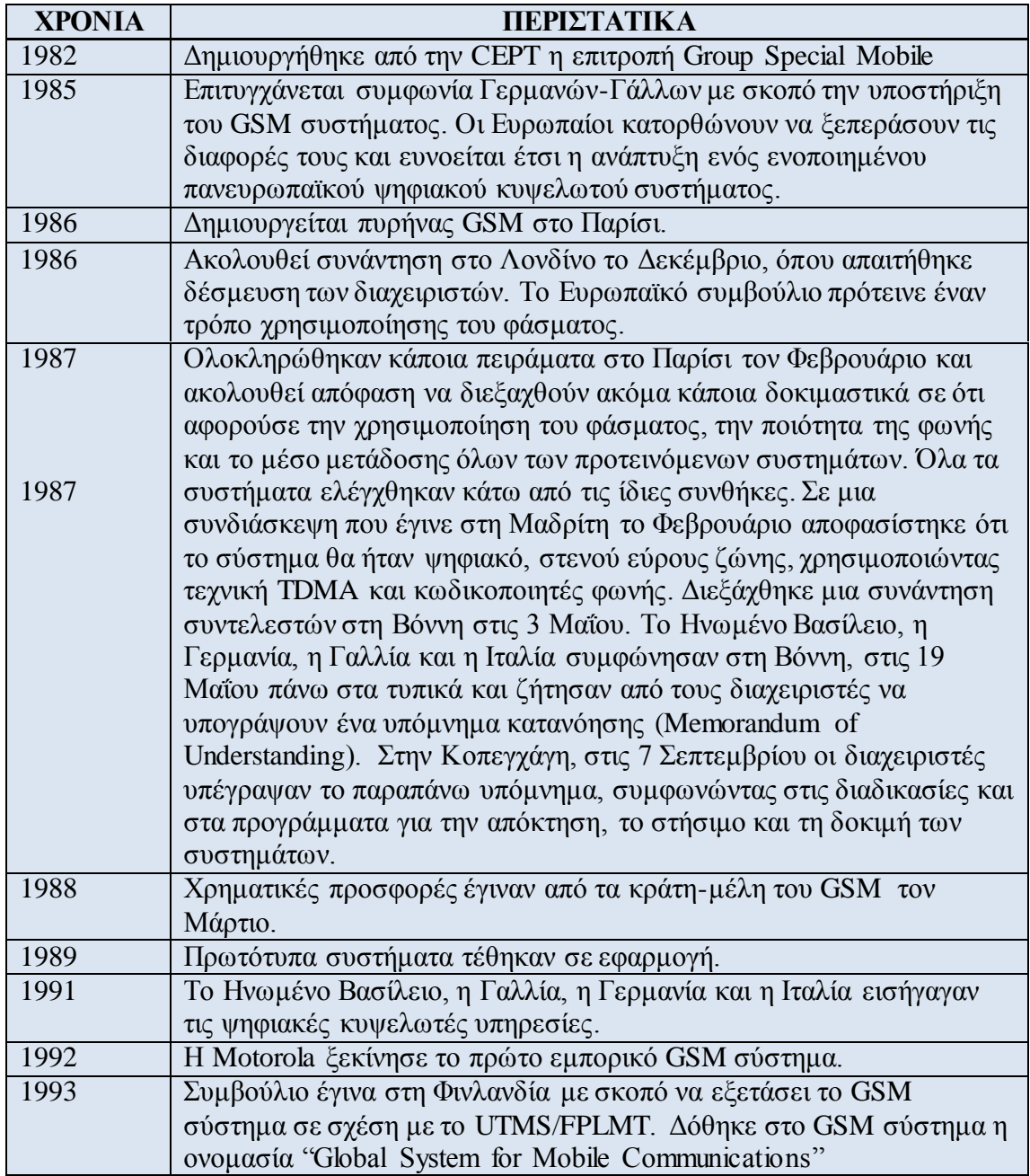

<span id="page-17-0"></span>**Πίνακας 1: Σημαντικά Γεγονότα GSM** 

# **2.2 Πρώτη Γενιά κινητής τηλεφωνίας**

<span id="page-18-0"></span>Οι τεχνολογίες της επικοινωνίας, εισβάλουν όλο και περισσότερο στην προσωπική, επαγγελματική και οικογενειακή μας ζωή με αποτέλεσμα στις μέρες μας η καθημερινή ζωή μας να πλαισιώνεται από τουλάχιστον ένα κινητό τηλέφωνο. Είναι αποδεδειγμένο πλέον πως το κινητό τηλέφωνο αποτελεί από τα σημαντικότερα στοιχεία της ζωής μας, και το δέσιμο μας πια μαζί του είναι αναπόσπαστο. Η βιομηχανία της κινητής τηλεφωνίας αναπτύσσεται με ταχύς ρυθμούς με αποτέλεσμα να παρασύρουν το καταναλωτικό κοινό στο να αγοράζει το ολοένα μικρότερο, κομψότερο και με πιο πολλές λειτουργίες κινητό.

Έρευνα που έγινε κατά το έτος 2005 από το ίδρυμα Λαμπράκη, το Οικονομικό Πανεπιστήμιο Αθηνών, το Εργαστήριο Ελεύθερων Σπουδών Στελεχών Επιχειρήσεων Alba και την εταιρία Leo Burnett, έδειξε πως η νέα γενιά χρησιμοποιεί το κινητό τηλέφωνο σε βαθμό εξάρτησης. Τα αποτελέσματα έδειξαν ότι η τάση αυτή δεν είναι πλέον αναστρέψιμη, δεδομένου ότι η «ασύρματη γενιά» χρησιμοποιεί, σε καθημερινή βάση, κινητά τηλέφωνα σε ποσοστό 99% στις ηλικίες 18-22 ετών και σε 74% στις ηλικίες 12-14 ετών.

Έτσι, το κινητό διαμορφώνει πλέον μία νέα κουλτούρα, παρουσιάζει μία νέα γλώσσα, αποτελεί ένα νέο μέσον κοινωνικοποίησης των χρηστών του. Το πέρασμα από τα αναλογικά στα ψηφιακά δίκτυα και τώρα η εμφάνιση των λεγόμενων δικτύων 3ης γενιάς, και της 4ης αργότερα, σηματοδοτούν μια εποχή νέα και συνάμα αρκετά φιλόδοξη, που όμοια της ίσως δεν έχει γνωρίσει η ανθρωπότητα, στον τομέα της τηλεπικοινωνίας.

## *2.2.1 Πρότυπο IMTS*

<span id="page-18-1"></span>Την δεκαετία του 1960 ακολούθησε η εγκατάσταση του Βελτιωμένου Συστήματος Κινητής Τηλεφωνίας γνωστού ως IMTS (Improved Mobile Telephone System) το οποίο χρησιμοποιούσε έναν πομπό υψηλής ισχύος (200 watt) στην κορυφή ενός λόφου. Σε αντίθεση με το προηγούμενο σύστημα, είχε δύο συχνότητες, μία για αποστολή και μία για λήψη, έτσι δε χρειαζόταν πια το πλήκτρο "push to talk" επειδή όλες οι εισερχόμενες επικοινωνίες από τα κινητά χρησιμοποιούσαν διαφορετικό κανάλι από τα εξερχόμενα σήματα, οι κινητοί χρήστες δεν μπορούσαν να ακούν ο ένας τον άλλον.

To IMTS υποστήριζε 23 κανάλια, τα οποία εκτείνονταν από τα 150 MHz έως τα 450 ΜΗz. Λόγω του μικρού πλήθους καναλιών, οι χρήστες έπρεπε συχνά να περιμένουν πολλή ώρα πριν ακούσουν τον τόνο επιλογής κλησης. Επιπλέον, λόγω της υψηλής ισχύος του πομπού στην κορυφή του λόφου, τυχόν γειτονικά συστήματα θα έπρεπε να βρίσκονται αρκετές εκατοντάδες γιλιόμετρα μακριά το ένα από το άλλο, ώστε <span id="page-19-0"></span>να αποφεύγονται οι παρεμβολές. Γενικά, η περιορισμένη χωρητικότητα έκανε το σύστημα μη πρακτικό.

### 2.2.2 Το πρότυπο AMPS

Το προηγμένο σύστημα κινητής τηλεφωνίας Advanced Mobile Phone System (AMPS) είναι το πρότυπο αναλογικό σύστημα κινητής τηλεφωνίας που αναπτύχθηκε από τα εργαστήρια Bell, και που εισήχθη επίσημα στην Αμερική το 1983. Ήταν το αρχικό αναλογικό σύστημα κινητής τηλεφωνίας στη Βόρεια Αμερική από τη δεκαετία του '80 μέγρι και το 2000, και η γρήση έγει μειωθεί αρκετά με την εισαγωγή των διάφορων ψηφιακών προτύπων.

Το AMPS είναι μια πρώτης γενιάς κυψελοειδής τεγνολογία που γρησιμοποιεί ξεχωριστές συχνότητες, ή "κανάλια", για κάθε συνομιλία. Επομένως απαιτεί ιδιαίτερο εύρος ζώνης για έναν μεγάλο αριθμό χρηστών. Γενικά, το AMPS είναι παρόμοιο με την παλαιότερη Βελτιωμένη Υπηρεσία Κινητής τηλεφωνίας "0G", αλλά γρησιμοποιεί περισσότερη υπολογιστική ισχύ προκειμένου να επιλεχθούν οι συχνότητες, να περάσει τις συνομιλίες στις γραμμές του PSTN, και να χειριστεί την οργάνωση τιμολόγησης και κλήσης.

Στο AMPS, τα κέντρα κυψελών μπορούν με άνεση να ορίσουν τα κανάλια στα τηλέφωνα βασισμένα στην ισχύ σήματος, που επιτρέπει στην ίδια συχνότητα να επαναχρησιμοποιηθεί σε διάφορες θέσεις χωρίς παρέμβαση. Αυτό επέτρεψε σε έναν μεγαλύτερο αριθμό τηλεφώνων να υποστηριχθεί σε μια γεωγραφική περιοχή. Οι πρωτοπόροι του AMPS υιοθέτησαν τον όρο "κυψελοειδής" λόγω της χρήσης μικρών εξαγωνικών "κυψελών" μέσα σε ένα σύστημα. Στην εικόνα 4 φαίνεται μία άποψη της κυψελοειδής αρχιτεκτονικής του προτύπου AMPS.

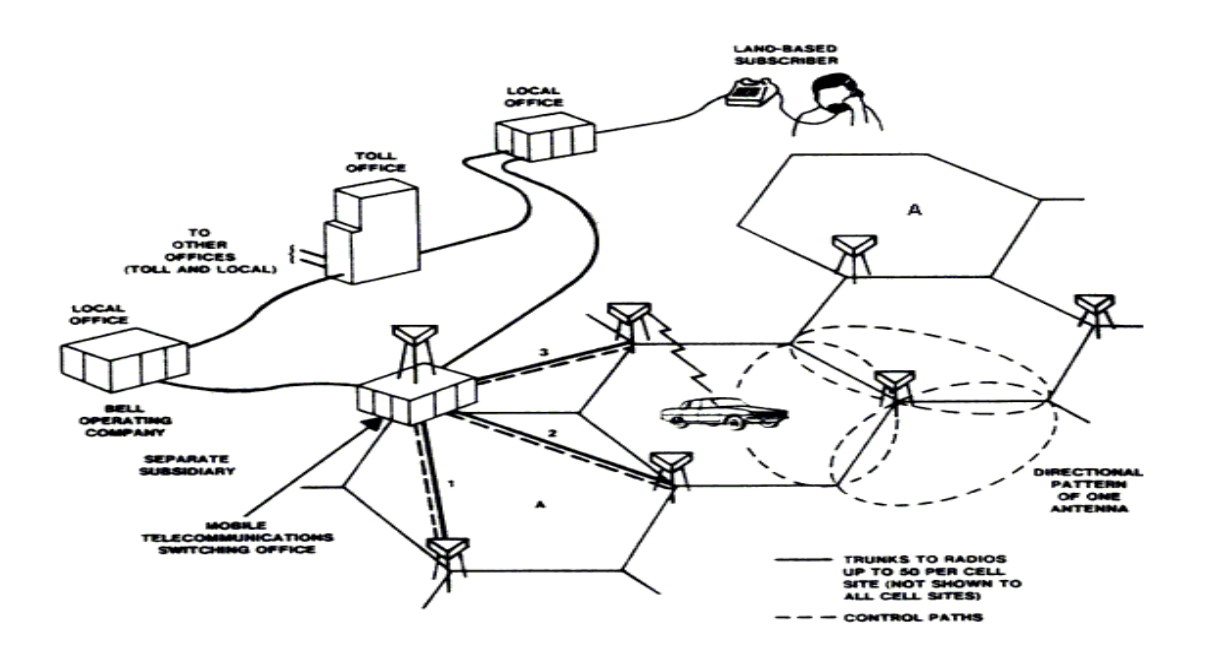

<span id="page-19-1"></span>**Εικόνα 5: AMPS** Αρχιτεκτονική

Εμφάνιζε αδυναμίες όταν συγκρινόταν με τις σημερινές ψηφιακές τεχνολογίες. Δεδομένου ότι είναι αναλογικό πρότυπο, είναι πολύ ευαίσθητο στο θόρυβο και δεν έχει καμία προστασία από το να υποκλέψει κάποιος χρησιμοποιώντας έναν ανιχνευτή. Στη δεκαετία του '90, η "αντιγραφή" ήταν μια επιδημία που κόστισε εκατομμύρια δολάρια στις βιομηχανίες. Ένας αδίστακτος "πειρατής" με εξειδικευμένο εξοπλισμό μπορεί να υποκλέψει τον Ηλεκτρονικό Σειριακό Αριθμό (ESN) ενός τηλεφώνου. Το ESN είναι ένα πακέτο στοιγείων που στέλνεται από το μικροτηλέφωνο στο κυψελοειδές σύστημα για λόγους τιμολόγησης. Το σύστημα επιτρέπει έπειτα ή απαγορεύει τις κλήσεις και/ ή τα χαρακτηριστικά γνωρίσματα βασισμένο στο αρχείο του πελάτη του. Εάν ένα ESN υποκλέπτεται, θα μπορούσε έπειτα να αντιγραφεί σε ένα διαφορετικό τηλέφωνο και να γρησιμοποιηθεί σε άλλες περιοχές για την πραγματοποίηση κλήσεων χωρίς πληρωμή.

To AMPS πλέον έχει αντικατασταθεί από τα νεότερα ψηφιακά πρότυπα, όπως νηφιακά AMPS το GSM, και CDMA2000 που προσφέρουν μεγαλύτερη ασφάλεια και αυξημένες δυνατότητες. Η κυψελοειδής υπηρεσία AMPS λειτουργεί στην κυψελοειδή ζώνη των 800 MHz. Το σύστημα AMPS χρησιμοποιεί 832 πλήρως αμφίδρομα κανάλια, με κάθε κανάλι να αποτελείται από ένα ζεύγος μονόδρομων καναλιών. Τα 416 κανάλια βρίσκονται στο εύρος από τα 824 έως τα 849 ΜΗz για μετάδοση από τους φορητούς σταθμούς στις βάσεις και 416 κανάλια στο εύρος από τα 869 έως τα 894 ΜΗz για μεταδόσεις από τις βάσεις στους κινητούς σταθμούς. Το καθένα από αυτά τα μονόδρομα κανάλια έχει εύρος 30 kHz. Έτσι, το AMPS χρησιμοποιεί Frequency Division Multiplex για το διαχωρισμό των καναλιών.

Όταν ο σταθμός βάσης αντιληφθεί νέο συνδρομητή, ενημερώνει το MTSO, το οποίο καταγράφει την ύπαρξη του νέου του πελάτη και ενημερώνει επίσης τον οικείο MTSO του πελάτη για την τρέχουσα θέση του. Κατά τη διάρκεια της κανονικής λειτουργίας του, το κινητό τηλέφωνο επανεγγράφεται στην κυψέλη κάθε 15 λεπτά περίπου.

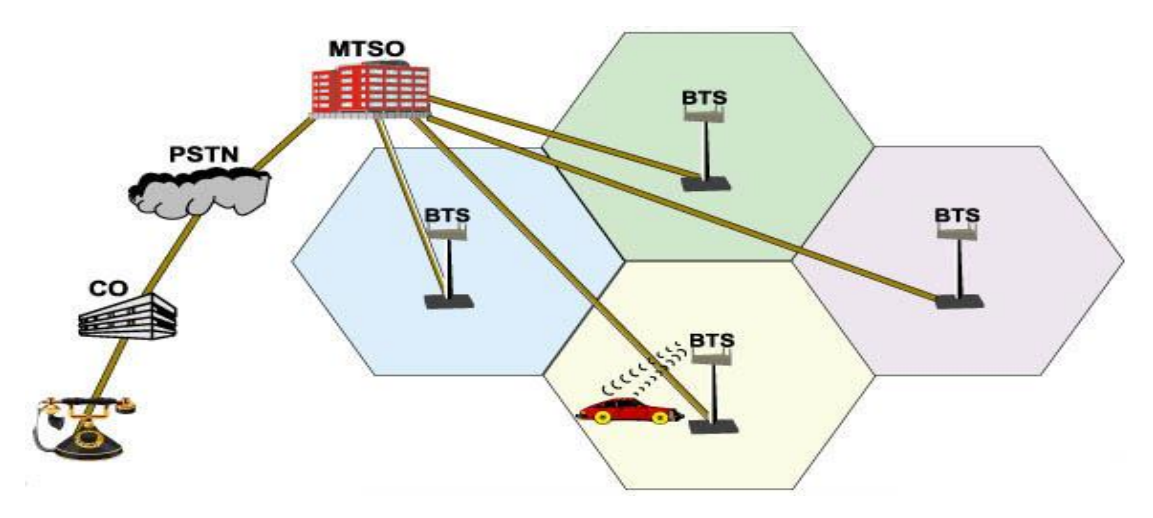

<span id="page-20-0"></span>**Δηθόλα 6: MTSO-BTS**

Για να κάνει μια κλήση, ο κινητός χρήστης ανοίγει το τηλέφωνο του, γράφει με το πληκτρολόγιο του τηλεφώνου τον αριθμό που θα κληθεί, και πατά το πλήκτρο ΑΠΟΣΤΟΛΗ (SENT). Το τηλέφωνο μεταδίδει τότε στο κανάλι πρόσβασης (access channel) τον καλούμενο αριθμό μαζί με την ταυτότητα του. Αν συμβεί εκεί μια διένεξη, το τηλέφωνο προσπαθεί ξανά αργότερα.

Όταν ο σταθμός βάσης λάβει την αίτηση, ενημερώνει το MTSO. Αν ο καλών είναι πελάτης της εταιρείας του MTSO (ή μιας συνεργαζόμενης εταιρείας), το MTSO αναζητεί ένα αδρανές κανάλι για την κλήση. Αν βρεθεί κανάλι, ο αριθμός του καναλιού επιστρέφεται στο τηλέφωνο μέσω του καναλιού ελέγγου. Το κινητό τηλέφωνο περνά στη συνέχεια στο επιλεγμένο κανάλι φωνής και περιμένει μέγρι ο καλούμενος συνδρομητής να σηκώσει το τηλέφωνο.

## *2.2.3 Λειτουργία κυψελοειδούς (αναλογικού) συστήματος*

<span id="page-21-0"></span>Βασική ιδέα λειτουργίας των δικτύων πρώτης γενιάς είναι η διαίρεση τμημάτων σε μικρά κομμάτια με σκοπό την επεναγρησιμοποίηση συγνότητας για τον λόγο που γίνεται κατανοητός παρακάτω. Στο κυψελοειδές σύστημα η περιογή που καλύπτεται από το δίκτυο ονομάζεται κυψέλη. Ένα κελί αντιστοιχεί στην περιοχή που μπορεί να καλύψει ένας πομπός (ή μια μικρή ομάδα από πομπούς). Το μέγεθος ενός κελιού καθορίζεται από την ισγύ μετάδοσης του πομπού και από την ευαισθησία λήψης του δέκτη. Μεγαλύτερη ισχύς εκπομπής σημαίνει μεγαλύτερη κυψέλη και αντίστροφα.

Το κυψελοειδές σύστημα βασίζεται στη χρήση πομπών σε κάθε κελί ώστε να είναι δυνατή η επαναχρησιμοποίηση των διαθέσιμων συχνοτήτων. Αυτό οφείλεται στο γεγονός ότι οι πομποί που βρίσκονται στα κελιά είναι χαμηλής ισχύος με αποτέλεσμα το σήμα να μην μπορεί να διαδοθεί μακριά. Έτσι μια συχνότητα που χρησιμοποιείται σε ένα κελί μπορεί να χρησιμοποιηθεί και σε ένα άλλο κελί.

Η λειτουργία frequency - reuse χρησιμοποιείται από όλα τα σύγχρονα δίκτυα κινητής τηλεφωνίας. Σύμφωνα με την ιδιότητα αυτή, οι συχνότητες που παραχωρούνται σε κάθε δίκτυο κατανέμονται κατάλληλα σε μια ομάδα από κυψέλες και στη συνέχεια, η κατανομή αυτή επαναλαμβάνεται σε ολόκληρη την περιοχή κάλυψης του δικτύου όπως φαίνεται παρακάτω με τα νούμερα των κελιών να γρησιμοποιούνται ξανά και ξανά στις επόμενες κυψέλες.

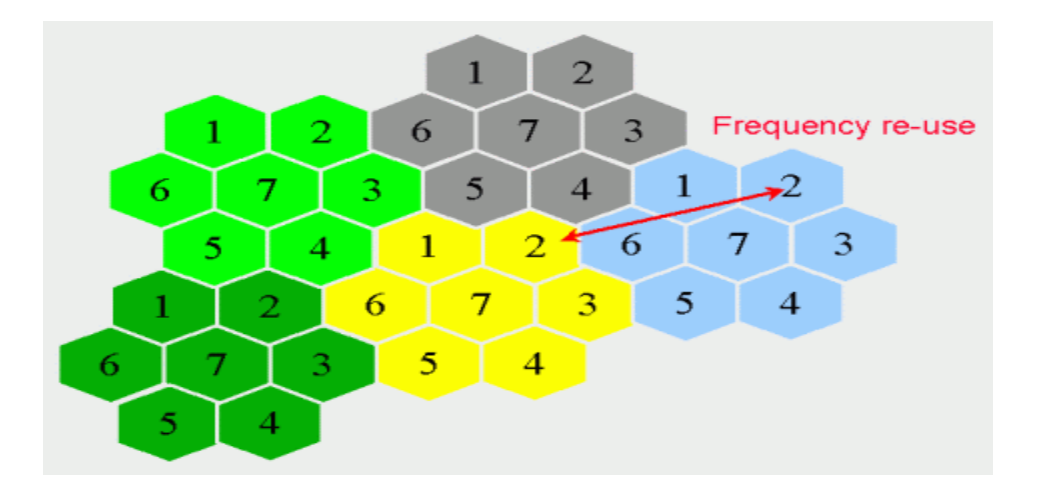

Εικόνα 7: Επαναχρησιμοποίηση συχνότητας

<span id="page-22-0"></span>Το σύστημα αυτό απαιτεί αρκετούς σταθμούς βάσης και αρκετούς πύργους εκπομπής με αποτέλεσμα να είναι όλη η διαδικασία δαπανηρή. Αλλά αν υπολογίσουμε τους χρήστες κινητής τηλεφωνίας τότε το κόστος από τους παρόγους κινητής τηλεφωνίας για την εγκατάσταση των παραπάνω είναι ελάγιστο σε σγέση με τα κέρδη από το καταναλωτικό πλήθος.

<span id="page-22-1"></span>**Δηθόλα 8: Half & Full Duplex**

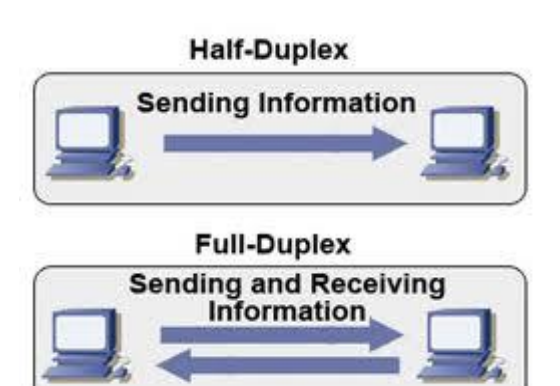

Παλαιότερα πριν την ανακάλυψη των κινητών τηλεφώνων υπήρχαν τα ραδιοτηλέφωνα τα οποία συνήθως ήταν εγκατεστημένα σε αυτοκίνητα. Για τη λειτουργία των ραδιοτηλεφώνων σε κάθε πόλη υπήρχε ένας κεντρικός πύργος κεραίας και κάπου στα 25 κανάλια διαθέσιμα στον πύργο αυτό. Αυτό είχε ως αποτέλεσμα πολλές φορές να μην υπάρχει διαθέσιμο κανάλι και επιπλέον το αυτοκίνητο χρειαζόταν ένα πολύ ισχυρό πομπό εμβέλειας 70 χιλιομέτρων τουλάχιστον.

Τα ραδιοτηλέφωνα όπως και τα walkie talkie είναι ημιδιμερείς συσκευές (half duplex), δηλαδή χρειάζεται μία συχνότητα για να υπάρξει επικοινωνία. Το μειονέκτημα είναι ότι με τη μία συγνότητα ο γρήστης δεν είναι σε θέση και να μιλάει και να ακούει ταυτόχρονα.

Τα κινητά τηλέφωνα είναι πλήρως διμερείς συσκευές (full duplex) με αποτέλεσμα να χρειάζονται 2 συχνότητες για την επικοινωνία. Η μία συχνότητα είναι για να μιλάς και η άλλη για να ακούς. Άρα κατά την επικοινωνία ο χρήστης μπορεί να μιλάει και να ακούει ταυτόγρονα.

Η αύξηση του πλήθους που χρησιμοποιούσε κινητά τηλέφωνα καθώς και οι φτωγές υπηρεσίες που παρείγαν τα κινητά τηλέφωνα στους πελάτες τους, οδήγησαν στην είσοδο των ψηφιακών δικτύων κινητής τηλεφωνίας (2G).

Παρακάτω βλέπουμε τα μειονεκτήματα των αναλογικών δικτύων που ήταν οι βασικοί λόγοι για την μετάβαση στα ψηφιακά δίκτυα:

- Φτωχή παροχή υπηρεσιών Υπηρεσία φωνής και αυτή με ιδιαίτερα προβλήματα όπως τη διακοπή συνομιλιών όταν ο γρήστης μετέβαινε από το γώρο κάλυψης μίας κυψέλης σε άλλο χώρο.
- Μικρή χωρητικότητα Περιορισμένος αριθμός συνδρομητών.
- Μη παρογή ασφάλειας Οι κλήσεις μπορούσαν να παρακολουθηθούν από άλλους με όγι ιδιαίτερα εξειδικευμένους εξοπλισμούς.
- Θόρυβος.
- Το αναλογικό σήμα απαιτεί μεγαλύτερη ισγύ.

# 2.2.4 *Χαρακτηριστικά Κυψελωτού συστήματος*

<span id="page-23-0"></span>Τα βασικά χαρακτηριστικά ενός κυψελοειδούς συστήματος είναι:

- *>* Ο εξοπλισμός του κεντρικού επεξεργαστή
- *Ο* σταθμός βάσης
- *>* Ο κινητός σταθμός ή κινητό τηλέφωνο

Ο κεντρικός επεξεργαστής MSC (Mobile Switching Center) είναι ένα ζχζηεκα ππνινγηζηψλ κε δηαθφπηεο (Stored Program Controlled ή **SPC**). Έλαο **SPC** πίνακας χρησιμοποιεί λογισμικό για να ελέγχει από τον πίνακα (ή τους διακόπτες) την διαδικασία της κλήσης και τα χαρακτηριστικά του ελέγχου. Οι βασικές του διαδικασίες συμπεριλαμβάνουν:

- συνδυασμένη επικοινωνία (coordinating interaction) με τις κυψέλες
- διεπαφή με το δημόσιο τηλεφωνικό δίκτυο PSTN (Public Switched Telephone Network)
- έλεγχος της διαδικασίας της κλήσης και την χρέωση.

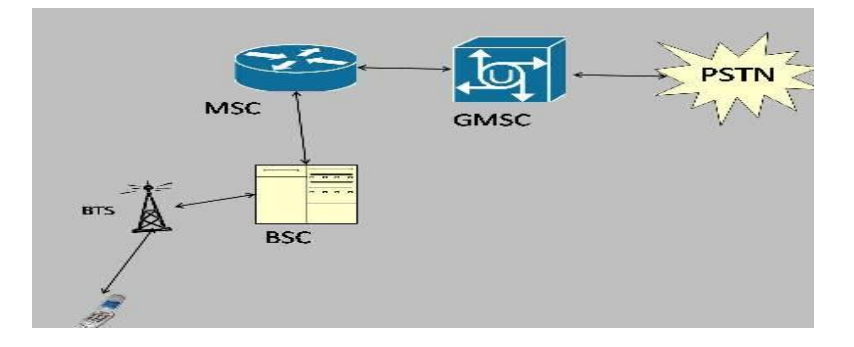

**Δηθόλα 9: Mobile switching center**

<span id="page-24-0"></span>Άλλες λειτουργίες που περιλαμβάνει ο κεντρικός επεξεργαστής MSC είναι το Home Location Register (**HLR**) και το Visiting Location Register (VLR). To HLR περιλαμβάνει εγγραφή του συνδρομητή και επιπλέον είναι η πηγή πληροφοριών του συνδρομητή. Το VLR χρησιμοποιείται για να σώσει πληροφορίες για συνδρομητές που είναι πελάτες ενός άλλου συστήματος άλλα έγουν περιαγωγηθεί "roaming" σε μια άλλη περιοχή υπηρεσιών.

Ο σταθμός βάσης **Base Station (BSC)** ή Cell Site περιλαμβάνει μια μονάδα ελέγχου, εξοπλισμό του ραδιοφωνικού σταθμού της βάσης και μια κεραία. Ο σταθμός βάσης παρέχει σύνδεση μεταξύ του κινητού σταθμού – Mobile Station (MS) και του κεντρικού επεξεργαστή MSC. Ο κινητός σταθμός Mobile Station (MS) είναι η φορητή συσκευή (κινητό τηλέφωνο).

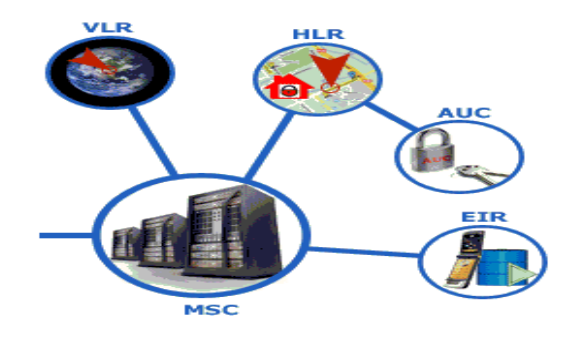

<span id="page-24-1"></span> **Δηθόλα 10: Home and Visiting Registers**

Για παράδειγμα σε ένα τυπικό αναλογικό κυψελοειδές δίκτυο ο φορέας δέχεται 800 συχνότητες για μια ολόκληρη περιοχή-πόλη. Ο φορέας χωρίζει τη πόλη σε κελιά των 26 χιλιομέτρων. Τα κελιά έχουν το σχήμα εξαγώνου όπως βλέπουμε στο παρακάτω σχήμα:

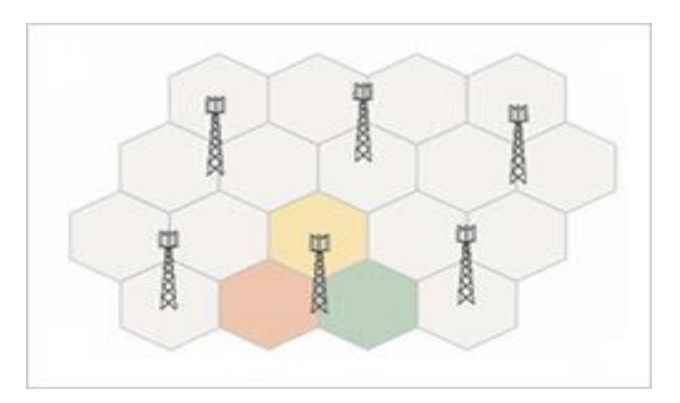

**Εικόνα 11: Κυψέλες** 

<span id="page-25-0"></span>Κάθε κελί αποτελείται και από ένα σταθμό βάσης. Επειδή οι σταθμοί βάσης και τα κινητά χρησιμοποιούν πομπούς χαμηλής ισχύος, ίδιες συχνότητες μπορούν να γρησιμοποιηθούν από μη εφάπτονται κελιά όπως για παράδειγμα στην εικόνα 10. Στην ουσία ο σταθμός βάσης δεν βρίσκεται στο κέντρο του κελιού αλλά στις άκρες του. Όπως βλέπουμε στη παρακάτω εικόνα το πραγματικό κελί είναι το κόκκινο και όχι τα μπλε.

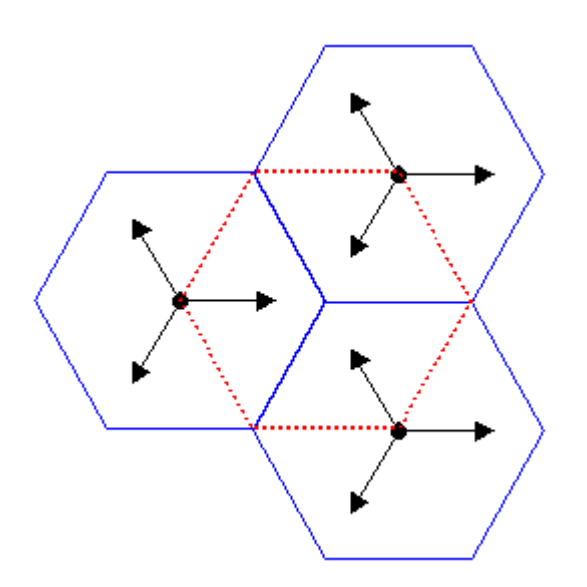

**Εικόνα 12: Πραγματική(κόκκινο) & θεωρητική (μπλε) κυψέλη** 

<span id="page-25-1"></span>Προκειμένου να αντιληφθούμε την αρχή επαναχρησιμοποίησης της συχνότητας, ας υποθέσουμε ότι έχουμε ένα σύστημα κινητής τηλεφωνίας με συνολικό αριθμό *S* διαθέσιμων αμφίδρομων (ζεύγος – duplex) καναλιών. Εάν σε κάθε κυψέλη έχουν εκχωρηθεί μια ομάδα με *k* κανάλια και εάν τα *S* κανάλια έχουν κατανεμηθεί σε μοναδικές και ασυσχέτιστες ομάδες καναλιών μεταξύ *N* κυψελών οι οποίες έχουν τον ίδιο αριθμό καναλιών, τότε ο συνολικός αριθμός καναλιών δίδεται από την σχέση:

#### $S = k * N$

Οι *Ν* κυψέλες που χρησιμοποιούν το συνολικό αριθμό των διαθέσιμων στο ζχζηεκα ζπρλνηήησλ ιέγεηαη φηη απνηεινχλ κηα **ζπζηάδα** (**cluster**). Δάλ ππάξρνπλ *Μ*  αντίγραφα της ομάδας εντός του συστήματος, ο συνολικός αριθμός των αμφίδρομων καναλιών *C* αποτελεί ένα μέτρο εκτίμησης της χωρητικότητας του συστήματος και δίδεται από την σχέση:

$$
C=M\mathrel{\hbox{\tiny{*}}}\, k\mathrel{\hbox{\tiny{*}}}\, N
$$

Όπως εύκολα διαπιστώνεται, η χωρητικότητα ενός συστήματος κυψελωτής τηλεφωνίας είναι ανάλογη του αριθμού των αντιγράφων της ομάδας εντός της περιοχής κάλυψης. Η παράμετρος *Ν* ονομάζεται μέγεθος συστάδας (cluster size) και στα περισσότερα συστήματα λαμβάνει τυπικές τιμές 4, 7 ή 12. Εάν το μέγεθος ομάδας ελαττωθεί και ταυτόχρονα το μέγεθος της κυψέλης διατηρηθεί σταθερό, τότε περισσότερες ομάδες απαιτούνται για την κάλυψη δεδομένης περιοχής με άμεσο αποτέλεσμα την επίτευξη περισσότερης γωρητικότητας.

Το μέγεθος της ομάδας είναι άμεσα συνδεδεμένο με την απόσταση επαναγρησιμοποίησης των συγνοτήτων. Έτσι, για ένα μεγάλο μέγεθος ομάδας ο λόγος της απόστασης *D* μεταξύ συγκαναλικών κυψελών και της ακτίνας *R* της κυψέλης είναι μεγάλος. Συνεπώς, μικρό μέγεθος ομάδας συνεπάγεται ότι οι συγκαναλικές κυψέλες είναι κοντά τοποθετημένες η μία στην άλλη. Η τιμή του μεγέθους ομάδας *Ν* είναι συνάρτηση της στάθμης των παρεμβολών που μπορεί να ανεχθεί ο σταθμός βάσης ή το κινητό τηλέφωνο χωρίς η ποιότητα της επικοινωνίας να πέσει σε ανεπίτρεπτα επίπεδα.

Από την οπτική γωνία της σχεδίασης συστημάτων είναι επιθυμητό να επιτύχουμε την μεγαλύτερη δυνατή χωρητικότητα μειώνοντας το μέγεθος ομάδας, αλλά ταυτόχρονα παρατηρούμε ότι το τίμημα είναι η αύξηση της στάθμης της συγκαναλικής παρεμβολής. Ο παράγοντας επαναχρησιμοποίησης συχνότητας (**frequency reuse factor**) ενός συστήματος κυψελωτής τηλεφωνίας ισούται με *1/N*, καθόσον εντός κάθε κυψέλης που ανήκει σε μια ομάδα μεγέθους *Ν* ο αριθμός των εκχωρηθέντων καναλιών είναι ίσος προς *1/Ν*.

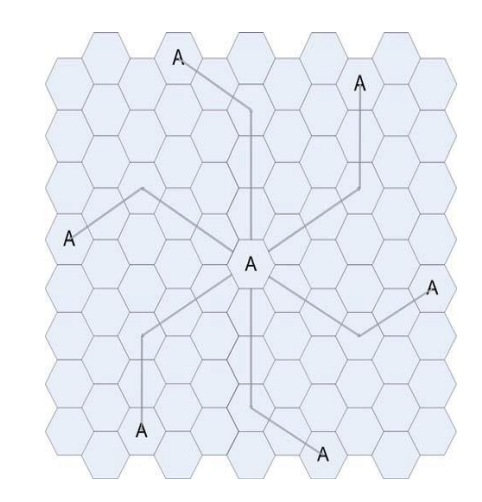

**Εικόνα 13: Επαναγρησιμοποίηση συγνότητας** 

## *2.2.3 Δίκτυα μεταγωγής*

<span id="page-27-1"></span><span id="page-27-0"></span>Ως Δίκτυα Μεταγωγής μπορεί να θεωρηθούν όλα τα δίκτυα Σημείου προς Σημείο που εφαρμόζουν την τεχνική αποθήκευσης και προώθησης των πακέτων μεταγωγής. Σε ένα τέτοιο δίκτυο για να συνδεθούν δύο απομακρυσμένοι κόμβοι, αναπτύσσονται τεχνικές έμμεσης διασύνδεσης η οποία πραγματοποιείται με τη συνεργασία ενδιάμεσων κόμβων που ονομάζονται μεταγωγείς (switches) ενώ οι σύνδεσμοι που τους συνδέουν ονομάζονται διαμοιρασμένοι σύνδεσμοι. Οι τρείς βασικές τεχνικές μεταγωγής είναι:

- Στα δίκτυα μεταγωγής κυκλώματος εγκαθίσταται φυσική ζεύξη μεταξύ δύο κόμβων. Το κύκλωμα παραμένει ενεργό σε όλη τη διάρκεια της επικοινωνίας, ακόμα και όταν δεν ανταλλάσσονται δεδομένα. Αν όλα τα δυνατά κυκλώματα δεσμευτούν, δεν θα μπορέσουν να δημιουργηθούν νέες συνδέσεις, ενώ για να δημιουργηθεί το φυσικό κύκλωμα, απαιτείται η διαθεσιμότητα πομπού και δέκτη. Τυπικό παράδειγμα αυτή της λειτουργίας είναι το τηλεφωνικό δίκτυο για μεταφορά φωνής.
- Στα δίκτυα **μεταγωγής μηνύματος** η πληροφορία οργανώνεται σε ένα μήνυμα με τη διεύθυνση του παραλήπτη και περνώντας από ενδιάμεσους κόμβους μέσα στο δίκτυο, ακολουθώντας τη βέλτιστη, ανάλογα με τις συνθήκες φόρτου, χρόνου και απόστασης, διαδρομή, καταλήγει στον προορισμό της. Κάθε ενδιάμεσος κόμβος χρησιμοποιεί την τεχνική της αποθήκευσης και προώθησης. Έτσι η πληροφορία φτάνει στον παραλήπτη ακόμα κι αν αυτός δεν είναι άμεσα διαθέσιμος.
- Στα δίκτυα μεταγωγής πακέτων τα δεδομένα χωρίζονται σε μικρότερα τμήματα που ονομάζονται πακέτα και μπορεί να έγουν μέγεθος από 128 bit μέχρι και 1000 byte. Κάθε πακέτο εκτός από τα δεδομένα έχει και πληροφορίες ελέγχου για τη σωστή δρομολόγησή του και ταξινόμησή του στο

δέκτη. Π.χ. διεύθυνση αποστολέα και παραλήπτη, κλπ. Και εδώ γρησιμοποιείται η τεχνική της αποθήκευσης και προώθησης, χωρίς να εγκαθίστανται μόνιμες συνδέσεις ανάμεσα σε πομπό και δέκτη. Αυτή η τεχνική αποδείχτηκε ιδιαίτερα αποδοτική.

# <span id="page-28-0"></span>2.3 Δεύτερη Γενιά κινητής τηλεφωνίας

<span id="page-28-1"></span>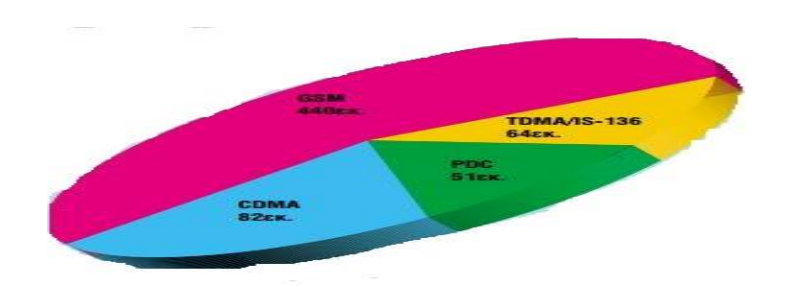

*2.3.1 Εισαγωγή στα ψηφιακά δίκτυα* 

**Δηθόλα 14: Υξήζε πξνηύπσλ 2ήο Γεληάο**

<span id="page-28-2"></span>Η κύρια διαφοροποίηση από τα προηγούμενα συστήματα κινητών τηλεφώνων, γνωστά ως πρώτης γενιάς 1G, είναι ότι τα ραδιοσήματα που γρησιμοποιούν τα δίκτυα πρώτης γενιάς είναι αναλογικά, ενώ τα δεύτερης γενιάς δίκτυα χρησιμοποιούν ψηφιακά. Και τα δύο συστήματα χρησιμοποιούν την ψηφιακή σηματοδότηση για να συνδέσουν τους ραδιοπύργους (που επικοινωνούν με τα κινητά τηλέφωνα) με το υπόλοιπο τηλεφωνικό σύστημα.

Η χρησιμοποίηση των ψηφιακών σημάτων μεταξύ των τηλεφώνων και των πύργων αυξάνει την ικανότητα των συστημάτων με δύο βασικούς τρόπους:

- Τα ψηφιακά δεδομένα φωνής μπορούν να συμπιεστούν και πολυπλεχθούν αποτελεσματικότερα από τις αναλογικές κωδικοποιήσεις φωνής μέσω της γρήσης διάφορων κωδικοποιητών και έτσι επιτρέπεται σε περισσότερες κλήσεις να συγκεντρώνονται στο ίδιο ποσό εύρους ζώνης.
- Τα ψηφιακά συστήματα σχεδιάστηκαν για να εκπέμπουν τα τηλέφωνα λιγότερη ισχύ. Αυτό σήμαινε ότι οι κυψέλες θα μπορούσαν να είναι μικρότερες, έτσι περισσότερες θα μπορούσαν να τοποθετηθούν στο ίδιο διάστημα. Αυτό επιτεύχθηκε επίσης επειδή οι πύργοι κυψελών και ο σχετικός εξοπλισμός έγιναν φθηνότερα.

Έτσι με τα συστήματα 2ης γενιάς σημειώθηκε σημαντική βελτίωση στην ποιότητα φωνής, καθώς η ψηφιακά κωδικοποιημένη πληροφορία υπόκειται σε ασθενέστερη παραμόρφωση σε σχέση με την αναλογική πληροφορία, ενώ παράλληλα έγινε δυνατή η χρήση πολυπλεξίας με περισσότερο αποτελεσματικό τρόπο, με αποτέλεσμα την αύξηση της χωρητικότητας.

Η 2η γενιά δικτύων παρέχει στους χρήστες τη δυνατότητα περιαγωγής, προσφέροντας τους χωρίς ασυνέχειες επικοινωνία ανεξαρτήτως της τοποθεσίας στην οποία βρίσκονται. Η δυνατότητα περιαγωγής έγινε ο πρόδρομος για την ανάπτυξη πολλών εφαρμογών και έφερε την «αλλαγή» στη ζωή μας όσο αφορά ομιλία εν κινήσει. Πλέον, η ευκολία μετακίνησης και ταυτόχρονης ομιλίας θεωρείται ως η θεμελιώδης πλευρά κάθε εφαρμογής.

## <span id="page-29-0"></span>*2.3.2 PDC / NADC (Personal Digital Cecullar / North America Digital Cecullar)*

Το PDC (Personal Digital Cellular) είναι μια τεχνολογία δεύτερης γενιάς που γρησιμοποιείται σε ψηφιακά κυψελοειδή συστήματα επικοινωνίας στην Ιαπωνία. Χρησιμοποιεί μια παραλλαγή του ΤDMA (πολλαπλή πρόσβαση διαίρεσης χρόνου), το οποίο διαιρεί κάθε κανάλι της κυψέλης σε χρονοσχισμές, προκειμένου να αυξήσει την ποσότητα των δεδομένων που μπορούν να μεταφερθούν.

Μπορούμε να πούμε ότι το PDC χρησιμοποιείται σήμερα μόνο στην Ιαπωνία, με τα πρώτα συστήματα που εισήχθησαν από την NTT DoCoMo το 1991 ως αντικατάσταση για τα προηγούμενα αναλογικά δίκτυα. Λειτουργεί στα 800MHz και 1500 MHz, κάνοντας πολύ αποδοτική χρήση του διαθέσιμου εύρους ζώνης. Με το εύρος ζώνης να έχει τόσο υψηλή ζήτηση στην Ιαπωνία, το σύστημα μπορεί να λειτουργήσει με δύο τρόπους:

Α) Πλήρης ρυθμός Β) Μισός ρυθμός

Κανάλια μισού ρυθμού έχουν μειωμένη ποιότητα ομιλίας και ταχύτητες μετάδοσης δεδομένων, αλλά στο ίδιο εύρος ζώνης δίνουν την δυνατότητα για περισσότερα κανάλια επικοινωνίας

Από τεχνικής πλευράς το PDC είναι το πιο αποδοτικό φασματικά των τεχνολογιών TDMA, με έξι μισού ρυθμού (ή τρία πλήρης ρυθμού) δυνατά κανάλια σε διάστημα συχνότητας 25kHz, σε σύγκριση με τρία κανάλια 30kHz στο IS - 136 και οκτώ κανάλια 200kHz για το GSM. Συγκριτικά είναι πιο αποδοτικό ακόμη με την CDMA (Code Division Multiple Access) διαμόρφωση, χρησιμοποιώντας την τεχνολογία κατανομής φάσματος για να επιτρέψει μέχρι 131 κανάλια σε μια ζώνη 1.250 kHz .

Ομιλία πλήρους ρυθμού απαιτεί συνήθως μια ψηφιακή ταχύτητα μεταφοράς δεδομένων των 9,6 Kbps (kilobits ανά δευτερόλεπτο), όπως χρησιμοποιείται στα δίκτυα GSM, TDMA IS- 136 και CDMA δίκτυα. Προσφέρει δύο εναλλακτικές τιμές ή στα 9.6Kbps στα κανάλια πλήρους ρυθμού ή 5.6kbps στο κανάλι μισού ρυθμού. Η ποιότητα της ομιλίας κατά μήκος μιας σύνδεσης 5.6kbps είναι σημαντικά χαμηλότερη από την τυπική σύνδεση 9,6 Kbps, αλλά είναι μια χρήσιμη ανταλλαγή με τον αριθμό των διαθέσιμων καναλιών.

Το δίκτυο PDC υποστηρίζει πολλά προηγμένα χαρακτηριστικά σε απευθείας σύνδεση με τις άλλες τεχνολογίες δεύτερης γενιάς, όπως η ανταλλαγή μηνυμάτων κειμένου και αναγνώριση καλούντος. Αξιοποιώντας το Ευφυούς Δικτύου (IN) δυνατότητες, το PDC υποστηρίζει επίσης προπληρωμένες κλήσεις, προσωπικούς αριθμούς, αριθμούς καθολικής πρόσβασης και προηγμένα συστήματα και ασύρματα εικονικά ιδιωτικά δίκτυα (VPN). Τα VPNs είναι κλειστές ομάδες γρηστών που επιτρέπουν στους συναδέλφους που εργάζονται σε διαφορετικές τοποθεσίες να επικοινωνούν μέσω του δικτύου κινητής τηλεφωνίας, σαν να χρησιμοποιούνταν ένα συμβατικό τηλεφωνικό σύστημα γραφείου.

Τέλος στην Ιαπωνία η κάλυψη σε εσωτερικούς γώρους είναι υψίστης σημασίας, παρέχοντας ένα σημαντικό παράγοντα διαφοροποίησης των υπηρεσιών για τα διάφορα δίκτυα. Το PDC σγεδιάστηκε για να δώσει λύση στην βελτίωση της κυκλοφοριακής συμφόρησης καθώς και σε χώρους εστίασης όπως εμπορικά κέντρα, γραφεία και σταθμούς του μετρό.

2.3.3 Εισαγωγικά GSM μοντέλου

<span id="page-30-0"></span>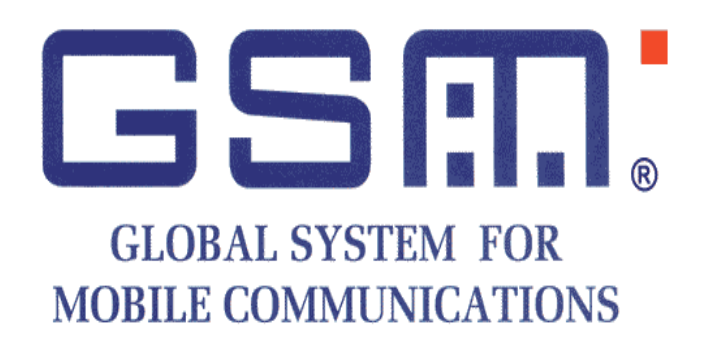

**Δηθόλα 15: GSM Logo**

<span id="page-30-1"></span>Τα συστήματα 2ης γενιάς ήρθαν να αντικαταστήσουν τα αναλογικά δίκτυα κινητών επικοινωνιών 1η γενιάς. Τόσο τα κανάλια επικοινωνίας όσο και τα κανάλια σηματοδότησης αποφασίστηκε να γίνουν ψηφιακά με πρώτη επιλογή το 1987 την τεχνική πολλαπλής πρόσβασης διαίρεσης χρόνου (Time Division Multiple Access, ΤDMA) στενής ζώνης. Έτσι έγινε εφικτό να έχουμε και νέους τρόπους επικοινωνίας πέρα από την ομιλία όπως για παράδειγμα τη μεταφορά δεδομένων, μηνυμάτων κειμένου κα.

Ένα GSM δίκτυο δεν μπορεί να εγκαταστήσει τις κλήσεις αυτόνομα εκτός από τις τοπικές κλήσεις μεταξύ των συνδρομητών του. Δηλαδή κλήσεις που τόσο ο καλών όσο και ο καλούμενος είναι συνδρομητές του οικείου PLMN (public land mobile network) δικτύου. Στις περισσότερες περιπτώσεις, το GSM εξαρτάται από τις λειτουργίες των υπαρχόντων ενσύρματων ή σταθερών δικτύων για να δρομολογήσει τις κλήσεις. Τίς περισσότερες φορές δηλαδή, η παρεχόμενη υπηρεσία σε έναν συνδρομητή είναι ένας συνδυασμός της πρόσβασης στις υπηρεσίες του οικείου GSM δικτύου και της πρόσβασης στις υπηρεσίες κάποιου ενσύρματου ή σταθερού δικτύου.

Κατά συνέπεια, οι γενικοί στόχοι ενός GSM δικτύου, όσον αφορά τις προσφερόμενες υπηρεσίες σε έναν συνδρομητή είναι :

- Να παρέχει στο συνδρομητή ένα ευρύ φάσμα υπηρεσιών και λειτουργιών, τόσο φωνητικών όσο και μη φωνητικών, το οποίο να είναι συμβατό με εκείνες που προσφέρονται από τα υπόλοιπα δίκτυα (παραδείγματος γάριν PSTN και ISDN δίκτυα).
- Να εισαγάγει ένα ραδιοσύστημα κινητών επικοινωνιών, συμβατό με το ISDN.
- Να δώσει πρόσβαση στο αντίστοιχο δίκτυο GSM για έναν κινητό συνδρομητή που βρίσκεται σε μια άλλη χώρα από αυτή του οικείου δικτύου του.
- Να παρέχει τις λειτουργίες για την αυτόματη περιαγωγή, τον εντοπισμό και την ενημέρωση της θέσης των κινητών συνδρομητών.
- Να παρέχει υπηρεσίες σε ένα ευρύ φάσμα κινητών σταθμών, συμπεριλαμβανομένων vehicle-mounted σταθμών, φορητών τερματικών και άλλων.
- Να επιτρέψει την αποδοτική χρήση του φάσματος συχνοτήτων.
- Να επιτρέψει την ύπαρξη χαμηλού κόστους τερματικών και να κρατήσει το κόστος των παρεχόμενων υπηρεσιών χαμηλό.

Ωστόσο οι στόχοι αυτοί δεν προσδιορίστηκαν καθαρά αρχικά από τις ανώτερες επιτροπές. Αντιθέτως δόθηκε μεγάλη ελευθερία στο GSM σύστημα με απώτερο σκοπό να βρεθεί ένας τρόπος να συμβιβαστούν οι αντικρουόμενες απαιτήσεις, όπως για παράδειγμα η υψηλή αποδοτικότητα του φάσματος με το χαμηλό κόστος και την καλή ποιότητα του ήχου. Ένας λόγος γι' αυτήν την ελαστικότητα ήταν το γεγονός ότι εκείνη την εποχή υπήρχε μεγάλη αβεβαιότητα ως προς το ποια θα ήταν η κύρια χρήση του συστήματος. Φαινόταν λογικό τότε, στις αρχές της δεκαετία το 90 να υποθέσει κανείς ότι η κύρια χρήση του συστήματος θα ήταν στη μεταφορά του λόγου και συνεπώς θα έπρεπε να είναι σε θέση να προσφέρει προγωρημένες υπηρεσίες δεδομένων.

Αρχικά το σύστημα θα έπρεπε να είναι ισάξιο των συστημάτων της πρώτης γενιάς με σεβασμό στην αποδοτικότητα του φάσματος, την ποιότητα της μεταφοράς του λόγου, το κόστος των κινητών μονάδων και την υποδομή του δικτύου. Ήταν επίσης αντιληπτό ότι προκειμένου το GSM σύστημα να είναι σε θέση να ανταγωνιστεί τα συστήματα της πρώτης γενιάς θα έπρεπε να είναι ανώτερο από αυτά σε κάποιον από τους παραπάνω τομείς. Βαθμιαία βέβαια το σύστημα επέφερε βελτιώσεις σε όλους τους παραπάνω τομείς.

Ένα σημαντικό ερώτημα ήταν μέγρι πιο βαθμό θα έπρεπε το σύστημα να προσδιοριστεί ώστε να είναι πανομοιότυπο σε όλες τις χώρες. Προφανώς χωρίς πανομοιότυπα μέσα μετάδοσης (air interfaces) σε όλα τα δίκτυα οι συνδρομητές δεν είναι σε θέση να περιπλανιούνται ελεύθερα μεταξύ των διαφορετικών δικτύων και αυτή ήταν η πρώτη απαίτηση που έπρεπε να ικανοποιηθεί. Κάποιοι άνθρωποι το είδαν αυτό σαν μια ευκαιρία να προσδιοριστεί οτιδήποτε στο σύστημα, ακόμα και το υλικό κομμάτι των κινητών σταθμών (mobile stations) και άλλων μονάδων μέσα στο σύστημα. Είχε όμως συμφωνηθεί ότι δε θα γινόταν προσπάθεια να προσδιοριστεί το σύστημα σε τέτοιο βαθμό.

Βασικά, θα προσδιορίζονταν μόνο οι λειτουργικές διεπαφές μεταξύ των βασικών μονάδων. Αυτή η προσέγγιση είχε αρκετά πλεονεκτήματα, το πιο βασικό από τα οποία ήταν το γεγονός ότι έτσι δίνονταν η δυνατότητα στον διαχειριστή και συνεπώς στον πελάτη να αγοράσει οποιοδήποτε κομμάτι του εξοπλισμού του χρειάζονταν, θέτοντας με αυτόν τον τρόπο τις βάσεις για μεγάλο ανταγωνισμό μεταξύ των κατασκευαστών.

Το GSM σύστημα έλυσε επίσης περιορισμούς των αναλογικών συστημάτων. Έτσι η χωρητικότητα αυξήθηκε δύο με τρεις φορές λόγω της καλύτερης χρησιμοποίησης συχνοτήτων και της χρήσης τεχνικών που αξιοποίησαν μικρότερες κυψέλες, αυξάνοντας με αυτόν τον τρόπο τον αριθμό των συνδρομητών που μπορούσαν να εξυπηρετηθούν.

## 2.3.4 Τεχνικές πολυπλεξίας

<span id="page-32-0"></span>Πολλά κανάλια πρέπει να ετοιμάζονται για να εξυπηρετήσουν έναν αριθμό χρηστών σε ένα σύστημα κυκλώματος μεταγωγής. Έχουμε τρεις τρόπους να δημιουργήσουμε κανάλια που χρησιμοποιούν δεδομένο εύρος ζώνης: πολυπλεξία διαίρεσης συχνότητας, χρόνου και κώδικα. Όταν εξετάζουμε την ανερχόμενη ζεύξη (συνδρομητής προς σταθμό βάσης), τα προετοιμασμένα κανάλια προσπελάζονται από πολλούς χρήστες (πολλαπλή πρόσβαση).

- FDMA (Frequency division multiple access) ή διαίρεσης συχνότητας
- TDMA (Time division multiple access) ή διαίρεσης χρόνου
- CDMA (Code division multiple access) ή διαίρεσης κώδικα

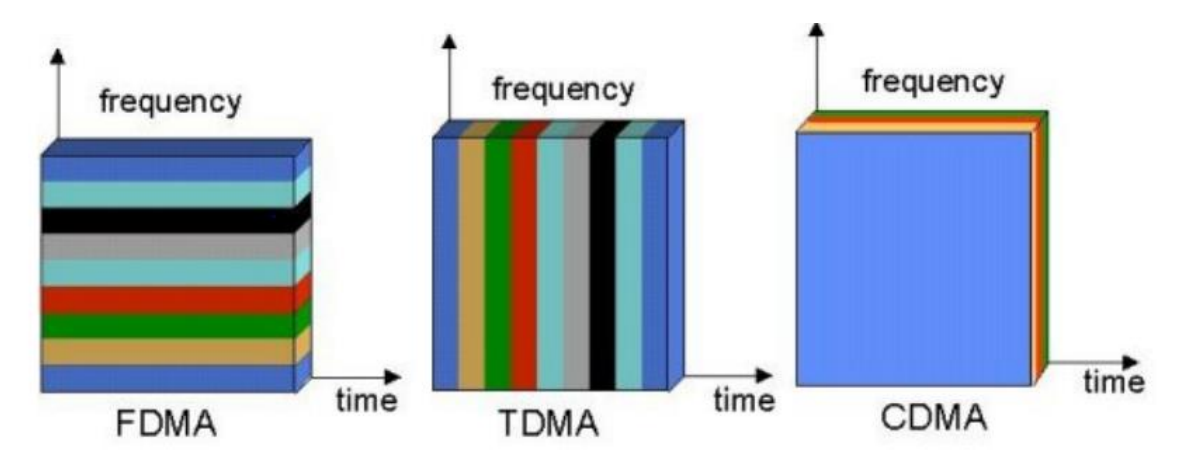

Εικόνα 16: Σχηματική αναπαράσταση πολυπλεξίας

<span id="page-33-0"></span>Όσο αφορά Το FDMA χρησιμοποιείται για αναλογικά κινητά ραδιοσυστήματα. Αυτό το σύστημα χρησιμοποιείται με ελάχιστη επεξεργασία σήματος. Ο αριθμός καναλιών που δίνονται με αυτό το σύστημα αποφασίζεται από τη απόσταση φέρουσας συχνότητας. Επειδή τα κανάλια χωρίζονται σε διαιρέσεις συχνοτήτων, απαιτείται σταθερή πηγή φέρουσας συχνότητας και φίλτρο επιλογής καναλιών με αυστηρά αναπτυσσόμενη λειτουργία μεταφοράς. Το εύρος ζώνης διαμορφωμένου σήματος ανά χρήστη για ψηφιακά κυψελοειδή συστήματα γίνεται πολύ στενό λόγω της εξέλιξης της χαμηλού ρυθμού κωδικοποίησης φωνής και της αποδοτικής ως προς το φάσμα γραμμικής διαμόρφωσης. Επιπλέον, έχει την τάση να χρησιμοποιείται ζώνη υψηλότερης συχνότητας.

Σε αυτή την κατάσταση, μια ζώνη φύλαξης μεταξύ καναλιών που δίνεται για διάκριση στη διαίρεση συγνοτήτων γίνεται σγετικά κρίσιμη έτσι ώστε να μη μειώνεται η αποδοτικότητα του φάσματος. Αν και τα συστήματα FDMA έχουν το πλεονέκτημα ότι είναι άτρωτα έναντι συχνοεπιλεκτικής διάλειψης λόγω του στενού φάσματος, δεν έχουν ευνοηθεί στα πρόσφατα επιχειρήματα σχετικά με τα ψηφιακά συστήματα κινητής επικοινωνίας. Αυτό συμβαίνει επειδή τα συστήματα FDMA δεν είναι ανώτερα από τα συστήματα TDMA ή CDMA ως προς άλλες απόψεις που περιγράφονται αργότερα.

Το TDMA είναι μια μέθοδος πρόσβασης καναλιών, το οποίο επιτρέπει σε πολλά συστήματα, ή χρήστες, να μοιράζονται το ίδιο κανάλι συχνοτήτων διαιρώντας το σήμα και τοποθετώντας το σε διαφορετικές χρονοθυρίδες. Σε κάθε χρήστη αντιστοιχεί μία χρονοθυρίδα, κατά την διάρκεια της οποίας του επιτρέπεται να μεταδίδει. Με αυτόν τον τρόπο επιτυγχάνεται ο διαμοιρασμός του ίδιου μέσου μετάδοσης από πολλούς γρήστες, καθώς επίσης και η πλήρης εκμετάλλευση ενός τμήματος της χωρητικότητας του φάσματος. Η TDMA τεχνική έγινε ευρέως γνωστή από την γρήση της στα συστήματα κινητής τηλεφωνίας δεύτερης γενιάς, όπως το GSM (Global System for Mobile Telecommunications). Επίσης βρίσκει εφαρμογή σε διάφορα δορυφορικά συστήματα.

Παρόμοια τεχνική χρησιμοποιεί και η FDMA τεχνική, διαιρώντας την συγνότητα αντί του γρόνου. Ο συνδυασμός της ΤDMA και της FDMA τεγνικής αποφέρει μεγάλα κέρδη στις εταιρίες κινητής τηλεφωνίας και άλλων υπηρεσιών, καθώς επίσης επιτυγχάνεται σωστή αξιοποίηση του διαθέσιμου φάσματος.

Η πολυπλεξία διαίρεσης κώδικα (CDM) σημαίνει ότι "εκχωρούνται συγκεκριμένα μέλη συνόλου ορθογωνικών, ή σγεδόν ορθογωνικών, κωδίκων φασματικής εξάπλωσης (καθένα με χρήση πλήρους εύρους ζώνης καναλιού)". Τόσο η TDM όσο και CDM είναι διακριτά συστήματα και θα δέγονται μόνον ψηφιακά δεδομένα. Τα συστήματα TDMA είναι ανώτερα από το σύστημα FDMA σε σχέση με τη μέση καθυστέρηση μηνύματος. Το CDMA αντιπροσωπεύει υβριδικό συνδυασμό TDMA και FDMA με την έννοια ότι τεμαχίζονται ως προς τη συχνότητα και τον χρόνο. Στενή σχέση με το θέμα της πολλαπλής πρόσβασης είναι η συγκανάλωση. Εάν συγκαναλωμένο σύστημα μπορεί να διαχειρίζεται σημαντικά μεγαλύτερη ποσότητα επικοινωνιακής κίνησης από ό,τι ένα μη συγκαναλωμένο σύστημα.

Στην ουσία, η συγκανάλωση αναφέρεται στο γεγονός ότι όλοι οι χρήστες ραδιοσυστήματος μπορούν να έχουν πρόσβαση σε όλα τα διαθέσιμα κανάλια. Εάν, για παράδειγμα, ένα μεμονωμένο κανάλι μπορεί να υποστηρίξει μόνο δύο ή τρεις γρήστες κινητού τηλεφώνου (10% πιθανότητα φραγής και μέση διάρκεια κλήσης 150 sec), τότε ένα μη συγκαναλωμένο σύστημα 20 καναλιών θα μπορούσε να υποστηρίζει μόνο περίπου 50 πελάτες, ενώ ένα συγκαναλωμένο σύστημα 20 καναλιών θα μπορούσε να υποστηρίζει 420 χρήστες. Αυτό το κέρδος αναφέρεται συνήθως ως απόδοση συγκανάλωσης και προκύπτει επειδή, στατιστικώς, είναι απίθανο να θέλουν όλοι οι χρήστες να κάνουν τηλεφωνική κλήση ταυτοχρόνως.

Στον παρακάτω πίνακα γίνεται μια γρήγορη ανασκόπηση των πλεονεκτημάτων σε σχέση με τις χρησιμοποιούμενες συχνότητες των παραπάνω τεχνικών πολυπλεξίας.

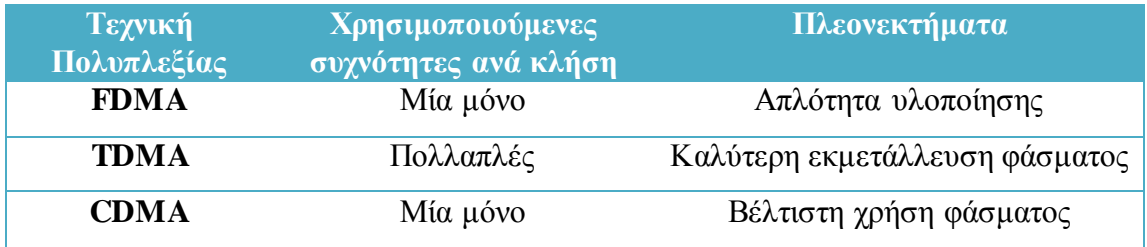

**Πίνακας 2 Σύγκριση πολυπλεξίας** 

#### *2.3.5 WCDMA*

<span id="page-35-2"></span><span id="page-35-0"></span>Το Wideband CDMA (WCDMA) αποτελεί μια μεγάλη βελτίωση των τεχνολογιών TDMA και FDMA που λειτουργούν στο GSM. Προσφέρει μεταφορά δεδομένων της τάξης των 384 Kbits/s για κάλυψη ευρείας περιοχής και 2 Mbit/s για τοπική. Όπως και στο CDMA, κάθε σήμα του γρήστη κωδικοποιείται ξεγωριστά. Οι γρήστες μπορούν να χρησιμοποιούν ταυτόχρονα ένα και μόνο κανάλι συχνότητας χωρίς να παρεμβάλλεται ο ένας στον άλλο εξ' αιτίας της μοναδικής κωδικοποίησης που έγει υποστεί το κάθε σήμα. Έτσι, προσφέρεται περίπου 25 φορές μεγαλύτερο εύρος ζώνης, συγκριτικά με το GSM.

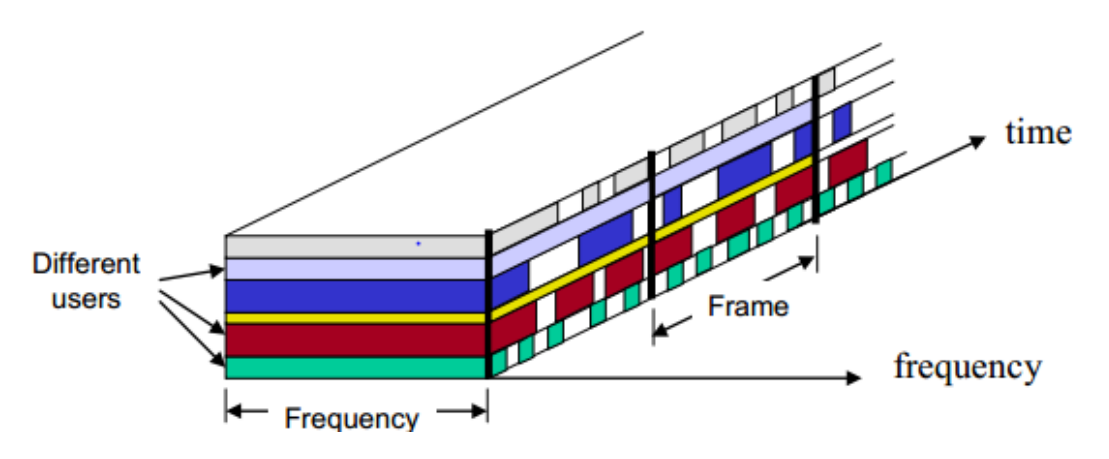

Εικόνα 17: Διάθεση εύρους ζώνης WCDMA

<span id="page-35-1"></span>Το παραπάνω σχήμα μας δείχνει περιληπτικά τη λειτουργία του WCDMA. Βλέπουμε ότι όλοι οι χρήστες χρησιμοποιούν την ίδια συγνότητα για να εκπέμψουν τα δεδομένα τους. Διαχωρίζονται όμως μεταξύ τους λόγω των διαφορετικών κωδικών. Επίσης στο σγήμα βλέπουμε ότι ανάλογα με την υπηρεσία που γρησιμοποιεί ο κάθε χρήστης υπάρχουν διαφορετικές χρονικές περίοδοι που είναι ενεργός και εκπέμπει και άλλες περίοδοι όπου είναι ανενεργός χωρίς να εκπέμπει δεδομένα.
Στο πλήρως ψηφιακό σύστημα CDMA και WCDMA τα δεδομένα που πρόκειται να αποσταλούν «σπάνε» σε πολύ μικρά «πακέτα», στα οποία τους προσδίδεται ένας κωδικός. Από πλευράς ορολογίας, υπάρχει ο όρος chip. Το chip είναι η μικρότερη μονάδα υψηλού ποσοστού κωδικοποιημένης ακολουθίας. Όταν λοιπόν στέλνεται ένα σήμα, έχει προηγουμένως χωριστεί σε μικρότερα κομμάτια στα οποία τους έχει δοθεί αυτός ο μοναδικός κωδικός, κι ύστερα στέλνονται στις ραδιοσυχνότητες του δικτύου.

### **2.4 Γενιά 2.5G**

Με τον όρο «γενιά 2,5 ή 2.5G» αναφερόμαστε στο ευρύτερο σύνολο των αναβαθμίσεων που έγιναν πάνω στα κινητά δίκτυα δεύτερης γενιάς. Πολλές από αυτές τις αναβαθμίσεις παρέγουν σγεδόν τις ίδιες δυνατότητες με αυτές των κινητών δικτύων τρίτης γενιάς. Παρόλο που η διαχωριστική γραμμή μεταξύ των κινητών δικτύων δεύτερης γενιάς και αυτών της γενιάς 2,5 είναι λεπτή, υπάρχουν ορισμένες τεχνολογίες οι οποίες χαρακτηρίζουν τη γενιά 2,5G.

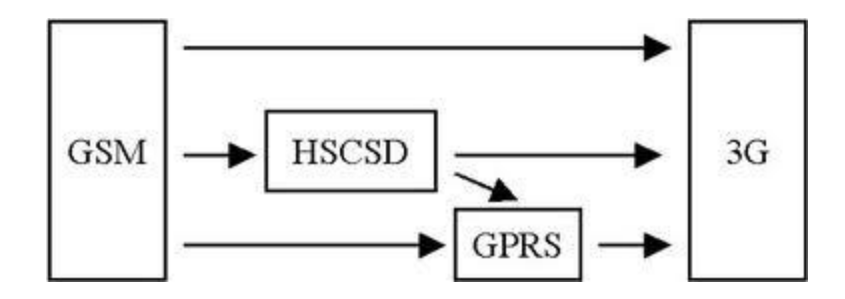

**Δηθόλα 18: GSM to 3G**

Αυτές οι τεχνολογίες είναι: η High-Speed Circuit-Switched Data (HSCSD), η General Packet Radio Services (GPRS) και η Enhanced Data Rates for Global Evolution (EDGE). Το μεγαλύτερο πρόβλημα που παρουσίασαν οι αρχικές μορφές του GSM ήταν οι χαμηλοί ρυθμοί μετάδοσης στον αέρα που περιορίζονταν στα 9,6 Kbps. Αργότερα, τέθηκαν οι προδιαγραφές για τα 14,4 Kbps παρόλο που δε γρησιμοποιήθηκαν ευρέως.

### *2.4.1 Σερλνινγίεο 2.5G*

Η λύση που προτάθηκε ήταν η τεχνολογία HSCSD. Μέσω αυτής της τεχνολογίας ένας χρήστης μπορεί να χρησιμοποιεί, αντί μίας, περισσότερες γρονοσγισμές (time-slots) για μία σύνδεση μεταφοράς δεδομένων. Έτσι ο ρυθμός μετάδοσης για αυτόν τον χρήστη είναι το γινόμενο των χρονοσχισμών επί το ρυθμό μετάδοσης για μία χρονοσχισμή. Η υλοποίηση αυτής της τεχνολογίας είναι σχετικά απλή και φθηνή. Πρόσθετο λογισμικό χρειάζεται να υλοποιηθεί στα κέντρα καθώς και καινούργιες φορητές συσκευές που θα υποστηρίζουν την τεγνολογία HSCSD. Το βασικότερο μειονέκτημα ήταν η χρήση **μεταγωγής κυκλώματος**, με αποτέλεσμα την σπατάλη πόρων του δικτύου αφού οι χρονοσχισμές δεσμεύονταν ακόμα και όταν η γωρητικότητα τους δεν χρησιμοποιούνταν.

Η επόμενη λύση που προτάθηκε ήταν η τεχνολογία GPRS. Με αυτήν την τεχνολογία μπορούν να επιτευχθούν ρυθμοί μετάδοσης των 115 Kbps ή και ακόμα μεγαλύτεροι αν αγνοηθεί η διόρθωση σφαλμάτων. Αυτό που έγει μεγάλη σημασία είναι ότι η τεχνολογία GPRS χρησιμοποιεί τεχνολογία **μεταγωγής πακέτου**. Επομένως, δεσμεύει τους πόρους του δικτύου μόνο όταν υπάργει ανάγκη για αποστολή/λήψη δεδομένων. Η υλοποίηση του GPRS είναι αρκετά πιο ακριβή από αυτή του HSCSD. Επίσης, το HSCSD συμπεριφέρεται με μεγαλύτερη συνέπεια σε εφαρμογές πραγματικού γρόνου. Παρόλα αυτά, η τεγνολογία GPRS προσφέρει πολύ μεγαλύτερες δυνατότητες για την αποστολή δεδομένων μέσω των κινητών δικτύων. Είναι σίγουρο πλέον πως η αύξηση της κίνησης δεδομένων στα κινητά δίκτυα, καθιστά την GPRS τεγνολογία αναπόσπαστο στοιγείο ενός συστήματος κινητής τηλεφωνίας. Στην παρακάτω εικόνα παραθέτεται η δομή ενός GPRS συστήματος.

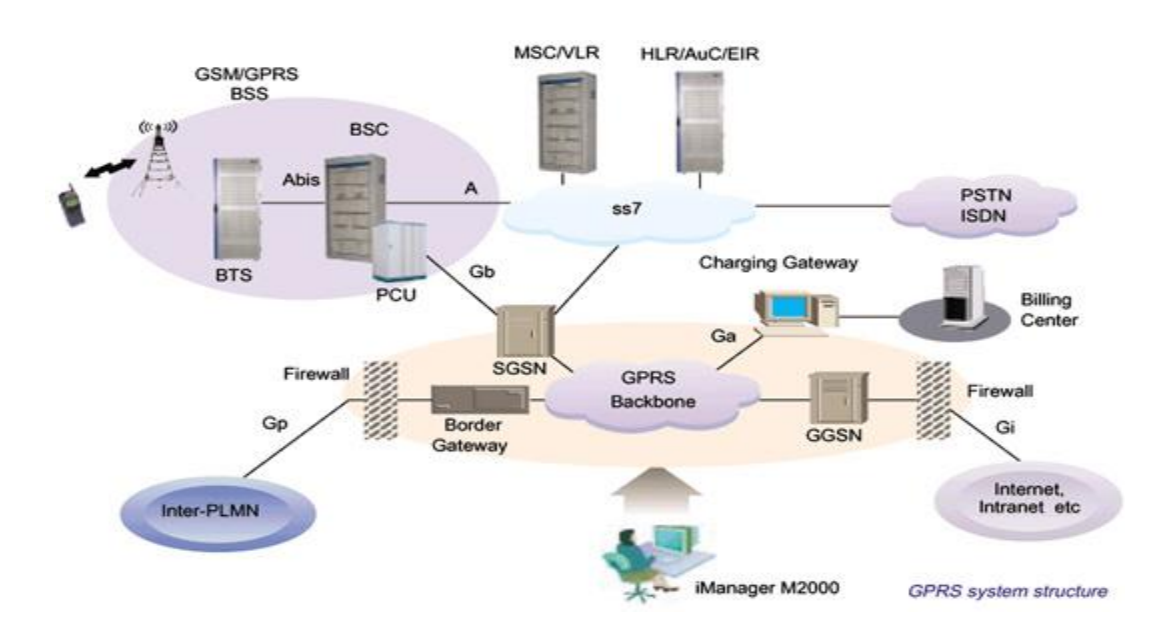

**Εικόνα 19: Αρχιτεκτονική GPRS** 

Τέλος, η τρίτη και τελευταία βελτίωση του GSM προκειμένου να εξελιγθεί σε ένα δίκτυο γενιάς 2,5 είναι η EDGE. Η βασική ιδέα πίσω από το EDGE είναι μία τεχνική διαμόρφωσης που ονομάζεται Eight-Phase Shift Keying (8-PSK). Αυτή η τεχνική επηρεάζει μόνο το λογισμικό των σταθμών βάσης και προσφέρει έως και τριπλάσιο ρυθμό μετάδοσης από το βασικό ρυθμό μετάδοσης του GSM. Επιπλέον, μπορεί να συνυπάρξει με την τεχνική διαμόρφωσης Gaussian Minimum Shift Keying (GMSK) η οποία χρησιμοποιείται στη βασική μορφή του GSM.

## **2.5 Τρίτη Γενιά κινητής τηλεφωνίας (3G)**

Η τρίτη γενεά ή 3G είναι τώρα ο γενικά αποδεκτός όρος που χρησιμοποιείται για να περιγράψει την επόμενη φάση των κινητών δικτύων και των υπηρεσιών. Η πρώτη γενιά (1G) χρησιμοποιείται για να ταξινομήσει τα πρώτα αναλογικά κινητά συστήματα που προέκυψαν στη δεκαετία του '80, όπως το προηγμένο κινητό τηλεφωνικό σύστημα (AMPS) όπως αναφερθήκαμε παραπάνω. Αυτά τα συστήματα παρείχαν περιορισμένη κινητή λύση για τη φωνή, και είχαν σημαντικούς περιορισμούς, ιδιαίτερα όσον αφορά αλληλεπίδραση, ασφάλεια και ποιότητα.

Η επόμενη φάση, δεύτερη γενεά (2G), έφθασε στη πρόσφατη δεκαετία του '80 και κινήθηκε προς μια ψηφιακή λύση που έδωσε το προστιθέμενο όφελος επιτρέποντας τη μεταφορά των στοιχείων και την παροχή άλλων μη φωνητικών υπηρεσιών. Από αυτά, το καθολικό σύστημα για την κινητή επικοινωνία (GSM) ήταν το επιτυχέστερο.

Η τεχνολογία UMTS/3G πρωτοστατεί στις εξελίξεις σε κυψελοειδή τεχνολογία μέχρι σήμερα, και τις συνδυάζει με συμπληρωματικές εξελίξεις και στα δίκτυα τηλεπικοινωνιών καθορισμένων γραμμών και από τον κόσμο στο διαδίκτυο. Το αποτέλεσμα είναι η ανάπτυξη ενός δικτύου γενικότερου σκοπού, το οποίο προσφέρει την ευελιξία ώστε να παρασχεθεί και να υποστηριχθεί η πρόσβαση σε οποιαδήποτε υπηρεσία, ανεξάρτητα από τη θέση. Αυτές οι υπηρεσίες μπορούν να είναι φωνή, βίντεο ή δεδομένα και συνδυασμοί επ' αυτών, αλλά, όπως ήδη αναφέραμε, η έμφαση είναι στην παροχή υπηρεσιών σε αντιδιαστολή με την τεχνολογία παράδοσης.

Ο όρος UMTS προέρχεται από τα αρχικά των λέξεων "Universal Mobile Telecommunications System" (Παγκόσμιο Σύστημα Κινητών Τηλεπικοινωνιών). Πρόκειται για την εξέλιξη σε σγέση γωρητικότητας, με την ταγύτητα μετάδοσης των δεδομένων και την ύπαρξη νέων υπηρεσιών, των κινητών δικτύων δεύτερης γενιάς. Σήμερα, περισσότερα από εξήντα 3G/UMTS δίκτυα που χρησιμοποιούν την WCDMA τεχνολογία λειτουργούν σε 25 χώρες. Για την οργάνωση του όλου εγχειρήματος έχει θεσπιστεί ειδικός μη κερδοσκοπικός οργανισμός με την ονομασία Third Generation Partnership Project (3GPP) του οποίου μέλημα είναι η παρακολούθηση και η καθοδήγηση των εξελίξεων στην συγκεκριμένη τεχνολογική περιοχή.

Ανάμεσα στα πλεονεκτήματα των UMTS δικτύων ξεγωρίζουμε τους αυξημένους ρυθμούς μετάδοσης των δεδομένων και την ταυτόχρονη υποστήριξη μεγαλύτερου όγκου δεδομένων και φωνής. Πιο συγκεκριμένα, το UMTS δίκτυο στην αργική του φάση, θεωρητικά προσφέρει ρυθμούς μετάδοσης δεδομένων έως και 384 kbps σε περιπτώσεις όπου παρατηρείται αυξημένη κινητικότητα του χρήστη. Αντίθετα, όταν ο χρήστης παραμένει ακίνητος οι ρυθμοί μετάδοσης αυξάνουν κατά πολύ φθάνοντας την τιμή των 2 Mbps.

Εκτιμάται ότι στο μέλλον θα υπάρξει περαιτέρω αύξηση των ρυθμών μετάδοσης δεδομένων. Ήδη, ο 3GPP έχει θέσει σαν standard δύο νέες τεχνολογίες. Πρόκειται για το High Speed Downlink Packet Access (HSDPA) και το High Speed Uplink Packet Access (HSUPA) αντίστοιγα. Οι συγκεκριμένες τεγνολογίες ουσιαστικά αποτελούν εξέλιξη του UMTS, αφού υπόσχονται ρυθμούς μετάδοσης των δεδομένων έως και 14,4 Mbps στο downlink και 5.8 Mbps στο uplink.

## 2.5.1 Κύρια γαρακτηριστικά 3G συστημάτων

### **QoS** (ποιότητα υπηρεσιών)

Όταν μια σύνδεση εγκαθίσταται μεταξύ ενός χρήστη και του δικτύου, διεξάγεται μια συμφωνία μεταξύ του χρήστη και του χειριστή που εξαρτάται από τη συνδρομή του χρήστη. Αυτή η συμφωνία δηλώνει ποιο είδος καθυστερήσεων πρέπει να αναμείνει ο χρήστης, ποια ποσοστά δυαδικών ψηφίων πρέπει να αναμείνει, και τα λοιπά. Για high-end συνδρομές, ένας χρήστης πρέπει να εγγυηθεί ότι ο αριθμός των δυαδικών ψηφίων δεν θα πάει ποτέ χαμηλότερα από έναν συγκεκριμένο αριθμό (εκτός αν κινείται έξω από την περιοχή κάλυψης (εκτός δικτύου)). Σε WCDMA και cdma2000 συστήματα, ερευνητές συμπεριέλαβαν τις πτυχές QoS των συστημάτων από την αρχή έτσι ώστε τα συστήματα να υποστήριζαν εξ' ολοκλήρου το QoS. Το GPRS έχει δυσκολίες στο να εγγυηθεί οποιοδήποτε QoS λόγω έλλειψης υποστήριξης στον ελεγκτή σταθμών βάσεων (BSC). Αυτή η κατάσταση δεν συμβαίνει με τα EDGE, WCDMA, ούτε cdma2000 συστήματα.

## Υψηλότερος αριθμός δυαδικών ψηφίων

Αν και τα συστήματα 2.5G εισάγουν υψηλότερες ποσότητες δυαδικών γηφίων από 2G, δεν είναι κάτι που ένας χρήστης μπορεί να βασιστεί σε αυτό. Οι χρήστες μοιράζονται το εύρος ζώνης και μια αίτηση δεν μπορεί να θεωρεί την ταχύτητα δεδομένη. Δεδομένου ότι όλο και περισσότεροι χρήστες συνηθίζουν την πρόσβαση στο σταθερό Διαδίκτυο με τις ευρυζωνικές συνδέσεις στο σπίτι, η ταχύτητα της κινητής πρόσβασης Διαδικτύου γίνεται επίσης πολύ σημαντική. Πιο προηγμένες συσκευές που έχουν μεγαλύτερες οθόνες, δημιουργούν μια ανάγκη για ωραία γραφική απεικόνιση και πλούσια πολυμέσα, η οποία απαιτεί υψηλότερες ταχύτητες για να πραγματοποιηθεί.

Με τη τεχνολογία 3G οι ταχύτητες είναι υψηλότερες και δεν θα είναι ασυνήθιστο να παίρνουμε εκατοντάδες Kbps κατά τη διάρκεια και της uplink και της downlink σύνδεσης. Εντούτοις μπορούμε να επιτύχουμε αυτές τις ταχύτητες για τα κανάλια που είναι είτε σε μεταγωγής κυκλώματος είτε σε μεταγωγής πακέτων. Για τα κανάλια μεταγωγής πακέτου, ο προκύπτων αριθμός δυαδικών ψηφίων εξαρτάται ιδιαίτερα από το επιλεγμένο ποιότητα υπηρεσιών (quality of service),

### **Η ποσότητα των δυαδικών ψηφίων εξαρτώμενη από την απόσταση**

Το τρίτο κοινό χαρακτηριστικό γνώρισμα όλων των 3G συστημάτων είναι ότι το μέγιστο ποσοστό δυαδικών ψηφίων θα εξαρτηθεί ιδιαίτερα από την απόσταση από το σταθμό βάσης. Οι λόγοι για αυτήν την κατάσταση είναι λίγο διαφορετικοί στα Code Division Multiple Access (CDMA) συστήματα (cdma2000 και WCDMA) και στα συστήματα TDMA (EDGE), αλλά για το γρήστη, θα είναι το ίδιο: Όσο πιο μακριά απέχεις από έναν σταθμό βάσης, τόσο δυσκολότερο είναι να επιτύχεις υψηλές ταχύτητες.

Ως ένα ορισμένο βαθμό, η διαχείριση QoS μπορεί να θεραπεύσει αυτή τη κατάσταση, αλλά υπάρχουν φυσικοί περιορισμοί που περιορίζουν την ταχύτητα πάντα. Επιπλέον, τα 3G συστήματα θα αποτελούνται συχνά από διαφορετικές τεχνολογίες μέσα στο ίδιο δίκτυο. Παραδείγματος χάριν, για WCDMA, η κάλυψη πρέπει να χτιστεί από την αρχή - αφήνοντας τις αγροτικές περιοχές ακάλυπτες στις πρόωρες φάσεις. Σε εκείνες τις περιοχές, το GPRS μπορεί να χρησιμοποιηθεί ως εναλλακτική λύση, και το μικροτηλέφωνο WCDMA μπορεί να εκτελέσει μια παράδοση σε GPRS όταν τρέχει εκτός της κάλυψης WCDMA. Αυτή η διαδικασία τοποθετεί τις νέες απαιτήσεις πάνω στις εφαρμογές επειδή πρέπει να είναι ικανές να λειτουργούν ακόμη και όταν το ποσοστό δυαδικών ψηφίων μειώνεται αισθητά (διατηρώντας μερικές βασικές λειτουργίες). Ομοίως, σε ένα δίκτυο CDMA, η κάλυψη cdma2000 είναι πιθανό να χτιστεί αρχικά στις αστικές περιοχές, όπου η ικανότητα και η απαίτηση για τα υψηλότερα ποσοστά δεδομένων είναι επικρατούσα.

Όπως το σενάριο GPRS/WCDMA που αναφέραμε προηγουμένως, συνδρομητές που περιπλανώνται από την κάλυψη cdma2000 στην κάλυψη CDMA μπορεί να υποστούν μια υποβάθμιση στο QoS. Αυτή η κατάσταση δείχνει ότι οι υπεύθυνοι για την ανάπτυξη, ανεξάρτητα από την ελλοχεύουσα υποδομή, χρειάζονται το ίδιο μέγεθος γνώσης.

# 2.6 Τέταρτη Γενιά κινητής τηλεφωνίας (4G)

To 4G αναπτύσσεται για να εξυπηρετήσει την ποιότητα υπηρεσιών (QoS) των σύγχρονων αναγκών για ταχύτερη και πιο αξιόπιστη επικοινωνία. Υπηρεσίες όπως η βίντεο-τηλεφωνία, τα MMS, η υψηλής ευκρίνειας τηλεόραση, είναι όλες υπηρεσίες οι σποίες θα είναι σε θέση να αναπτυχθούν σε πλήρη εφαρμογή με τις δυνατότητες που θα παρέχει το 4G στην ασύρματη τηλεφωνία.

Παρακάτω ακολουθούν οι στόγοι του 4G πρωτοκόλλου:

- Ένα σύστημα λειτουργικό σε όλο το φάσμα (σε bits/s/Hz και bits/s/Hz/site)
- Μεγάλη χωρητικότητα δικτύου: Περισσότεροι χρήστες ανά κυψέλη.
- Ρυθμός μετάδοσης των 100Mbit/s καθώς ο χρήστης μετακινείται συνεχώς σε σχέση με τον σταθμό βάσης και ταχύτητες έως και 1Gbit/s όταν ο χρήστης βρίσκεται σε καθορισμένη θέση σε σχέση με τον σταθμό βάσης.
- Ρυθμό μετάδοσης που ξεκινά τουλάχιστον από τα 100Mbit/s μεταξύ τυχαίων δύο σημείων σε όλο το πλανήτη.
- Ομαλές δοσοληψίες μεταξύ δύο ετερογενών δικτύων.
- Παγκόσμια κάλυψη σε όλα τα δίκτυα ανά τον κόσμο.
- Υψηλή ποιότητα υπηρεσιών για την νέα γενιά πολυμέσων.
- Συμβατότητα με τα υπάρχον πρότυπα κινητής επικοινωνίας.

## *2.6.1 Πξόηππα 4G*

H δημοτικότητα του 4G είναι τέτοια ώστε ήδη έχουν αναπτυχθεί αρκετά πρότυπα τα οποία έχουν ως στόχο να ενσωματωθούν με αυτό στο μέλλον. Τα πιο σημαντικά από αυτά είναι:

- 1. WIMAX
- 2. 3GPP LTE (Long Term Evolution)

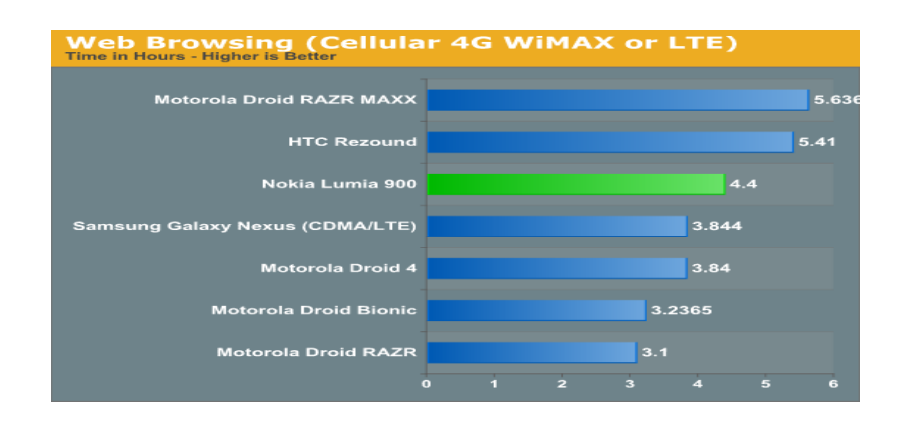

**Δηθόλα 20: Κηλεηά πνπ ρξεζηκνπνηνύλ 4G WiMax ή LTE**

1. To **3GPP LTE** είναι ένα σχέδιο του 3GPP για να βελτιώσει το UMTS πρότυπο ώστε να είναι συμβατό με τις νέες τεγνολογίες στην κινητή τηλεφωνία. Οι στόχοι του είναι να βελτιώσει την αποτελεσματικότητα του δικτύου, να μειώσει το κόστος, να βελτιώσει υπηρεσίες και να είναι συμβατό με άλλα νέα πρότυπα.

Το πρότυπο περιλαμβάνει:

- Μέγιστο ρυθμό μεταφόρτωσης τα 326.4 Mbit/s (40 MBps) για 4x4 κεραίες και 172.8 Mbit/s (21.6 MBps) για 2x2 κεραίες, για κάθε 20ΜΗz φάσματος
- Μέγιστο ρυθμό upload τα 86.4 Mbit/s για κάθε 20ΜΗz του φάσματος
- 5 διαφορετικές τελικές κλάσεις έχουν καθοριστεί από μια κεντρική κλάση φωνής μέχρι ένα υψηλό τερματικό τελών που υποστηρίζει τους μέγιστους ρυθμούς μετάδοσης δεδομένων. Όλο το τερματικό θα είναι σε θέση να επεξεργαστεί το εύρος ζώνης των 20 MHz
- Τουλάχιστον 200 ενεργοί χρήστες σε κάθε 5MHz κυψέλη
- Καθυστέρηση μικρότερη από 5ms για μικρά IP πακέτα
- Αυξανόμενη ευελιξία φάσματος, με τμήματα φάσματος τόσο μικρά όσο 1,5 MHz (και τόσο μεγάλα όσο 20 MHz). Το WCDMA απαιτεί τμήματα των 5MHz, που οδηγούν σε μερικά προβλήματα στις χώρες όπου 5 MHz είναι ένα συνήθως δεσμευμένο ποσό φάσματος, και είναι συχνά ήδη σε χρήση από πρότυπα όπως 2G το GSM και CDMAone.
- Μέγιστο μέγεθος κυψέλης για τέλεια απόδοση τα 5km, λογική απόδοση κυψέλης όταν το μέγεθος φτάσει τα 30km και μέγιστο μέγεθος κυψέλης με αποδεκτή απόδοση τα 100km.
- Συνύπαρξη με τα πρότυπα κληρονομιών (οι χρήστες μπορούν να αρχίσουν μια κλήση ή μια μεταφορά δεδομένων σε μια περιοχή χρησιμοποιώντας πρότυπα LTE και εάν η κάλυψη δεν είναι διαθέσιμη, να συνεχίσουν τη λειτουργία γωρίς οποιαδήποτε ενέργεια από τη μεριά τους γρησιμοποιώντας GSM/GPRS ή άλλα δίκτυα UMTS που παρέγουν κάλυψη στην περιογή).
- Υποστηρίζει MBSFN (Multicast Broadcast Single Frequency Network). Αυτό το γαρακτηριστικό μπορεί να παραδώσει υπηρεσίες όπως η κινητή τηλεόραση γρησιμοποιώντας την υποδομή LTE.

2. WiMAX αποκαλείται η τεχνολογία ασύρματης δικτύωσης με εμβέλεια που φθάνει τα 35 χιλιόμετρα ή και παραπάνω. Σε αντίθεση με άλλα ασύρματα πρωτόκολλα επικοινωνίας όπως το Wi-Fi όπου ο χρήστης πρέπει να βρίσκεται κοντά σε ένα σημείο εκπομπής (hotspot) το οποίο δεν έγει εμβέλεια πάνω από λίγα εκατοντάδες μέτρα, ο χρήστης καλύπτεται από το δίκτυο WiMAX σε οποιαδήποτε σημείο βρίσκεται. Αυτό σημαίνει ότι το WiMAX μπορεί να αντικαταστήσει εκτός από τα υπάργοντα ασύρματα δίκτυα και τα ενσύρματα δίκτυα καθώς παρέγει τις ίδιες (και παραπάνω) υπηρεσίες με λιγότερο κόστος από το να φτιαγτεί από την αργή ένα ενσύρματο δίκτυο.

Μερικές από τις υπηρεσίες που προσφέρει το WiMAX είναι :

- διαδραστική (interactive) ψηφιακή τηλεόραση
- video
- μουσική
- σταθερή τηλεφωνία
- υψηλότερη ταχύτητα πρόσβασης στο διαδίκτυο
- βιντεοκλήση

Η εφαρμογή του WiMAX στα κινητά τηλέφωνα ονομάζεται mobile WiMAX. Εντός της σφαίρας του ανταγωνισμού, το Mobile WiMax έχει να αντιμετωπίσει κυρίως τα υπάρχοντα διαδεδομένα αναπτυσσόμενα ασύρματα συστήματα όπως είναι το UMTS και το CDMA 2000. Το Mobile WiMAX υπόσχεται ρυθμούς μετάδοσης 70 Mbit/s σε αποστάσεις 48 χιλιομέτρων. Βέβαια αυτό δεν είναι εύκολο στην υλοποίηση καθώς πρόκειται για ιδανικές συνθήκες. Πρακτικά, σε περιβάλλοντα όπως είναι οι επαργιακές περιογές όπου οι κεραίες μετάδοσης θα έγουν οπτική επαφή και θα απέχουν μεταξύ τους 10 χιλιόμετρα οι ταχύτητες θα είναι της τάξης των 10 Mbit/s.

Ένα σημαντικό πλεονέκτημα που προσφέρει το mobile WiMAX είναι ότι ο γρήστης μπορεί να χρησιμοποιεί υπηρεσίες διαδικτύου πληρώνοντας ένα πάγιο, ανεξάρτητα με το τι θα "κατεβάσει", σε αντίθεση με τα δίκτυα GSM/GPRS και UMTS όπου έχουμε ογκοχρέωση του χρήστη. Τα συστήματα WiMax και Mobile WiMax που χρησιμοποιούνται σήμερα βασίζονται στο ΙΕΕΕ 802.16e-2005, το οποίο καθιερώθηκε το Δεκέμβριο του 2005.

## *Κεθάλαιο 3: Το ππόηςπο GSM*

## **3.1 Θεσξεηηθή εηζαγσγή γηα ην GSM**

Τα τελευταία χρόνια τα τηλεπικοινωνιακά συστήματα έχουν γνωρίσει μεγάλη άνθιση. Οι αυξανόμενες ανάγκες των ανθρώπων για καλύτερη, ποιοτικότερη και ασφαλέστερη επικοινωνία οδηγεί σε καινούργιες επινοήσεις που θα ικανοποιούν με τον καλύτερο δυνατό τρόπο τις σύγχρονες απαιτήσεις. Ένα από τα πιο διαδεδομένα συστήματα κινητών επικοινωνιών είναι το κυψελωτό σύστημα δεύτερης γενιάς, το GSM. Χρησιμοποιείται σε όλη την Ευρώπη και δίνει τη δυνατότητα στον συνδρομητή να μετακινείται από χώρα σε χώρα χωρίς να δημιουργείται πρόβλημα στον τρόπο επικοινωνίας του. Οι υπηρεσίες GSM ακολουθούν τις κατευθυντήριες γραμμές του ολοκληρωμένου δικτύου ψηφιακών υπηρεσιών (Integrated Services Digital Network – ISDN) και κατηγοριοποιούνται σε τηλεϋπηρεσίες (teleservices) και υπηρεσίες δεδομένων (data services). Στις τηλεϋπηρεσίες συμπεριλαμβάνονται η κλασική κινητή τηλεφωνία και γενικά η τηλεπικοινωνιακή κίνηση που προέργεται είτε από τον σταθμό βάσης είτε από το κινητό τηλέφωνο. Στις υπηρεσίες δεδομένων συμπεριλαμβάνονται επικοινωνίες μεταξύ υπολογιστών και τηλεπικοινωνιακή κίνηση μεταγομένων πακέτων.

## *3.1.1 Υπηρεσίες του GSM*

Οι διαθέσιμες στους γρήστες υπηρεσίες διακρίνονται σε τρεις βασικές κατηγορίες:

Σ Γηλεφωνικές υπηρεσίες που συμπεριλαμβάνουν κλήσεις έκτακτης ανάγκης και φαξ.

 $\triangleright$  Υπηρεσίες δεδομένων που περιορίζονται στα επίπεδα 1, 2 και 3 του μοντέλου αλαθνξάο ηνπ **αλνηθηνύ ζπζηήκαηνο δηαζύλδεζεο** (**Open System Interconnection – OSI**). Στις υποστηριζόμενες υπηρεσίες συμπεριλαμβάνονται και πρωτόκολλα μεταγωγής πακέτων και ταχύτητες δεδομένων από 300bps έως 9.6kbps. Τα δεδομένα μπορούν να μεταφερθούν είτε μέσω του διαφανούς τρόπου λειτουργίας (transparent mode), είτε μέσω του αδιαφανούς τρόπου λειτουργίας (non-transparent mode). Ο διαφανής τρόπος χρησιμοποιεί την προτυποποιημένη κωδικοποίηση καναλιού για την μετάδοση δεδομένων, ενώ ο αδιαφανής τρόπος λειτουργίας χρησιμοποιεί ειδική κωδικοποίηση υψηλής απόδοσης προσαρμοσμένη στην συγκεκριμένη διεπαφή.

> Συμπληρωματικές ISDN υπηρεσίες, όπως εκτροπή κλήσης, κλειστές ομάδες ρξεζηψλ, αλαγλψξηζε θιήζεο, **ππεξεζία απνζηνιήο γξαπηώλ κελπκάησλ** (**short messaging service – <b>SMS**) και άλλες.

# **3.2 Αρχιτεκτονική του GSM**

Τα βασικά υποσυστήματα της αρχιτεκτονικής GSM είναι:

- $\bullet$  κινητός σταθμός (Mobile station system)
- $\bullet$  το υποσύστημα σταθμών βάσης (Base station sub-system BSS)
- το υποσύστημα μεταγωγής (Network Switching Sub-System NSS)
- το λειτουργικό υποσύστημα (Operating Services Sub-System OSS).

Το δίκτυο GSM μαζί με τα συστατικά του φαίνεται στο παρακάτω σχήμα.

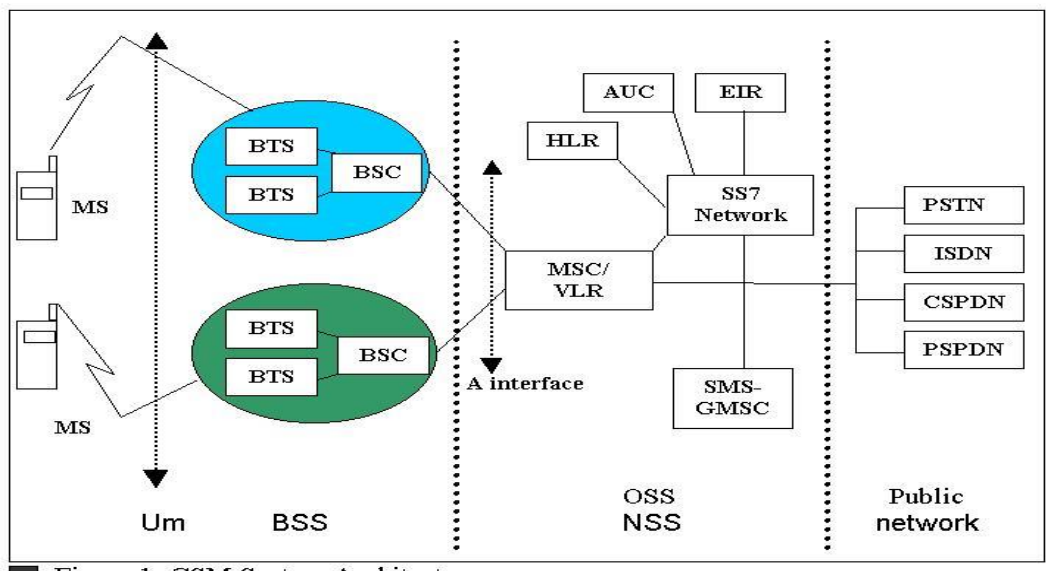

Figure 1: GSM System Architecture.

**Εικόνα 21: Αρχιτεκτονική GSM** 

Το υποσύστημα σταθμού βάσης (BSS) είναι υπεύθυνο για την παροχή και διαχείριση των μέσων μεταξύ του κινητού σταθμού και των NSS μηχανημάτων (Υπεύθυνο για την διαχείριση της ραδιοεπαφής).

Το υποσύστημα (δικτύου) μεταγωγής χειρίζεται την επικοινωνία χρηστών με άλλα δίκτυα ή άλλους χρήστες κινητών σταθμών.

Το υποσύστημα OSS παρέχει τα μέσα σε έναν τηλεπικοινωνιακό φορέα, ώστε να ελέγχει και να διαχειρίζεται το σύστημα GSM. Ακολουθεί λεπτομερέστερη ανάλυση της λειτουργίας των παραπάνω υποσυστημάτων.

## *3.2.1 Κηλεηόο ζηαζκόο MS*

Ο κινητός σταθμός ή κινητό τερματικό αποτελείται από τον κινητό εξοπλισμό (τερματικό) και από μια έξυπνη κάρτα, η οποία ονομάζεται Subscriber Identity Module (SIM). Η SIM εξασφαλίζει την προσωπική κινητικότητα, έτσι ώστε ο χρήστης να έχει πρόσβαση σε υπηρεσίες στις οποίες είναι συνδρομητής, άσχετα με το τερματικό με το οποίο συνδέεται. Βάζοντας την κάρτα SIM σε άλλο τερματικό μπορεί ο χρήστης να δέχεται και να πραγματοποιεί κλήσεις και να λαμβάνει όλες τις υπηρεσίες.

Το κινητό τερματικό είναι μοναδικά αναγνωρίσιμο από τον αριθμό International Mobile Equipment Identity (IMEI). Η κάρτα περιέχει τον αριθμό International Mobile Subscriber Identity (IMSI), ο οποίος γρησιμοποιείται για να αναγνωρίζεται ο χρήστης από το δίκτυο, ένα μυστικό κλειδί για πιστοποίηση και άλλες πληροφορίες. Το IMEI και το IMSI είναι ανεξάρτητα και γι' αυτό επιτρέπεται η προσωπική κινητικότητα. Η κάρτα SIM προστατεύεται από μη εξουσιοδοτημένους χρήστες από έναν μυστικό προσωπικό αριθμό που ονομάζεται Personal Identity Number (PIN).

Γενικά χρησιμοποιούνται διάφοροι τύποι κινητών σταθμών. Οι τρεις κυριότεροι είναι:

- Vehicle-mounted: Συσκευές τοποθετημένες σε ένα όχημα. Η κεραία της συσκευής βρίσκεται τοποθετημένη εξωτερικά του οχήματος.
- Portable: Πρόκειται για φορητές συσκευές, που μπορούν να τοποθετούνται και σε όχημα. Αυτού του είδους οι συσκευές υποστηρίζουν όλα τα επίπεδα ενέργειας που απαιτεί το σύστημα.
- Hand-held: Φορητές συσκευές, όπου η κεραία είναι φυσικά συνδεδεμένη με τη συσκευή. Έχουν σχεδιαστεί έτσι ώστε να μετακινούνται εύκολα μαζί με το χρήστη. Είναι πλέον η πιο συνηθισμένη κατηγορία τερματικών.

### *3.2.2 Σν ππνζύζηεκα ηαζκώλ Βάζεο BSS*

Το BSS είναι η φυσική συσκευή του συστήματος που παρέχει ραδιοκάλυψη σε προκαθορισμένες γεωγραφικές περιοχές, στις γνωστές μας κυψέλες (cells). Περιέχει και τον απαιτούμενο εξοπλισμό για την επικοινωνία με τους κινητούς σταθμούς. Λειτουργικά, ένα BSS αποτελείται από μια λειτουργία ελέγχου που υλοποιείται από τον Ελεγκτή σταθμό βάσης (BSC) και μια λειτουργία μετάδοσης που υλοποιείται από το BTS (Base Transceiver Station).

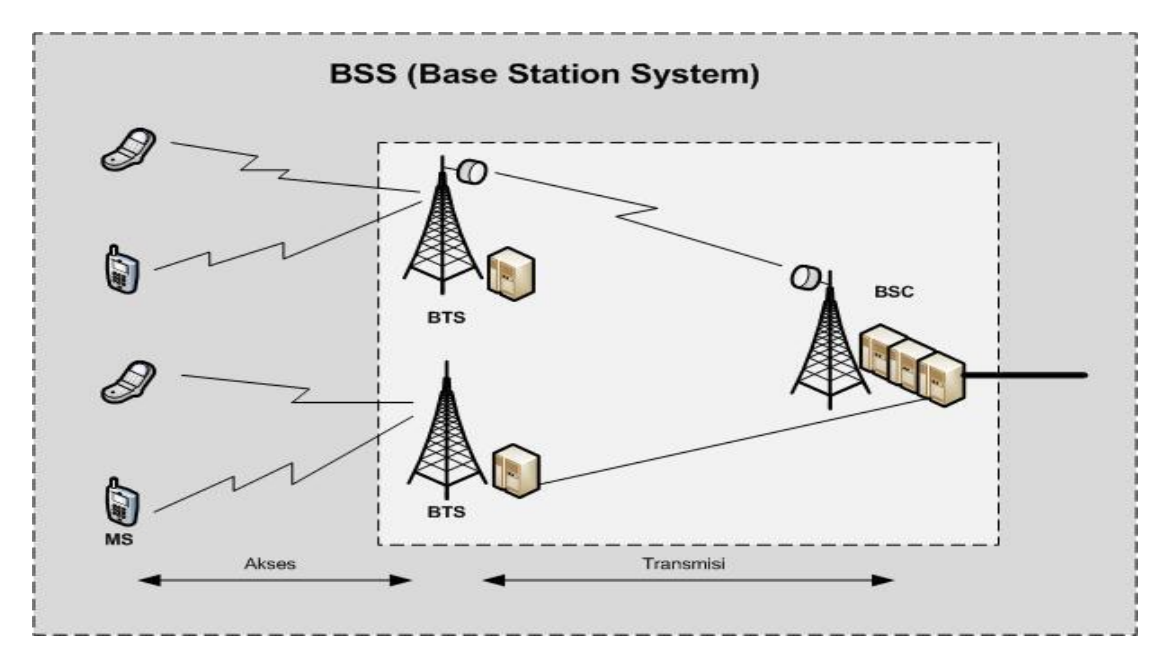

**Δηθόλα 22: BSS-BTS-BSC**

Στο BTS εμπεριέχεται ο ραδιοεξοπλισμός της μετάδοσης και επομένως η περιοχή ραδιοκάλυψης ενός BTS ορίζει μια κυψέλη (cell). Το BTS περιέχει την Transcoder Rate Adapter Unit (TRAU) (ή αλλιώς μονάδα προσαρμογής του παπέτετε τως τεπάρτες κωδικοποίησης). Στην TRAU, πραγματοποιείται η κωδικοποίηση και η αποκωδικοποίηση της ομιλίας, καθώς επίσης και η λειτουργία προσαρμογής του ποσοστού των δεδομένων. Σε ορισμένες περιπτώσεις η TRAU περιέχεται στο Κέντρο Μεταγωγής MSC, ώστε να αποκομίσει το δίκτυο το πλεονέκτημα περισσότερο συμπιεσμένης μετάδοσης μεταξύ BTS και MSC.

Το BSC ελέγχει ένα μεγάλο μέρος του ραδιοφωνικού δικτύου. Πιο σημαντικό καθήκον του είναι να εξασφαλίσει τη μέγιστη δυνατή αξιοποίηση των πόρων ραδιοσυχνοτήτων. Οι κύριες λειτουργικές περιοχές του BSC είναι :

- Διαχείρηση του ραδιοδικτύου
- Διαχείρηση του BTS (Base Transceiver Station)
- Διαχείρηση του Δικτύου μεταφοράς
- Διαχείρηση των συνδέσεων κινητών MS (mobile station)

## *3.2.3 Σν ππνζύζηεκα Μεηαγσγήο δηθηύνπ – Network Switching Sub-System*

Το υποσύστημα μεταγωγής δικτύου NSS είναι υπεύθυνο για την πραγματοποίηση της κλήσης και γενικότερα για την έγκριση και την εποπτεία όλων των κλήσεων. Το σύστημα αυτό είναι επίσης υπεύθυνο για το χειρισμό σύντομων μηνυμάτων και πακέτων δεδομένων, συντήρηση της βάσης δεδομένων των δικών του γρηστών, καθώς και των επισκεπτών, παρέχοντας κρυπτογραφημένη εγκαθίδρυση σύνδεσης. Είναι μια πύλη για PSTN, άλλα κινητά δίκτυα και δίκτυα δεδομένων όπως το Διαδίκτυο. Περιέχει τις οντότητες του δικτύου MSC, GMSC, VLR, HLR, AC και ΕΙΡ.

- a) MSC (Mobile services switching center)
- b) GMSC (Gateway Mobile services switching center)
- c) VLR (Visitor location register)
- d) HLR (Home location register)
- e) AC (Authentication center)
- f) EIR (Equipment Identity register)

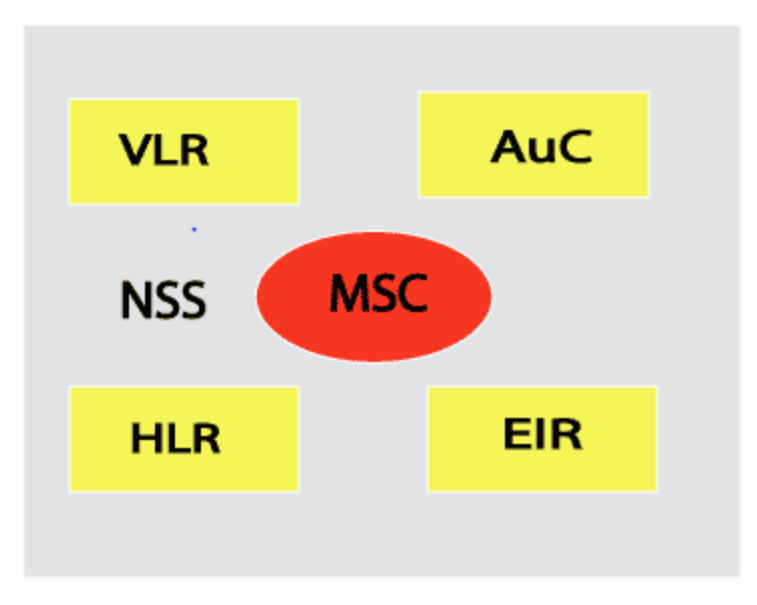

Εικόνα 23: Χαρακτηριστικά υποσυστήματος δικτύου

a) Οσον αφορά το υποσύστημα μεταγωγής δικτύου (NSS), το κύριο μέρος του είναι το Κινητό Κέντρο Μεταγωγής (MSC), που εκτελεί τη μεταγωγή των κλήσεων μεταξύ των χρηστών του δικτύου κινητής τηλεφωνίας προς άλλα σταθερά ή κινητά, καθώς και τη διαχείριση των κινητών υπηρεσιών, όπως τον έλεγχο ταυτότητας. Το MSC δημιουργεί και ανοίγει μια σύνδεση end-to-end, γειρίζεται θέματα κινητικότητας χρηστών καθώς και την διαδικασία handover στην διάρκεια μίας κλήσης και τέλος φροντίζει για την γρέωση των γρηστών. Η συνιστώσα αυτή ουσιαστικά ελέγχει ολόκληρο το δίκτυο. Με άλλα λόγια, το BSC μεταφέρει την κλήση στο MSC, το οποίο αποτελεί μέρος του υποσυστήματος μεταγωγής δικτύου NSS, όπου έγουν ληφθεί όλες οι λειτουργίες μεταγωγής κλήσεων και διαγείρισης της κινητικότητας.

b) Προκειμένου να παραδοθεί μια εισερχόμενη κλήση σε έναν χρήστη του δικτύου GSM, η κλήση δρομολογείται αρχικά σε έναν διαβιβαστικό μεταγωγέα, που αναφέρεται ως Gateway Mobile Switching Center (**GMSC**) ή Διαβιβαστικό Κέντρο Μεταγωγής Κινητών Επικοινωνιών. Το GMSC είναι αρμόδιο για τη συλλογή της πληροφορίας εντοπισμού και τη δρομολόγηση της κλήσης στο MSC, το οποίο θα καταστεί υπεύθυνο για την παροχή της επιλεγμένης υπηρεσίας από το συνδρομητή (δηλαδή, το φιλοξενούν κέντρο μεταγωγής). Το GMSC εντοπίζει αρχικά τον σωστό HLR από τον αριθμό καταλόγου του συνδρομητή και τον ρωτά για τον εντοπισμό δεδομένων.

Το GMSC τέλος είναι υπεύθυνο για την ενεργοποίηση του συστήματος ώστε να δρομολογεί τις κλήσεις στη σωστή MSC/VLR περιοχή και από εκεί στο MS. Το GMSC είναι ένα κανονικό MSC με ενισχυμένες λειτουργίες καθώς σε αυτό δρομολογούνται οι κλήσεις όταν δεν προέρχονται από το οικείο PLMN δίκτυο.

c) Το VLR συνδέεται με ένα ή περισσότερα κέντρα μεταγωγής. Το VLR αποτελεί την λειτουργική μονάδα, όπου αποθηκεύονται με δυναμικό τρόπο οι πληροφορίες συνδρομητών, όταν ο συνδρομητής εντοπίζεται στην περιοχή που καλύπτεται από τον συγκεκριμένο VLR που με τη σειρά του ελέγχεται από ένα συγκεκριμένο MSC. Όταν ένας ενεργοποιημένος κινητός σταθμός που βρίσκεται σε περιαγωγή (roaming) εισέλθει σε μια περιοχή ενός άλλου (καινούριου) MSC, ο VLR ζητά πληροφορίες για το νέο κινητό σταθμό (MS) από τους HLRs του δικτύου. Έτσι ο HLR εντοπίζει την καινούρια θέση του MS και η παλιά καταχώρηση του MS στον άλλο VLR θα ακυρωθεί.

d) Το σύστημα περιλαμβάνει βάσεις δεδομένων στο δίκτυο που ελέγχουν τη θέση του κινητού. Η πιο βασική είναι ο **HLR** (Καταχωρητής Θέσης Οικείων). Αποτελεί την λειτουργική μονάδα που χρησιμοποιείται για τη διαχείριση των κινητών συνδρομητών. Ένα δίκτυο μπορεί να περιλαμβάνει έναν ή και περισσότερους HLR ανάλογα με τα χαρακτηριστικά του δικτύου: το μέγεθος και την πολυπλοκότητά του.

Όταν κάποιος γίνεται συνδρομητής σε έναν από τους παρόχους GSM καταχωρείται στον HLR που περιέχει πληροφορίες συνδρομητών όπως: συμπληρωματικές υπηρεσίες (supplementary services) και παραμέτρους αυθεντικότητας (authentication) καθώς και τη θέση του κινητού (δηλαδή ο προσδιορισμός σε τίνος MSC την περιοχή βρίσκεται), η οποία προφανώς αλλάζει καθώς το κινητό κινείται και άρα ο HLR πρέπει να ενημερώνεται (διαμέσου του MSC/VLR). Δύο τύποι πληροφορίας αποθηκεύονται στον HLR: Πληροφορίες για τους συνδρομητές και μέρος της πληροφορίας εντοπισμού θέσης, ώστε να επιτραπεί στις εισερχόμενες κλήσεις να δρομολογηθούν στο ελέγχων κέντρο μεταγωγής

e) Το σύστημα έχει πρόσβαση στον **AuC** μέσω του HLR, ώστε να καθοριστεί εάν στον συγκεκριμένο κινητό σταθμό επιτρέπεται η χορήγηση υπηρεσιών. Προμηθεύει τον HLR με παραμέτρους πιστοποίησης της αυθεντικότητας των συνδρομητών (παράμετροι που κυρίως ελέγγουν την ταυτότητα του γρήστη) και ciphering keys (που βοηθούν στην κωδικοποίηση και στην κρυπτογράφηση των δεδομένων για λόγους ασφαλείας).

f) Ο EIR είναι μια βάση δεδομένων, που παρέγει πληροφορίες για τους κινητούς σταθμούς που γρησιμοποιούνται από το κέντρο μεταγωγής. Ο EIR διατηρεί καταλόγους με τους νόμιμους, τους μη νόμιμους ή τους ελαττωματικούς κινητούς σταθμούς.

Περιέγει :

- $\bullet$  1 λευκή λίστα των αριθμών που χρησιμοποιούνται.
- $\bullet$  1 γκρίζα λίστα των αριθμών που πρέπει να παρατηρηθούν.
- 1 μαύρη λίστα με τερματικά που δεν τους επιτρέπεται να χρησιμοποιήσουν το δίκτυο.

Ανάλογα με την τεχνολογία λογισμικού και υλικού που επιλέγει ο εκάστοτε πάροχος η EIR μπορεί να συνυπάρχει στο ίδιο υλικό με τον AUC και τον HLR.

## *3.2.4 Σν Τπνζύζηεκα Λεηηνπξγίαο θαη πληήξεζεο – Operation and Maintenance Subsystem (OMSS)*

**Το OMSS** είναι αρμόδιο για τη διαχείριση της ασφάλειας του συστήματος. Η ασφάλεια βασίζεται στην επικύρωση και τον έλεγγο των ταυτοτήτων διάφορων τηλεπικοινωνιακών οντοτήτων. Αυτές οι λειτουργίες εκτελούνται από το Κέντρο Ελέγχου Αυθεντικότητας – Authentication Center (AUC) και τον Καταχωρητή Tαυτοτήτων Συσκευών – Equipment Identity Register (EIR).

## *3.2.5 Οη Δηεπαθέο θαη ηα Πξσηόθνιια ηνπ GSM*

Οι λειτουργικές οντότητες του GSM όπως αναλύθηκαν παραπάνω παρουσιάζονται συγκεντρωτικά στον πίνακα 2.

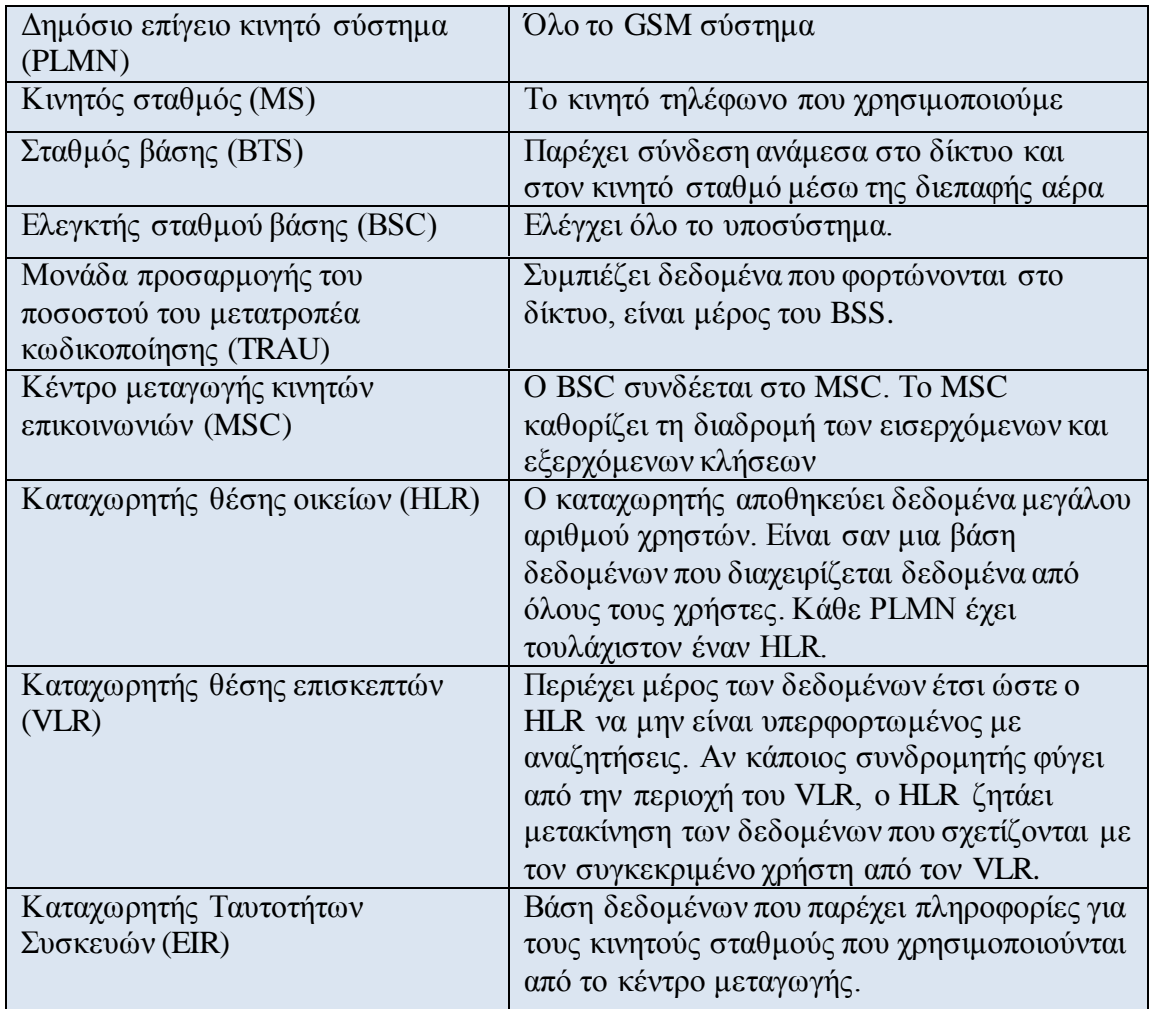

#### **Πίνακας 3: Gsm Οντότητες**

Τα πρωτόκολλα του GSM συστήματος μπορούν να χωριστούν σε τρία στρώματα:

#### Στρώμα 1 : **Φυσικό στρώμα (Physical layer)**

- **εμπεριέχει τη φυσική μετάδοση (TDMA, FDMA)**
- ≻ αποτίμηση της ποιότητας καναλιού

 $\triangleright$  εκτός από την ασύρματη διεπαφή (air interface), χρησιμοποιείται επίσης PCM 30 ή ISDN σύνδεσμοι (GSM Rec. 08.54 on Abis interface and 08.04 on A to F interfaces).

#### Στρώμα 2 : **στρώμα σύνδεσης δεδομένων (Data link layer)**

- > πολυπλεξία ενός ή περισσοτέρων καναλιών ελέγγου
- > ανίχνευση λαθών
- ≻ έλεγχος ροής
- ≻ εγγύηση της ποιότητας μετάδοσης
- $\triangleright$  δρομολόγηση

#### ηξψκα 3 : **ζηξώκα δηθηύνπ (Network layer)**

- $\triangleright$  διαγείριση σύνδεσης (air interface)
- > διαγείριση τοποθέτησης δεδομένων
- ≻ αναγνώριση του συνδρομητή
- $\triangleright$  διαγείριση επιπλέον υπηρεσιών (SMS, προώθηση κλήσεων κ.τ.λ)

## **3.2 Συγνότητες λειτουργίας GSM**

#### *3.2.1 GSM 900*

Το 1990 άρχισαν να λειτουργούν τα πρώτα δίκτυα GSM στη ζώνη συχνοτήτων των 900 MHz. Η Διεθνής Ένωση Τηλεπικοινωνιών (ITU) παραχώρησε ένα ζεύγος συχνοτήτων, από τα 890 έως τα 915 MHz και από τα 935 έως τα 960 MHz. Η πρώτη περιοχή χρησιμοποιείται για την επικοινωνία του κινητού με τον σταθμό βάσης (Up link), ενώ η δεύτερη για την επικοινωνία του σταθμού βάσης με το κινητό (down link). Οι περιοχές (ζώνες) των 25ΜΗz υποδιαιρούνται η καθεμία σε  $124 + (1 \text{ e} \lambda \epsilon \hat{\omega} \theta \epsilon \rho \hat{\omega})$  κανάλια συχνότητας και κάθε κανάλι έχει εύρος ζώνης 200 KHz. Όλο αυτό το σύστημα ονομάστηκε GSM 900 ή Standard GSM.

#### *3.2.2 GSM 1800*

Στη συνέχεια, το 1991, αναπτύχθηκε το σύστημα DCS ή GSM 1800, στο οποίο διατηρείται η δομή ενός GSM 900 δικτύου αλλά χρησιμοποιούνται διαφορετικά ζεύγη συχνοτήτων, από τα 1710 έως τα 1785 MHz Up link και από τα 1805 έως τα 1880 MHz Down link. Οι περιογές των 75MHz υποδιαιρούνται η καθεμία σε 374 (+ 1 ελεύθερο) κανάλια και κάθε κανάλι έχει εύρος ζώνης 200 KHz. Αυτή η αλλαγή στην ζώνη συχνοτήτων έγινε διότι οι ζώνες του GSM 900 στην Ευρώπη ήταν πιασμένες από άλλους παρόχους κινητής τηλεφωνίας. Σήμερα, όλες οι εταιρίες κινητής τηλεφωνίας χρησιμοποιούν και τα δύο συστήματα (GSM 900/GSM 1800) στα δίκτυα τους αυξάνοντας αισθητά τη γωρητικότητά στα δίκτυα τους. Στα τέλη δεκαετίας του 1990 η GSM World Association αποφάσισε να μετονομάσει το DCS 1800 σε GSM 1800 για να φανεί η δυναμικότητα και η παγκοσμιότητα του GSM.

### *3.2.3 GSM 1900*

Στο GSM 1900 χρησιμοποιείται σε αρκετές χώρες της Αμερικής, διατηρείται και πάλι η δομή ενός GSM 900 δικτύου, αλλά χρησιμοποιούνται και εδώ διαφορετικά ζεύγη συγνοτήτων: Από τα 1850 έως τα 1910 MHz για Up link και από τα 1930 έως τα 1990 MHz για Down link. Οι περιογές των 60MHz υποδιαιρούνται η καθεμία σε 299+ (1 ελεύθερο) κανάλια συχνότητας και κάθε κανάλι έχει εύρος ζώνης 200KHz. Στα τέλη δεκαετίας του 1990 η GSM World Association αποφάσισε να μετονομάσει το PCS 1900 που λεγότανε παλιότερα σε GSM 1900 για να φανεί η δυναμικότητα και η παγκοσμιότητα του GSM.

### *3.2.4 E-GSM • Extended-GSM 900*

Το E-GSM καθορίστηκε από την Ευρωπαϊκή Επιτροπή Ράδιο Επικοινωνιών στα τέλη της δεκαετίας του 1990 για να «αντικαταστήσει» το κλασικό GSM 900 διατηρώντας βέβαια την δομή του αυξάνοντας όμως τις περιογές συγνοτήτων από 880 έως 915 MHz για Up link και 925 έως 960 MHz Down link. Έτσι επέτρεψε στα δίκτυα κινητής τηλεφωνίας να αυξήσουν τη γωρητικότητά τους και να καλύψουν τις ανάγκες από την αυξημένη κίνηση των πελατών τους.

## **3.3 Σημεία για σχεδίαση ενός δικτύου GSM**

Το ασύρματο υποσύστημα αποτελεί ένα από τα πλέον κρίσιμα υποσυστήματα του δικτύου GSM διότι αποτελεί το σημείο της συνδρομητικής πρόσβασης. Υπό αυτή την έννοια η πρόβλεψη, σχεδίαση και μέτρηση των επιδόσεων του ασύρματου υποσυστήματος αποτελεί ένα ιδιαίτερο αντικείμενο εργασίας τόσο κατά την αρχική εγκατάσταση ενός δικτύου όσο και κατά τις διάφορες φάσεις ανάπτυξής του. Μια χονδρική αποτύπωση των πλέον σημαντικών σημείων που αφορούν τη σχεδίαση του ασύρματου GSM δικτύου έγει ως εξής:

#### **Βήμα 1: Ανάλυση Αναγκών**

Η διαδικασία σχεδίασης ξεκινά με την συλλογή στοιχείων και την αποτύπωση των αναγκών σε επίπεδο κάλυψης και χωρητικότητας.

### **•** Βήμα 2: Αρχική Σχεδίαση

Μετά τη συλλογή των δεδομένων μια κατ' αρχήν σχεδίαση είναι εφικτή. Η σχεδίαση αυτή αποτελεί μια γραφική αναπαράσταση του ασύρματου δικτύου που αποτυπώνει τη διαίρεση του χώρου κάλυψης σε κελιά. Σε αυτό το σημείο πραγματοποιούνται εκτιμήσεις για την πιθανότητα κάλυψης και τις παρεμβολές. Στην πράξη αυτού του είδους η μελέτη απαιτεί τη χρήση ειδικών πακέτων λογισμικού.

#### **• Βήμα 3: Έρευνα και Μετρήσεις Πεδίου**

Μετά την αρχική σχεδίαση ακολουθούν οι μετρήσεις πεδίου προκειμένου να επιβεβαιωθούν οι εκτιμήσεις σγετικά με την κάλυψη και τις παρεμβολές. Ένα επίσης κρίσιμο σημείο σε αυτό το στάδιο είναι η επιθεώρηση των θέσεων στις οποίες θα τοποθετηθούν οι σταθμοί βάσης προκειμένου να επιβεβαιωθεί η ορθότητα της επιλογής.

### **• Βήμα 4: Τελική Σχεδίαση**

Εφόσον η επιτόπια διερεύνηση έχει δώσει τη δυνατότητα τροποποίησης και βελτιστοποίησης της αρχικής σχεδίασης είναι πλέον δυνατή η καταγραφή μιας τελικής σγεδίασης. Σε αυτή τη φάση καθορίζονται η τελική σχεδίαση των κελιών και τα χαρακτηριστικά των BTS-BSC-MSC.

#### **• Βήμα 5: Υλοποίηση Συστήματος**

Με βάση την τελική σχεδίαση το σύστημα εγκαθίσταται, λειτουργεί και υποβάλλεται σε μια σειρά από τεστ ελέγγου.

#### **• Βήμα 6: Ρυθμίσεις Συστήματος**

Μετά την τελική υλοποίηση και παράδοση το σύστημα αξιολογείται συνεχώς με μετρήσεις προκειμένου να ελεγχθεί εάν το εν λειτουργία ασύρματο GSM δίκτυο παρουσιάζει τις αναμενόμενες επιδόσεις. Η αξιολόγηση αυτή έχει ως αποτέλεσμα μικρές τροποποιήσεις βελτιστοποιήσεις και προσαρμογές απέναντι τόσο στις πραγματικές συνθήκες λειτουργίας, όσο και σε διάφορες αλλαγές, όπως η αύξηση των συνδρομητών και του όγκου της κίνησης.

## **3.4 Χωρητικότητα Δικτύων GSM**

Σε ένα δίκτυο κινητής τηλεφωνίας είναι απαραίτητο να υπάρχει κάποιο μοντέλο τηλεφωνικής «κίνησης» με σκοπό την υψηλή ποιότητα παρογής υπηρεσιών. Το μοντέλο αυτό σχεδιάζεται βάσει κάποιων πραγματικών παρατηρήσεων με βάση την τηλεφωνική συμπεριφορά των συνδρομητών της εταιρίας. Για την κατασκευή του μοντέλου αυτού παίρνονται υπόψη διάφοροι παράγοντες, όπως ο αριθμός των συνδρομητών, το πόσο συχνά και σε ποιες περιοχές κάνουν χρήση του κινητού τους (τις ώρες αιχμής-γιορτές), τη μέση διάρκεια μιας τηλεφωνικής συνδιάλεξης κ.α. παράγοντες έτσι ώστε να εξασφαλισθεί εκ των προτέρων η ικανοποίηση των γρηστών.

Για να υπολογιστεί η τηλεφωνική "κίνηση" χρησιμοποιείται μια μονάδα μέτρησης, το Erlang. Ένα Erlang δείχνει το φορτίο κίνησης που μεταφέρεται από ένα κανάλι που είναι δεσμευμένο. Αν, δηλαδή, ένα κανάλι χρησιμοποιείται για μία ώρα και 30 λεπτά, κατά την διάρκεια μιας ώρας μεταφέρει 1,5 Erlangs. Εάν Q κλήσεις, μέσης διάρκειας Τ, πραγματοποιούνται κατά το χρονικό διάστημα t, τότε η τηλεφωνική κίνηση Α δίνεται από τη σγέση:

$$
A = \frac{QT}{t} Erlangs
$$

Για παράδειγμα αν έχουμε 100 χρήστες από τους οποίους οι 30 κάνουν 2 κλήσεις την ώρα διάρκειας 3 λεπτών, 15 να κάνουν 4 κλήσεις την ώρα διάρκειας 8 λεπτών και 55 να κάνουν 30 κλήσεις την ώρα διάρκειας ενός λεπτού τότε ο συνολικός φόρτος κίνησης είναι 38,5 Erlangs με μέση κίνηση/γρήστη να είναι 38,5 mErlangs. (30\*2\*3=180, 180/60min=3 Erlangs) (15\*4\*8=480, 480/60min=8 Erlangs) (55\*30\*1=1650, 1650/60min=27,5 Erlangs) (0,1 Erlang=6min, 1 Erlang=60min)

«Η τηλεφωνική κίνηση/συνδρομητή ορίζεται ως η μέση πιθανότητα για ένα συγκεκριμένο συνδρομητή να κάνει χρήση του τηλεφώνου του κάποια συγκεκριμένη χρονική στιγμή, σε ώρες αιχμής».

Μετρήσεις που έχουν γίνει σε δίκτυα GSM έχουν δείξει ότι 0,025 Erlang/συνδρομητή είναι υπεραρκετά για να καλύψουν τις ανάγκες της συνδρομητικής βάσης. Αυτό σημαίνει ότι κάθε συνδρομητής μπορεί να κάνει μία κλήση διάρκειας 90 δευτερολέπτων/ώρα. Στην πράξη κανένα, τηλεπικοινωνιακό δίκτυο στον κόσμο δεν μπορεί να εξυπηρετήσει ταυτόχρονα όλους τους συνδρομητές του, σε συνθήκες καταιγιστικής ζήτησης π.χ.σε περίπτωση σεισμού ή συνήθως σε περιόδους εορτών.

Με βάση τα παραπάνω τα δίκτυα κινητής τηλεφωνίας έχουν σχεδιάσει τα δίκτυα τους να έχουν GoS {(Grade of Service) - η πιθανότητα να μπλοκαριστεί μια κλήση)} λιγότερο από 2%. Έτσι αν είχαμε 100 συνδρομητές με Gos 2% με μέση κίνηση / χρήστη να είναι 38.5 mErlangs τότε έχουμε  $100*0,0385.5$  E=3,85 Erlangs με Gos 2% χρειάζονται 9 κανάλια σύμφωνα με έναν ειδικό πίνακα Erlang blocking probability που φαίνεται παρακάτω.

# 3.4 Εγκαθίδρυση μίας τηλεφωνικής κλήσης

Σε αυτό το σημείο μπορούμε να δούμε πως ακριβώς συμβαίνει μια ολοκληρωμένη τηλεφωνική κλήση. Η εισερχόμενη κλήση περνάει από το σταθερό δίκτυο στο κέντρο μεταγωγής κινητών επικοινωνιών MSC. Μετά καθορίζεται ο καταχωρητής θέσης οικείων HLR βασισμένος στους IMSI αριθμούς του καλούμενου συνδρομητή. Ο HLR ελέγχει την ύπαρξη του καλούμενου αριθμού. Κατόπιν ο σχετικός καταχωρητής θέσης επισκεπτών VLR παρέχει έναν αριθμό περιπλάνησης του κινητού σταθμού (MSRN). Αυτό μεταδίδεται πίσω στο GMSC.

|                                   |                                           |                                           |                                           |                                           |                                           | Erlang B Traffic Table                    |                                           |                                           |                                           |                                           |                                           |                                           |  |
|-----------------------------------|-------------------------------------------|-------------------------------------------|-------------------------------------------|-------------------------------------------|-------------------------------------------|-------------------------------------------|-------------------------------------------|-------------------------------------------|-------------------------------------------|-------------------------------------------|-------------------------------------------|-------------------------------------------|--|
|                                   |                                           |                                           |                                           |                                           |                                           |                                           |                                           |                                           |                                           |                                           |                                           |                                           |  |
| NB                                | 0.01                                      | 0.05                                      | 0.1                                       | 0.5                                       | $1.0\,$                                   | 2                                         | 5                                         | $\boldsymbol{10}$                         | 15                                        | 20                                        | 30                                        | 40                                        |  |
| 1<br>$\frac{2}{3}$<br>4<br>5      | .0001<br>.0142<br>.0868<br>.2347<br>.4520 | .0005<br>.0321<br>.1517<br>.3624<br>.6486 | .0010<br>.0458<br>.1938<br>.4393<br>.7621 | .0050<br>.1054<br>.3490<br>.7012<br>1.132 | .0101<br>.1526<br>4555<br>.8694<br>1.361  | 0204<br>2235<br>.6022<br>1.092<br>1657    | .0526<br>.3813<br>.8994<br>1.525<br>2.219 | 1111<br>5954<br>1.271<br>2.045<br>2.881   | 1765<br>.7962<br>1.603<br>2.501<br>3.454  | .2500<br>1.000<br>1.930<br>2.945<br>4.010 | .4286<br>1.449<br>2.633<br>3.891<br>5.189 | .6667<br>2.000<br>3.480<br>5.021<br>6.596 |  |
| 6<br>7<br>8<br>9<br>10            | .7282<br>1.054<br>1.422<br>1.826<br>2.260 | .9957<br>1.392<br>1.830<br>2.302<br>2.803 | 1.146<br>1.579<br>2.051<br>2.558<br>3.092 | 1.622<br>2.158<br>2.730<br>3.333<br>3.961 | 1.909<br>2.501<br>3.128<br>3.783<br>4.461 | 2276<br>2935<br>3627<br>4345<br>5.084     | 2.960<br>3.738<br>4543<br>5370<br>6216    | 3.758<br>4.666<br>5.597<br>6.546<br>7.511 | 4.445<br>5.461<br>6.498<br>7.551<br>8.616 | 5.109<br>6.230<br>7.369<br>8.522<br>9.685 | 6.514<br>7.856<br>9.213<br>10.58<br>11.95 | 8.191<br>9.800<br>11.42<br>13.05<br>14.68 |  |
| 11<br>12<br>13<br>14<br>15        | 2.722<br>3.207<br>3.713<br>4.239<br>4.781 | 3.329<br>3.878<br>4.447<br>5.032<br>5.634 | 3.651<br>4.231<br>4.831<br>5.446<br>6.077 | 4.610<br>5.279<br>5.964<br>6.663<br>7.376 | 5.160<br>5.876<br>6.607<br>7.352<br>8.108 | .5842<br>6615<br>7.402<br>8200<br>9.010   | 7.076<br>7950<br>8835<br>9.730<br>10.63   | 8.487<br>9.474<br>10.47<br>11.47<br>12.48 | 9.691<br>10.78<br>11.87<br>12.97<br>14.07 | 10.86<br>12.04<br>13.22<br>14.41<br>15.61 | 13.33<br>14.72<br>16.11<br>17.50<br>18.90 | 16.31<br>17.95<br>19.60<br>21.24<br>22.89 |  |
| $\frac{16}{17}$<br>18<br>19<br>20 | 5.339<br>5.911<br>6.496<br>7.093<br>7.701 | 6.250<br>6.878<br>7.519<br>8.170<br>8.831 | 6.722<br>7.378<br>8.046<br>8.724<br>9.412 | 8.100<br>8.834<br>9.578<br>1033<br>11.09  | 8.875<br>9.652<br>10.44<br>11.23<br>12.03 | 9828<br>10.66<br>11.49<br>12.33<br>13.18  | 11.54<br>12.46<br>13.39<br>14.32<br>15.25 | 13.50<br>14.52<br>15.55<br>16.58<br>17.61 | 15.18<br>16.29<br>17.41<br>18.53<br>19.65 | 16.81<br>18.01<br>19.22<br>20.42<br>21.64 | 20.30<br>21.70<br>23.10<br>24.51<br>25.92 | 24.54<br>26.19<br>27.84<br>29.50<br>31.15 |  |
| $21\,$<br>22<br>23<br>24<br>25    | 8.319<br>8.946<br>9.583<br>10.23<br>10.88 | 9.501<br>10.18<br>10.87<br>11.56<br>12.26 | 10.11<br>10.81<br>11.52<br>12.24<br>12.97 | 1186<br>1264<br>13.42<br>1420<br>15.00    | 12.84<br>13.65<br>14.47<br>15.30<br>16.13 | 14.04<br>14.90<br>15.76<br>16.63<br>17.51 | 16.19<br>17.13<br>18.08<br>19.03<br>19.99 | 18.65<br>19.69<br>20.74<br>21.78<br>22.83 | 20.77<br>21.90<br>23.03<br>24.16<br>25.30 | 22.85<br>24.06<br>25.28<br>26.50<br>27.72 | 27.33<br>28.74<br>30.15<br>31.56<br>32.97 | 32.81<br>34.46<br>36.12<br>37.78<br>39.44 |  |
| 26<br>27<br>28<br>29<br>30        | 11.54<br>12.21<br>12.88<br>13.56<br>14.25 | 12.97<br>13.69<br>14.41<br>15.13<br>15.86 | 13.70<br>14.44<br>15.18<br>15.93<br>16.68 | 1580<br>16.60<br>17.41<br>1822<br>19.03   | 16.96<br>17.80<br>18.64<br>19.49<br>20.34 | 18.38<br>19.27<br>20.15<br>21.04<br>21.93 | 20.94<br>21.90<br>22.87<br>23.83<br>24.80 | 23.89<br>24.94<br>26.00<br>27.05<br>28.11 | 26.43<br>27.57<br>28.71<br>29.85<br>31.00 | 28.94<br>30.16<br>31.39<br>32.61<br>33.84 | 34.39<br>35.80<br>37.21<br>38.63<br>40.05 | 41.10<br>42.76<br>44.41<br>46.07<br>47.74 |  |
| 31<br>32<br>33<br>34<br>35        | 14.94<br>15.63<br>16.34<br>17.04<br>17.75 | 16.60<br>17.34<br>18.09<br>18.84<br>19.59 | 17.44<br>18.21<br>18.97<br>19.74<br>20.52 | 1985<br>20.68<br>21.51<br>2234<br>23.17   | 21.19<br>22.05<br>22.91<br>23.77<br>24.64 | 22.83<br>23.73<br>24.63<br>25.53<br>26.44 | 25.77<br>26.75<br>27.72<br>28.70<br>29.68 | 29.17<br>30.24<br>31.30<br>32.37<br>33.43 | 32.14<br>33.28<br>34.43<br>35.58<br>36.72 | 35.07<br>36.30<br>37.52<br>38.75<br>39.99 | 41.46<br>42.88<br>44.30<br>45.72<br>47.14 | 49.40<br>51.06<br>52.72<br>54.38<br>56.04 |  |
| 36<br>37                          | 18.47<br>19.19                            | 20.35<br>21.11                            | 21.30<br>22.08                            | 24.01<br>2485                             | 1د.د⊿<br>26.38                            | 27.34<br>28.25                            | 30.66<br>31.64                            | 34.50<br>35.57                            | 37.87<br>39.02                            | 41.22<br>42.45                            | 48.56<br>49.98                            | 57.70<br>59.37                            |  |

**Δηθόλα 24: Erlang channels/gos**

Ανάπτυξη Εφαρμογής για μέτρηση ηλεκτρομαγνητικών πεδιων σταθμών βάσης GSM

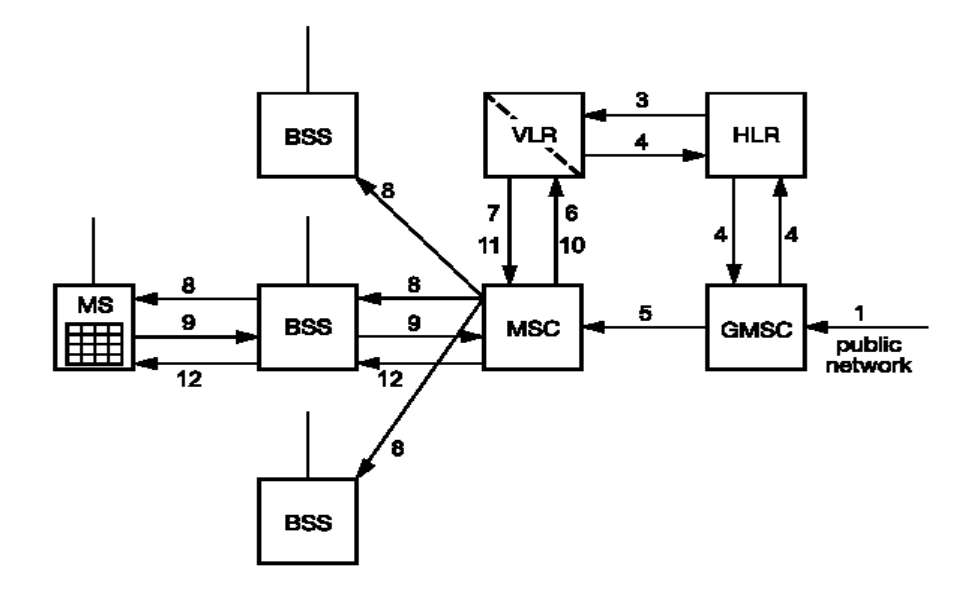

**Εικόνα 25: Πραγματοποίηση κλήσης** 

Στη συνέχεια η σύνδεση μεταφέρεται στο κατάλληλο MSC. Ο VLR ερωτάται για τη σειρά και τη δυνατότητα προσέγγισης του κινητού συνδρομητή. Αν ο κινητός σταθμός θεωρηθεί "reachable" εγκαθίσταται η κλήση και υλοποιείται σε όλες τις ραδιοζώνες που προσδιορίζονται από τον VLR. Όταν το κινητό τηλέφωνο συνδρομητών απαντήσει στο αίτημα από την τρέχουσα ράδιο-κυψέλη, όλες οι υπηρεσίες ασφαλείας εκτελούνται. Αν αυτό γίνει επιτυχώς, ο VLR υποδεικνύει στο MSC ότι αυτή η κλήση μπορεί να πραγματοποιηθεί.

# Κεφάλαιο 4: Διεθνή στάνταρ έκθεσης ακτινοβολίας στον *άνθπυπο*

## **4.1 Ιοντίζουσα- Μη ιοντίζουσα ακτινοβολία**

Ιοντίζουσα ακτινοβολία είναι η ενέργεια που παράγεται από φυσικά ραδιενεργά υλικά ή ακόμα από υλικά που έχει φτιάξει ο άνθρωπος. Η Ιοντίζουσα ακτινοβολία είναι παντού στο περιβάλλον μας καθώς βρίσκεται στα διάφορα μέταλλα που παραμένουν στην γη από τα πρώτα χρόνια που δημιουργήθηκε ο πλανήτης μας. Η παραμένουσα αυτή ραδιενέργεια μας οδηγεί σε έκθεση στις ακτίνες γάμμα και σε ραδιενεργό ράδιο από συγκεκριμένα πετρώματα και από ραδιενεργά υλικά που υπάρχουν σ αυτά που τρώμε και σε αυτά που πίνουμε.

Είμαστε επίσης εκτεθειμένοι στη φυσική ιοντίζουσα ακτινοβολία, που προέρχεται από το διάστημα και η οποία περνώντας από την ατμόσφαιρα του πλανήτη μας δημιουργεί την ονομαζόμενη κοσμική ακτινοβολία. Ιοντισμός ενός ατόμου είναι το αποτέλεσμα της απομάκρυνσης ενός ή περισσοτέρων ηλεκτρονίων από τις ηλεκτρονικές ατομικές στιβάδες λόγω κάποιου εξωτερικού αιτίου. Αυτό έγει σαν αποτέλεσμα, την παραγωγή αντίθετα φορτισμένων ιόντων. Τα ραδιενεργά υλικά κατά την διάρκεια της σγάσης τους παράγουν ιοντίζουσα ακτινοβολία η οποία έγει αρκετή ενέργεια να διεγείρει και να αποχωρίσει ηλεκτρόνια από τα άτομα παράγοντας δύο φορτισμένα ιόντα να σπάσει μερικούς γημικούς δεσμούς. Οι πλέον συνηθισμένες μορφές της ιοντίζουσας ακτινοβολίας είναι τα σωματίδια άλφα και βήτα ή η ακτινοβολία γάμμα και οι ακτίνες Χ.

Μη ιονίζουσα ακτινοβολία, ονομάζεται η ακτινοβολία που υπάρχει στο περιβάλλον μας και προέρχεται από την έκθεση στο φως του ήλιου, στις γραμμές υψηλής τάσης του ηλεκτρικού ρεύματος, στις ηλεκτρικές συσκευές που γρησιμοποιούμε στην καθημερινή μας χρήση και στα κινητά μας τηλέφωνα. Η ακτινοβολία όμως αυτή δεν έχει την απαιτούμενη ενέργεια να παράγει τους ιονισμούς αυτούς. Γι' αυτό ονομάζεται μη ιοντίζουσα ακτινοβολία.

|                                                 | non-ionizing               |                               |                                           |  |  |
|-------------------------------------------------|----------------------------|-------------------------------|-------------------------------------------|--|--|
| extremely<br>low<br>frequency                   | radio<br>microwave         | infrared<br>visible           | Le ultraviolet<br>$x - ray$<br>gamma rays |  |  |
| non-thermal                                     | thermal                    | optical                       | broken bonds                              |  |  |
| induces low<br>currents                         | induces high<br>currents   | excites.<br>electrons         | damages<br>DNA                            |  |  |
| つつつ                                             | heating                    | photo-<br>chemical<br>effects |                                           |  |  |
| AM<br>static<br>power<br>radio<br>field<br>line | FM radio microwave<br>oven | heat<br><b>larmo</b>          | medical<br>tanning<br>booth<br>x-rays     |  |  |

**Δηθόλα 26: Non-Ionizing/Ionizing**

# **4.2 Μη ιοντίζουσα ακτινοβολία που προέρχεται από κινητά ηειέθσλα θαη ζηαζκνύο βάζεο.**

Όπως προείπαμε λοιπόν μη ιοντίζουσα είναι η ακτινοβολία που μεταφέρει σχετικά μικρή ενέργεια. Επειδή η ενέργεια αυτή είναι μικρή είναι αδύνατον να προκαλέσει άμεσα ιοντισμό στην αλληλεπίδρασή της με τα άτομα. Είναι όμως δυνατόν να προκληθούν θερμικές ή χημικές αντιδράσεις στα κύτταρα ενός οργανισμού. Τα αποτελέσματα των επιδράσεων αυτών μερικές φορές είναι ευεργετικά και χρήσιμα και άλλες φορές βέβαια επιβλαβή και καταστροφικά. Όπως είδαμε και στις εικόνες που παρατίθενται στην αρχή, οι γνωστότερες από τις μη ιοντίζουσες ακτινοβολίες, είναι ακτινοβολία που προέρχεται απότον ήλιο (ορατή, υπεριώδης, υπέρυθρη), τα διάφορα κύματα ηλεκτρομαγνητικά, μικροκύματα, ραδιοκύματα) που εκπέμπονται από διάφορες συσκευές και ακόμα ακτινοβολία που γρησιμοποιείται ακόμα και για ιατρικούς σκοπούς όπως η Laser, επεμβατικά και θεραπευτικά. Η διαφορά τους έγκειται στην συχνότητα και την ενέργεια.

Εξ αρχής να διευκρινίσουμε ότι πρόκειται για ηλεκτρομαγνητική ακτινοβολία τόσο κατά την διάρκεια της εκπομπής όσο και της λήψης. Η περιοχή συχνοτήτων που γρησιμοποιείται από την κινητή τηλεφωνία, είναι ανάμεσα στις συχνότητες εκπομπής των τηλεοπτικών σταθμών και αυτών των φούρνων μικροκυμάτων, δηλαδή μεταξύ των 900 MHz και των 1.800 MHz.

Είναι γεγονός ότι προς το παρόν η πληροφόρησή μας για τις μακροχρόνιες επιπτώσεις στην υγεία των ανθρώπων από την ακτινοβολία που προέρχεται από την χρήση της κινητής τηλεφωνίας είναι σχετικά ελλιπής. Η βασική αρχή της όσο το δυνατόν μικρότερης έκθεσης στην συγκεκριμένη ακτινοβολία ισχύει και για τις μη ιοντίζουσες ακτινοβολίες.

- Όσο λιγότερα τηλεφωνήματα κάνουμε, τόσο το καλύτερο.
- Όσο μικρότερος είναι ο χρόνος συνομιλίας τόσο μικρότερη η έκθεση.
- Όσο πλησιέστερα στο κεφάλι μας βρίσκεται το κινητό τόσο μεγαλύτερη η επιβάρυνση
- Όσο δυνατότερο το σήμα τόσο αυξάνονται οι πιθανές επιπτώσεις.

Όπως βλέπουμε λοιπόν οι βασικές αργές που αναλύθηκαν για την προστασία μας από τις ιοντίζουσες ακτινοβολίες πρέπει να τις λαμβάνουμε σοβαρά υπ΄ όψιν και για τις μη ιοντίζουσες ακτινοβολίες, όχι βέβαια στον ίδιο βαθμό επικινδυνότητας.

## *4.2.1 Σταθμοί βάσης*

Τα τρία μεγέθη που χρησιμοποιούμε για να ελέγξουμε την ακτινοβολία από τους σταθμούς βάσης, είναι:

- **α.** Η ένταση του ηλεκτρικού πεδίου
- **β.** Η ένταση του μαγνητικού πεδίου και τέλος

γ. Η πυκνότητα ροής σε ισχύ.

Σύμφωνα με την ισγύουσα νομοθεσία η οποία συνεγώς αναπροσαρμόζεται, γύρω από την κεραία σταθμού βάσης κινητής τηλεφωνίας δεν επιτρέπεται η πρόσβαση από τον κοινό πληθυσμό, καθόσον τα όρια της έκθεσης και για τα τρία μεγέθη που αναφέρθησαν ανωτέρω υπερβαίνουν το 80% των ανώτερων επιτρεπομένων ορίων. Με σύστασή της η Ευρωπαϊκή Ένωση προς τα κράτη μέλη της, έχει καθορίσει τα όρια αυτά και για τις δύο ζώνες που συνήθως γρησιμοποιούνται από τις εταιρείες κινητής τηλεφωνίας.

### *4.2.2 Φνξεηέο ζπζθεπέο θηλεηώλ ηειεθώλσλ*

Εδώ η ευαίσθητη περιοχή για την οποία πρέπει να τεθούν όρια είναι αυτή του κεφαλιού. Διεθνώς έχει καθιερωθεί σαν μέγεθος ο ρυθμός ειδικής απορρόφησης της ενέργειας ή SAR. Ο ρυθμός αυτός υπολογίζεται από τον μέσο όρο που εξάγεται από την ακτινοβόληση όλου του σώματος ή ενός μέρους αυτού.

Ο ρυθμός απορρόφησης της ενέργειας έχει σαν μονάδες μέτρησης τα W/kg και σαν μέγιστη τιμή για την περιοχή του κεφαλιού θεωρούμε τα 2 W/kg στο εύρος συγνοτήτων μεταξύ 10 MHz και 10 GHz σε μέσο όρο μάζας 10 γραμμαρίων των ιστών γύρω από την περιοχή του αυτιού.

### *4.2.3 Όρια έκθεσης ακτινοβολίας*

Τα όρια της μη-ιονίζουσας ηλεκτρομαγνητικής ακτινοβολίας υψηλών συχνοτήτων της Ελλάδας, αφορούν πρακτικά τα όρια θερμικών επιδράσεων (δηλ. πότε οι ακτινοβολίες αυτές αλλοιώνουν άμεσα τους ιστούς / τη σάρκα, μετά από μικρής διάρκειας έκθεση) και όχι πότε, σε πολύ μικρότερες εντάσεις, δημιουργούνται προβλήματα στην υγεία. Παρακάτω δίδεται ο σχετικός πίνακας με τα όρια ηλεκτρομαγνητικής ακτινοβολίας σε διάφορες χώρες.

### Ανάπτυξη Εφαρμογής για μέτρηση ηλεκτρομαγνητικών πεδιων σταθμών βάσης GSM

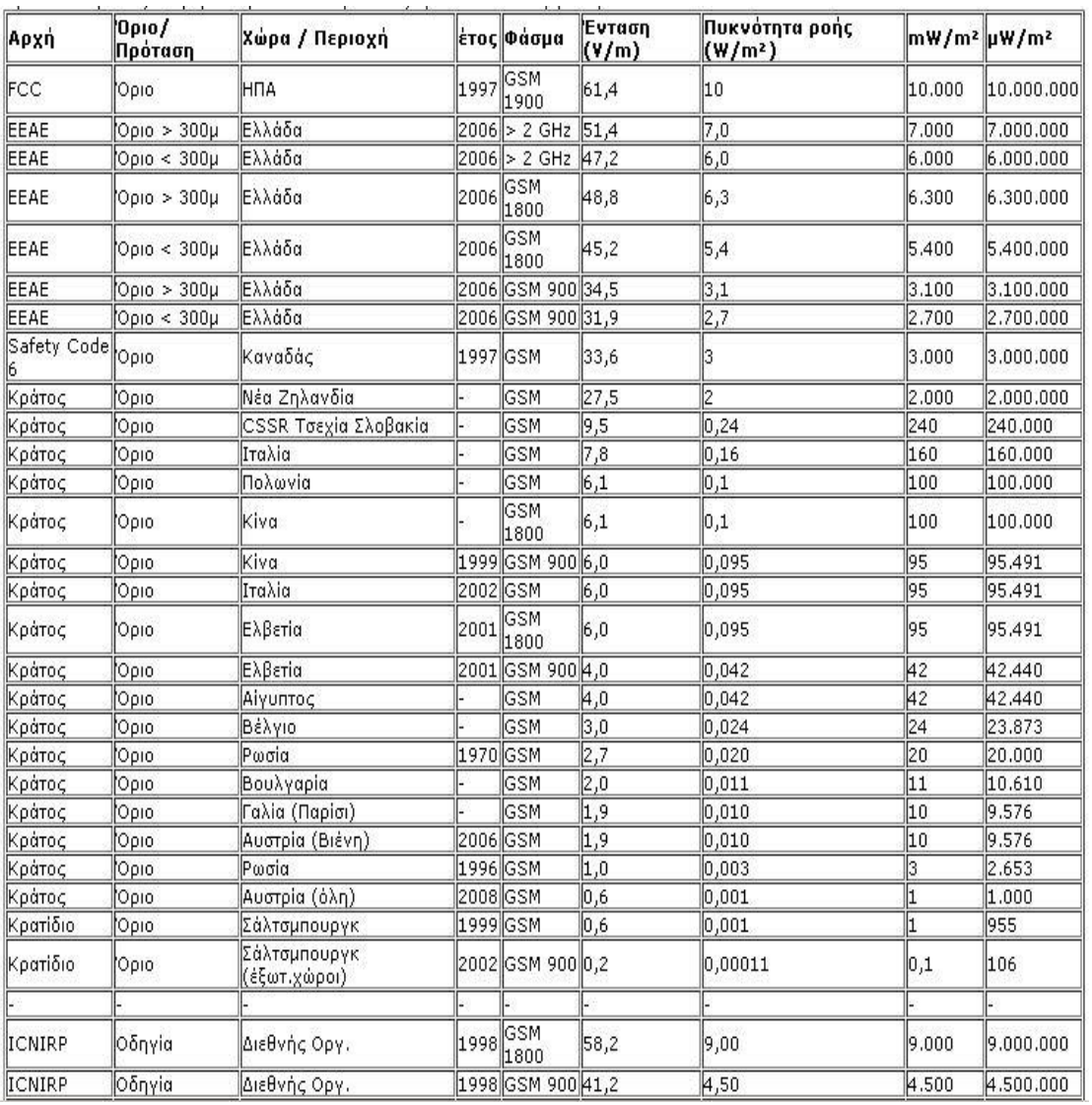

#### Πίνακας 4: Γενικά όρια έκθεσης σε ακτινοβολία

Στην Ελλάδα, οι δύο Νόμοι που έχουν σχέση με την προστασία του κοινού από μη ιοντίζουσα ακτινοβολία είναι η Κοινή Υπουργική Απόφαση υπ' αριθ. 53571/3839, «Μέτρα προφύλαξης του κοινού από τη λειτουργία κεραιών εγκατεστημένων στην ξηρά», (ΦΕΚ 1105/Β/6-9-2000) και ο Νόμος 3431/2006 «Περί ηλεκτρονικών επικοινωνιών και άλλες διατάξεις», (ΦΕΚ 13/Α/3-2-2006,Άρθρο 31). Σύμφωνα με τον Νόμο 3431/2006, γύρω από κάθε κατασκευή κεραίας που εκπέμπει ηλεκτρομαγνητική ακτινοβολία δεν θα πρέπει να υπάρχουν χώροι προσπελάσιμοι από το γενικό πληθυσμό, στους οποίους τα επίπεδα έκθεσης υπερβαίνουν το 70% των ορίων της ICNIRP.

Επιπλέον, σε περίπτωση εγκατάστασης κατασκευής κεραίας σε απόσταση μικρότερη από 300 μέτρα από την περίμετρο κτιριακών εγκαταστάσεων βρεφονηπιακών σταθμών, σχολείων, γηροκομείων και νοσοκομείων, τα επίπεδα έκθεσης του κοινού απαγορεύεται να υπερβαίνουν το 60% των ορίων της ICNIRP.

Δηλαδή εφαρμόζονται ακόμα αυστηρότερα όρια σε σχέση με αυτά που ορίζονται από τον ICNIRP, όπως φαίνεται στον παρακάτω Πίνακα.

| Εφαρμογή                       | Ένταση Ηλεκτρ. Π. (V/m) | Ένταση<br>$M\alpha\gamma v.\Pi.(A/m)$ | Πυκν.Ισχύος(W/m^2) |
|--------------------------------|-------------------------|---------------------------------------|--------------------|
| <b>GSM 900</b>                 | 28.7(24.6)              | $0.08$ $(0.066)$                      | 3.15(2.7)          |
| <b>GSM 1800</b>                | 40.6 $(34.8)$           | 0.11(0.096)                           | 6.3(5.4)           |
| <b>UMTS 2100</b>               | 42.7 $(36.6)$           | 0.11(0.096)                           | (6)                |
| <b>WiFi 2.4</b><br><b>GHz</b>  | 42.7 $(36.6)$           | 0.11(0.096)                           | 7(6)               |
| <b>WiMax 3.5</b><br><b>GHz</b> | 42.7 $(36.6)$           | 0.11(0.096)                           | (6)                |

Πίνακας 5: Όρια ακτινοβολίας σε απόσταση μικρότερη 300 μετρων

Όσον αφορά στις τερματικές συσκευές, η ICNIRP έχει θεσπίσει ως όριο SAR από τα κινητά τηλέφωνα στο κεφάλι την τιμή 2 W ανά χιλιόγραμμο μάζας, όταν λαμβάνεται ο μέσος όρος σε 10 γραμμάρια μάζας συνεχούς ιστού στο κεφάλι για μία περίοδο 6 λεπτών. Αυτό το όριο έχει υιοθετήσει και η Ευρωπαϊκή Ένωση και κατά συνέπεια και η Ελλάδα (Εικόνα 27).

|                                                                       |                          | Ελληνικά όρια <sup>1</sup> |                           |  |
|-----------------------------------------------------------------------|--------------------------|----------------------------|---------------------------|--|
| Φυσικό Μέγεθος                                                        | <b>Opia EE</b><br>(W/kg) | $70\%$ opiov<br>EE (W/kg)  | $60\%$ opiov<br>EE (W/kg) |  |
| Μέσος ρυθμός ειδικής απορρόφησης<br>(SAR) ολόκληρου του σώματος       | 0,08                     | 0,056                      | 0,048                     |  |
| Τοπικός ρυθμός ειδικής απορρόφησης<br>(SAR) στο κεφάλι και στον κορμό | $\sqrt{2}$               | 1,4                        | 1,2                       |  |
| Τοπικός ρυθμός ειδικής απορρόφησης<br>$(SAR)$ στα άκρα                | $\overline{4}$           | 2,8                        | 2.4                       |  |

Εικόνα 27: Περιορισμοί ΕΕ και Ελλάδας

## *4.2.4 Επηπηώζεηο θηλεηήο ηειεθσλίαο ζηνλ αλζξώπηλν νξγαληζκό*

Η συχνή χρήση του κινητού σύμφωνα με έρευνες που διεξάγονται τα τελευταία χρόνια διεθνώς αλλά στην Σκανδιναβία ειδικότερα, προς το παρόν αναφέρουν μόνον συχνούς πονοκεφάλους, αίσθημα αϋπνίας και κούρασης άλλα και φαγούρα συγκριτικά με άτομα που το χρησιμοποιούν σε μικρότερο βαθμό.

Βέβαια δεν έχει διαφοροποιηθεί κατά πόσον τα συμπτώματα αυτά οφείλονται και σε ποιο βαθμό από τον έντονο ρυθμό της καθημερινότητας και το άγχος που διακατέχει τα υπερδραστήρια άτομα. Η ακτινοβολία των υψηλών αυτών συχνοτήτων δεν θεωρείται καρκινογόνα γιατί με πολλαπλές έρευνες έχει αποδειχθεί ότι ακόμα και με μεγάλη ισχύ δεν προκαλεί μεταβολές στον γονότυπο. Υπάρχει μια υποψία, που όμως βρίσκεται υπό συνεχή έρευνα, για το κατά πόσον η ακτινοβολία αυτή μπορεί να βοηθήσει στην αύξηση ήδη υπαρχόντων όγκων.

# *Κεφάλαιο 5: Απομακρυσμένη Επικοινωνία Οργάνων Μέτρησης*

Το 1987, το Ινστιτούτο Ηλεκτρολόγων και Ηλεκτρονικών Μηχανικών (IEEE) κυκλοφόρησε το πρότυπο IEEE 488,2 – 1987. Το 1990, το SCPI ορίστηκε με την προδιαγραφή αυτή. Το πρότυπο IEEE 488.2 περιγράφει πώς μπορεί οποιοσδήποτε να στείλει εντολές σε μηγανήματα όπως φασματογράφους και παλμογράφους για δημιουργία κατάλληλων συνθηκών για μετρήσεις, και πώς αυτά αποστέλλουν τις απαντήσεις στους ελεγκτές. Έτσι λοιπόν καθόρισε ρητά μια κοινή σύνταξη και δομή εντολών για όλους τους κατασκευαστές προγραμματιζόμενων μηγανημάτων κατά μεγάλο βαθμό.

Οι εντολές αποτελούνται από την λεγόμενη κεφαλίδα και, στις περισσότερες περιπτώσεις, με μία ή περισσότερες παραμέτρους. Οι κεφαλίδες μπορεί να αποτελούνται από αρκετές λέξεις-κλειδιά. Τα ερωτήματα πρός τα προγραμματιζόμενα μηχανήματα που σχηματίζονται προσαρτώντας ένα ερωτηματικό στην κεφαλίδα.

Παρακάτω παρουσιάζεται η ιεραρχική δενδροειδής δομή ενός συγκεκριμένου τύπου εντολών. Τα διαφορετικά επίπεδα εκπροσωπούνται απο τον συνδυασμό κεφαλίδων. Η κεφαλίδα του υψηλότερου επιπέδου στην ρίζα του δέντρου ορίζει ένα πλήρες σύστημα εντολών όπως για παράδειγμα η κεφαλίδα SENSe που φαίνεται παρακάτω.

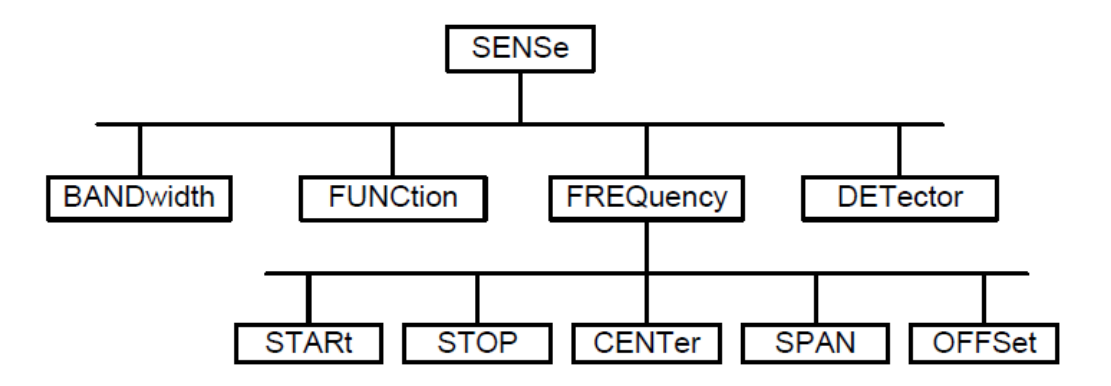

**Δηθόλα 28: Κεθαιίδεο SCPI**

Μερικές απο τις εντολές που χρησιμοποιήθηκαν για την απομακρυσμένη διαχείρηση του Rohde-Schwarz fsh-8 είναι οι παρακάτω.

# **5.1 Κοινές εντολές**

1)  $*RST - RESET$ 

Αυτή η εντολή επαναφέρει το όργανο σε εργοστασιακές ρυθμίσεις που είναι κατάλληλες για προγραμματισμό.

2) ESE 253

Θέτει τα δυαδικά ψηφία της συσκευής και ενεργοποιεί τους registers.

3) CLS - Clear Status

Καθαρίζει /Αρχικοποιεί το status byte. Αυτό επιτυγχάνεται αδειάζοντας την ουρά σφαλμάτων και "καθαρίζοντας" όλα τα bits σε όλους τους καταγωρητές γεγονότων (event registers.

- 4) ESE Event Status Enable Ορίζει τα bit για το πρότυπο των registers.
- 5) IDN? Identify

Επιστρέφει ένα string που προσδιορίζει μοναδικά τον αναλυτή. Το string αυτό είναι της μορφής "Keysight Technologies, <αριθμός μοντέλου>, <αύξοντας "αριθμός>, <αναθεώρηση λογισμικού>".

- 6) OPC Operation complete command Διενεργεί ένα μήνυμα για εκτέλεση opc όταν όλες οι επικαλυμμένες λειτουργίες ολοκληρωθούν. Χρησιμοποιείται συνήθως για λόγους συγχρονισμού.
- 7) OPC? Operation complete query Επιστρέφει σε ASCII κώδικα '1' 'όταν όλες οι εκκρεμείς πράξεις ολοκληρωθούν.
- 8) ESR?

Στέλνει ερώτηση και αρχικοποιεί τον καταχωρητή κατάστασης στάνταρτ γεγονότων (Η ενέργεια αυτή είναι μη αναστρέψιμη).

9) \*WAI

Αυτή η εντολή κάνει το όργανο να περιμένει ώσπου όλες οι εκκρεμείς εντολές να ολοκληρωθούν πριν εκτελέσει επιπρόσθετες εντολές.

## 5.2 Ειδικές εντολές-οργάνου

Στο συγκεκριμένο υποκεφάλαιο θα αναλύσουμε τις συνήθεις εντολές που χρησιμοποιήθηκαν στον τομέα της υλοποίησης της εφαρμογής. Παρακάτω παραθέτονται οι εντολές ανάλογα με την χρήση τους για χρήση του οργάνου ως φασματικού αναλυτή.

### 5.2.1 Ρύθμιση του οριζόντιου άξονα

Λίστα εντολών :

#### ● [SENSe:]FREQuency:CENTer <Frequency>

Αυτή η εντολή καθορίζει την κεντρική συχνότητα του FSH R&S. Σε κατάσταση λειτουργίας αναλυτή φάσματος, η εντολή ορίζει επίσης την συχνότητα μέτρησης για μετρήσεις στο πεδίο του χρόνου (span = 0).

Παράμετρος: Αριθμητική τιμή σε Hz.

Παράδειγμα:

FREQ:CENT 120MHz Ορίζει ως κεντρική συχνότητα τα 120 MHz.

#### ● [SENSe:]FREQuency:CENTer:STEP <StepSize>

Αυτή η εντολή καθορίζει το βήμα της κεντρικής συχνότητας.

Παράμετρος :

Αριθμητική τιμή σε Hz. Η περιοχή είναι από 1 Hz έως fmax.

Παράδειγμα:

FREQ:CENT:STEP 120MHz Ορίζει ένα CF βήμα με μέγεθος βήματος 120 MHz.

#### ● [SENSe:]FREQuency:CENTer:STEP:LINK <StepSizeCoupling>

Αυτή η εντολή χρησιμοποιείται για την σύζευξη και αποσύζευξη του βήματος κεντρικής συχνότητας με το χρησιμοποιούμενο εύρος ζώνης. Για τις μετρήσεις στο πεδίο του χρόνου, η εντολή συνδέει το μέγεθος βημάτων με το εύρος ζώνης του RBW φίλτρου.

#### Παράμετρος:

DIVTen

Συνδέει το μέγεθος βημάτων με το 10% του Span OFF απενεργοποιεί τη σύζευξη (manual input).

#### Παράδειγμα :

FREQ:CENT:STEP:LINK DIVT

Συνδέει το μέγεθος βημάτων με 10% του Span.

● [SENSe:]FREQuency:INPut:MODE <InputMode>

Αυτή η εντολή επιλέγει τον τρόπο επιλογής συχνότητας.

#### Παράμετρος:

**FREQuency** θέτει τον τρόπο εισόδου συχνότητας στην είσοδο συχνότητας (Hz) **CHANnel** θέτει τον τρόπο εισόδου συγνότητας στην επιλογή ενός καναλιού.

#### Παράδειγμα:

FREQ:INP:MODE CHAN Θέτει τον τρόπο συγνότητας στην εργασία με τους πίνακες καναλιών

● [SENSe:]FREQuency:STARt <StartFrequency>

Η εντολή αυτή καθορίζει τη συχνότητα εκκίνησης για τις μετρήσεις.

Παράμετρος:

Αριθμητική τιμή σε Hz. Η εμβέλεια εξαρτάται από τον τρόπο λειτουργίας και καθορίζεται στο όργανο.

#### Παράδειγμα:

FREQ:STAR 20MHz

Καθορίζει μια συχνότητα έναρξης απο 20 MHz.

#### ● [SENSe:]FREQuency:STOP <StopFrequency>

Η εντολή αυτή καθορίζει τη συγνότητα τερματισμού για τις μετρήσεις.

Παράμετρος:

Αριθμητική τιμή σε Hz.

Η εμβέλεια εξαρτάται από τον τρόπο λειτουργίας και καθορίζεται στο όργανο.

Παράδειγμα: FREQ:STOP 20MHz Καθορίζει μια συγνότητα τερματισμού στα 20 MHz.

*5.2.2 Ρύζκηζε ηνπ θαηαθόξπθνπ άμνλα*

Λίστα εντολών:

● DISPlay[:WINDow]:TRACe<t>:Y[:SCALe]:ADJust,

Αυτή η εντολή καθορίζει αυτόματα τον κάθετο άξονα για βέλτιστη απεικόνιση των αποτελεσμάτων.

Παράδειγμα: DISP: TRACY: ADJ Ρυθμίζει τον άξονα γ.

• DISPlay[:WINDow]:TRACe<t>:Y:SPACing <Scaling>

Αυτή η εντολή επιλέγει την κλιμάκωση του κατακόρυφου άξονα.

Παράμετρος:

Λογαριθμική λογαριθμική κλιμάκωση (LOG) Γραμμική γραμμική κλιμάκωση (%) (LIN)

Παράδειγμα:

DISP: TRACY: SPAC LIN Επιλέγει γραμμική κλιμάκωση του άξονα στο επίπεδο.

● DISPlay[:WINDow]:TRACe<t>:Y[:SCALe] <DisplayRange>

Αυτή η εντολή ορίζει την περιοχή προβολής του κατακόρυφου άξονα. Σημειώστε ότι θα πρέπει να ορίσετε μια λογαριθμική κλιμάκωση (LOG) για να μπορέσετε να χρησιμοποιήσετε αυτήν την εντολή. Για μια γραμμική κλίμακα, δεν μπορείτε να τροποποιούσε το εύρος της οθόνης, όπως έχει καθοριστεί.

Παράμετρος:

Aριθμητική τιμή στην περιοχή από 10 dB έως 200 dB.

Παράδειγμα:

DISP: TRACY 110dB Ρυθμίζει το εύρος της οθόνης έως 110 dB. ● DISPlay[:WINDow]:TRACe<t>:Y[:SCALe]:RLEVel <ReferenceLevel>

Αυτή η εντολή καθορίζει το επίπεδο αναφοράς. Με ένα όφσετ  $\neq 0$ , το εύρος του επιπέδου αναφοράς τροποποιείται από το όφσετ.

Παράμετρος:

Αριθμητική τιμή που θέτει το επίπεδο αναφοράς, η μονάδα εξαρτάται από UNIT:POWer. Η διαθέσιμη σειρά τιμής προσδιορίζεται στο manual του οργάνου.

Παράδειγμα:

DISP:TRAC:Y:RLEV –60dBm Sets the reference level to -60 dBm.

● DISPlay[:WINDow]:TRACe<t>:Y[:SCALe]:RLEVel:OFFSet <Offset>

Αυτή η εντολή καθορίζει ένα όφσετ στη στάθμη αναφοράς.

Παράμετρος:

αριθμητική τιμή (dB) που θέτει το όφσετ της στάθμης αναφοράς. Το διαθέσιμο εύρος τιμών είναι από -200dB έως 200dB.

Παράδειγμα: DISP:TRAC:Y:RLEV:OFFS –10dB

● DISPlay[:WINDow]:TRACe<t>:Y[:SCALe]:RPOSition <ReferencePosition>

Αυτή η εντολή ορίζει τη θέση του επιπέδου αναφοράς για το πλέγμα της οθόνης. Για μια γραμμική κλίμακα, δεν μπορείτε να τροποποιήσετε τη θέση αναφοράς.

Παράμετρος:

Αριθμητική τιμή (%), η οποία ορίζει τη θέση αναφοράς Το διαθέσιμο εύρος τιμών είναι από 1 έως 10.

Παράδειγμα:

.

DISP:TRAC:Y:RPOS 5 Ορίζει τη θέση αναφοράς στην 5η γραμμή πλέγματος αξόνων

• INPut:ATTenuation <Attenuation>

Αυτή η εντολή καθορίζει την εξασθένιση εισόδου. Στον τρόπο λειτουργίας αναλυτή φάσματος, η εξασθένιση συνδέεται με τη στάθμη αναφοράς.

Παράμετρος:

Αριθμητική τιμή μέσα στη σειρά από 0 dB έως 40 dB σε 5 dB βήματα.

Παράδειγμα:

INP:ATT 30dB Καθορίζει μια μείωση 30 dB και απενεργοποιεί τη σύζευξη με τη στάθμη αναφοράς.

● INPut:ATTenuation:MODE <AttenuationMode>

Αυτή η εντολή επιλέγει τον τρόπο εξασθένισης.

Παράμετρος: LDIStortion Auto low distortion LNOise Auto low noise

Παράδειγμα: INP:ATT:MODE LNO Θέτει τον τρόπο μείωσης αυτόματο σε χαμηλού θορύβου.

#### • INPut:ATTenuation:AUTO <State>

Αυτή η εντολή συνδέει και αποσυνδέει την εξασθένιση εισόδου με τη στάθμη αναφοράς.

Παράμετρος: ON | OFF

Παράδειγμα:

INP:ATT:AUTO ON Συνδέει τη μείωση που τίθεται στον εξασθενητή με τη στάθμη αναφοράς.

• INPut:GAIN:STATe <State>

Αυτή η εντολή θέτει τον προενισχυτή στη θέση οη και στη θέση off.

Παράμετρος: ON | OFF

Παράδειγμα: INP:GAIN:STAT ON Ενεργοποιεί τον προενισχυτή.

## *5.2.3 Ρύθμιση του εύρους ζώνης*

Λίστα εντολών:
● [SENSe:]BANDwidth|BWIDth[:RESolution] <ResBW>

Αυτή η εντολή καθορίζει το εύρος ζώνης ανάλυσης.

Παράμετροι: Σηκή ζε Hz.

Παραδείγματα: BAND 100 kHz Θέτει το εύρος ζώνης ανάλυσης στα 100kHz.

● [SENSe:]BANDwidth|BWIDth[:RESolution]:AUTO <State>

Αυτή η εντολή συνδέει και αποσυνδέει το εύρος ζώνης ανάλυσης με το Span.

Παράμετρος: ON|OFF

Παράδειγμα: BAND:AUTO OFF Αποσυνδέει το εύρος ζώνης ανάλυσης από το Span.

*5.2.4 Ρύθμιση πραγματοποίησης μετρήσεων* 

Λίστα εντολών:

● ABORt

Αυτή η εντολή απορρίπτει την παρούσα μέτρηση και επαναρυθμίζει το σύστημα σκανδαλισμού (trigger).

Παράδειγμα: ABOR; INIT:IMM Απορρίπτει μια μέτρηση και αρχίζει μια νέα.

● INITiate[:IMMediate]

Η εντολή αρχίζει μια νέα ακολουθία μέτρησης. Με την αρίθμηση σαρωμάτων  $> 0$  ή τη μέση αρίθμηση  $> 0$ , αυτό σημαίνει μια επανεκκίνηση του δεδομένου αριθμού μετρήσεων. Με τις λειτουργίες MAXHold, MINHold και AVERage

ιχνών, τα προηγούμενα αποτελέσματα επαναρυθμίζονται στην επανεκκίνηση της μέτρησης. Στον ενιαίο τρόπο σάρωσης, συγχρονισμός στο τέλος του υποδεδειγμένου αριθμού οι μετρήσεις μπορούν να επιτευχθούν με την εντολή \*OPC, \*OPC; ή \*WAI. Ο τρόπος συνεχούς σάρωσης, συγχρονισμός στο τέλος σάρωσης δεν είναι δυνατός από τότε η γενική μέτρηση δεν τελειώνει ποτέ. Αυτή η εντολή είναι ένα γεγονός και επομένως δεν έχει καμία ερώτηση και καμία τιμή \*RST.

Παράδειγμα:

INIT:CONT OFF DISP:WIND:TRAC:MODE AVER Θέτει σε κατάσταση "On" τον single sweep mode και το trace averaging.

• INITiate:CONTinuous <SweepMode>

Επιλέγει τον τρόπο σάρωσης.

Παράμετρος: ON Continuous sweep OFF Single sweep

Παράδειγμα: INIT:CONT OFF Ανοίγει τον single sweep mode.

● [SENSe:]SWEep:COUNt <SweepCount>

Η εντολή αυτή καθορίζει τον αριθμό των σαρώσεων που περιλαμβάνονται σε μία και μόνο καταμέτρηση.

Παράμετρος: 0-999

Παράδειγμα: SWE: COUN 64 Καθορίζει μια καταμέτρηση των 64 σαρώσεων.

#### ● [SENSe:]SWEep:POINts?

Αυτή είναι μία εντολή ερώτημα για τον αναλυτή, που μας επιστρέφει τον αριθμό των σημείων μέτρησης.

Παράδειγμα:

SWE: poin; Επιστρέφει τον αριθμό των σημείων σάρωσης. ● [SENSe:]SWEep:TIME <SweepTime>

Η εντολή αυτή καθορίζει τον χρόνο σάρωσης.

Παράμετρος: Αριθμητική τιμή σε δευτερόλεπτα.

Παράδειγμα: SWE:TIME 10s Ρυθμίζει το χρόνο σάρωσης σε 10 second.

● [SENSe:]SWEep:TIME:AUTO <State>

Αυτή η εντολή συνδέει και αποσυνδέει τον χρόνο σάρωσης με τη διάρκεια της μέτρησης και το εύρος ζώνης με τον εύρος ζώνης βίντεο.

Παράμετρος: ON | OFF

Παράδειγμα: SWE:TIME:AUTO ON

### *5.2.5 Χρήση ιχνών*

Λίστα εντολών:

● DISPlay[:WINDow]:TRACe<t>[:STATe] <State>

Αυτή η εντολή ενεργοποιεί το ίχνος ή το απενεργοποιεί.

Παράμετρος: ON | OFF

Παράδειγμα: DISP:TRAC2 ON Ενεργοποιεί το ίχνος.

### • DISPlay[:WINDow]:TRACe<t>:MEMory[:STATe] <State>

Αυτή η εντολή ενεργοποιεί ή απενεργοποιεί την μνήμη για το ίχνος.

Παράμετρος: ON | OFF Παράδειγμα:

DISP: TRAC: MEM ON Ενεργοποιεί το ίχνος της μνήμης.

● DISPlay[:WINDow]:TRACe<t>:MODE <TraceMode>

Αυτή η εντολή επιλέγει τη λειτουργία του ίχνους.

Παράμετρος: AVERage | MAXHold | MINHold | VIEW | WRITe

Παράδειγμα: SWE:CONT OFF SWE:COUN 16 DISP:TRAC:MODE MAXH INIT;\*WAI Ενεργοποιεί τη λειτουργία MAXHold για το ίχνος. Ξεκινά τη μέτρηση και περιμένει το τέλος των 16 σημείων.

• [SENSe:]DETector<t>[:FUNCtion]<br/> <Detector>

Αυτή η εντολή επιλέγει την ανίχνευση.

Παράμετρος: APEak | NEGative | POSitive | SAMPle | RMS

Παράδειγμα:

DET POS Ορίζει την ανίχνευση σε θετικά μέγιστα.

● FORMat[:DATA] <DataFormat>

Αυτή η εντολή κάνει ερώτημα για τα δεδομένα της τρέχουσας μέτρησης.

Παράμετρος: TRACE1 γράφει ή διαβάζει το ίχνος1. TRACE2 γράφει ή διαβάζει το ίχνος2.

Επιστρεφόμενη τιμή:

To R&S FSH επιστρέφει 631 τιμές. Κάθε τιμή αντιστοιχεί σε ένα εικονοστοιχείο της ένα ίχνος.

Παράδειγμα: TRAC:DATA? TRACE1 Διαβάζει τα δεδομένα για το ίχνος 1.

### *5.2.6 Χρησιμοποίηση δεικτών*

λίστα εντολών :

● CALCulate<n>:DELTamarker<m>[:STATe] <State>

Αυτή η εντολή θέτει τους του δέλτα δείκτες στη θέση οη και στη θέση off. Εάν περισσότεροι από έναν κανονικό δείκτη (2 έως 6) είναι ήδη ενεργοί, η εντολή κάνει αυτούς τους δείκτες, δέλτα δείκτες. Εάν κανένας δέλτα δείκτης δεν είναι ενεργός ακόμα, η εντολή ενεργοποιεί το δέλτα δείκτη και τον τοποθετεί στο μέγιστο ιχνών.

Παράμετρος: ON | OFF

Παράδειγμα:

CALC:DELT3 ON Θέτει τον δέλτα δείκτη 3 στη θέση οη ή κάνει τον δείκτη 3 ένα δέλτα δείκτη. Χαρακτηριστικά RST value: OFF SCPI: device–specific

● CALCulate<n>:DELTamarker<m>:AOFF

Αυτή η εντολή κλείνει όλους τους ενεργούς δέλτα δείκτες.

Παράδειγμα: CALC:DELT:AOFF Κλείσιμο όλων των δεικτών δέλτα.

● CALCulate<n>:DELTamarker<m>:MAXimum[:PEAK]

Αυτή η εντολή τοποθετεί έναν δέλτα δείκτη στο παρόν μέγιστο των ιχνών. Εάν είναι απαραίτητο, ο αντίστοιχος δέλτα δείκτης ενεργοποιείται πρώτα.

Παράδειγμα: CALC:DELT3:MAX Τοποθετεί το δέλτα δείκτη 3 στη μέγιστη αιχμή.

● CALCulate<n>:DELTamarker<m>:MAXimum:NEXT

Αυτή η εντολή τοποθετεί έναν δέλτα δείκτη στο επόμενο μικρότερο μέγιστο ιχνών. Εάν είναι απαραίτητο, ο αντίστοιχος δέλτα δείκτης ενεργοποιείται πρώτα.

Παράδειγμα:

CALC:DELT2:MAX:NEXT Θέτει το δέλτα δείκτης 2 στην επόμενη μικρότερη μέγιστη αιχμή. ● CALCulate<n>:DELTamarker<m>:MINimum[:PEAK]

Αυτή η εντολή τοποθετεί έναν δέλτα δείκτη στο παρόν ελάγιστο ιγνών. Εάν είναι απαραίτητο, ο αντίστοιχος δέλτα δείκτης ενεργοποιείται πρώτα.

Παράδειγμα: CALC:DELT3:MIN Θέτει τον δέλτα δείκτη στο ελάχιστο ίχνος.

 $\bullet$  CALCulate $\leq$ n $\geq$ :DELTamarker $\leq$ m $\geq$ :X  $\leq$ Coordinate $\geq$ 

Αυτή η εντολή τοποθετεί έναν δέλτα δείκτη σε μια ιδιαίτερη συντεταγμένη στον οριζόντιο άξονα. Σημειώστε ότι είναι δυνατό να τοποθετηθεί ο δείκτης εκτός της περιοχής του ορατού ίχνους. Σε εκείνη την περίπτωση, αυτή η τιμή είναι λανθασμένη. Εάν είναι απαραίτητο, ο αντίστοιχος δέλτα δείκτης ενεργοποιείται πρώτα.

Παράμετρος:

Αριθμητική τιμή που δείχνει τη συντεταγμένη στον οριζόντιο άξονα. Το εύρος συγνοτήτων αντιστοιγεί στο μέγιστο εύρος. Η μονάδα εξαρτάται από τη μέτρηση, π.χ. Hz για τις μετρήσεις στη συχνότητα και δευτερόλεπτα για τις μετρήσεις στο πεδίο του χρόνου.

Παράδειγμα:

CALC:DELT:MOD REL Οι θέσεις των δεικτών, είναι σχετικές με το δείκτη 1. CALC:DELT2:X 10.7MHz Τοποθετεί τον δέλτα δείκτης 2 10.7 MHZ δεξιά του δείκτη 1. CALC:DELT2:X? CALC:DELT2:X:REL? Ρωτά την απόλυτη και σχετική θέση του δέλτα δείκτη 2.

● CALCulate<n>:DELTamarker<m>:X:RELative <Distance>

Αυτή η εντολή τοποθετεί έναν δέλτα δείκτη σε μια θέση σχετικά με τον δείκτη αναφοράς. Εάν είναι απαραίτητο, ο αντίστοιχος δέλτα δείκτης ενεργοποιείται πρώτα.

Παράμετρος:

Αριθμητική τιμή που καθορίζει την απόσταση του δείκτη από το δείκτη αναφοράς Η σειρά εξαρτάται από την παρούσα κλίμακα του οριζόντιου άξονα. Η μονάδα εξαρτάται από τη μέτρηση, π.χ. Hz για τις μετρήσεις στη συχνότητα και δευτερόλεπτα για τις μετρήσεις στο πεδίο του χρόνου.

Παράδειγμα:

CALC:DELT3:X:REL 5 kHz

Θέτει τον δέλτα δείκτη σε απόσταση 5 kHz από τη θέση αναφοράς

● CALCulate<n>:MARKer<m>[:STATe] <State>

Αυτή η εντολή θέτει τους δείκτες στη θέση on και στη θέση off. Εάν δεν γρησιμοποιείτε ένα επίθημα στο δείκτη, ο δείκτης 1 επιλέγεται. Εάν ένας ή περισσότεροι δέλτα οι δείκτες (2 έως 6) είναι ήδη ενεργοί, η εντολή αυτή κάνει τους δέλτα δείκτες κανονικούς δείκτες.

Παράμετρος: ON | OFF

Παραδείγματα: CALC:MARK3 ON Ανοίγει το δείκτη 3.

● CALCulate<n>:MARKer<m>:AOFF

Αυτή η εντολή κλείνει όλους τους ενεργούς δείκτες, τους δέλτα δείκτες και τις λειτουργίες του ενεργού δείκτη.

Παραδείγμα: CALC:MARK:AOFF Σβήνει όλους τους δείκτες.

#### ● CALCulate<n>:MARKer<m>:MAXimum[:PEAK]

Αυτή η εντολή τοποθετεί έναν δείκτη στο παρόν μέγιστο ιχνών. Εάν είναι απαραίτητο, ο αντίστοιχος δείκτης ενεργοποιείται πρώτα.

Παράδειγμα:

CALC:MARK2:MAX Τοποθετεί το δείκτη 2 στη θέση maximum peak.

#### ● CALCulate<n>:MARKer<m>:MAXimum:NEXT

Αυτή η εντολή τοποθετεί έναν δείκτη στο επόμενο μικρότερο μέγιστο ιχνών. Εάν είναι απαραίτητο, ο αντίστοιχος δείκτης ενεργοποιείται πρώτα.

Παράδειγμα:

CALC:MARK2:MAX:NEXT Μετακινεί το δείκτη 2 στην επόμενη μικρότερη μέγιστη αιχμή. ● CALCulate<n>:MARKer<m>:MINimum[:PEAK]

Αυτή η εντολή τοποθετεί έναν δείκτη στο παρόν ελάχιστο ιχνών. Εάν είναι απαραίτητο, ο αντίστοιχος δείκτης ενεργοποιείται πρώτα.

Παράδειγμα: CALC:MARK2:MIN Μετακινεί το δείκτη 2 στο ελάχιστο ιχνών.

● CALCulate<n>:MARKer<m>:X <Coordinate>

Αυτή η εντολή τοποθετεί έναν δείκτη σε μια ιδιαίτερη συντεταγμένη στον οριζόντιο άξονα. Εάν ένας ή περισσότεροι δέλτα δείκτες (2 έως 6) είναι ήδη ενεργοί, η εντολή γυρίζει αυτούς του δέλτα δείκτες στους κανονικούς δείκτες. Σημειώστε ότι είναι δυνατό να τοποθετηθεί ο δείκτης έξω από το ορατό ίχνος. Σε αυτή την περίπτωση, αυτή η τιμή είναι άκυρη. Εάν είναι απαραίτητο, ο αντίστοιχος δέλτα δείκτης ενεργοποιείται πρώτα.

Παράμετρος:

Αριθμητική τιμή που δείχνει τη συντεταγμένη στον οριζόντιο άξονα. Η σειρά αντιστοιχεί στη μέγιστο μέγιστο συχνοτικό εύρος. Η μονάδα στον τρόπο ανάλυσης φάσματος εξαρτάται από τη μέτρηση, π.χ. Hz για μετρήσεις στο πεδίο συχνότητας και δευτερόλεπτα για τις μετρήσεις στο χρόνο.

Παράδειγμα:

CALC:MARK2:X 10.7MHz Τοποθετεί το δείκτης 2 στη συχνότητα 10.7 MHZ

## *Κεθάλαιο 6: Υλοποίηζη Δθαπμογήρ*

Tα 3 βασικά στοιχεία που χρησιμοποιούμαι για το σχεδιασμό του GUI είναι τα εξής:

• Εργαλεία:

Κάθε αντικείμενο σε ένα Matlab Interface (pushbuttons, labels, edit boxes, κτλ.) είναι σχεδιαστικά εργαλεία. Οι τύποι των εργαλείων περιλαμβάνουν στοιχεία ελέγχου τα οποία είναι τα pushbuttons, edit boxes, lists, sliders κτλ, στατικά στοιχεία όπως frames και text strings καθώς και μενού και άξονες.

• Πάνελ:

Τα εργαλεία του interface πρέπει να τοποθετηθούν πάνω σε ένα σχήμα που είναι ένα παράθυρο στην οθόνη του υπολογιστή. Το άδειο σχήμα δημιουργείται με τη συνάρτηση figure και φέρει οποιοδήποτε συνδυασμό στοιχείων.

• Callbacks:

Τέλος, θα πρέπει να υπάρχει ένας τρόπος για να μπορεί να πραγματοποιηθεί μια ενέργεια όταν ο χρήστης πατάει το ποντίκι ή ένα κουμπί ή πληκτρολογεί δεδομένα. Αυτό επιτυγχάνεται από το matlab καλώντας την αντίστοιχη συνάρτηση που υλοποιεί τις ενέργειες αυτές. Ο κώδικας που εκτελείται σε απόκριση μιας ενέργειας καλείται callback και παρουσιάζεται εκτενώς στο κεφάλαιο 8.

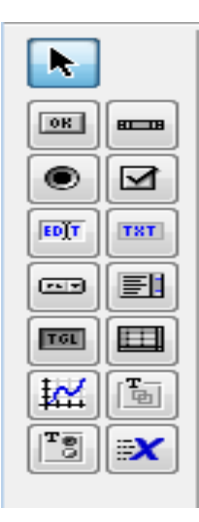

**Εικόνα 29 Γραμμή Εργαλείων** 

Χρησιμοποιώντας το εργαλείο guide του matlab έγινε η σύνθεση του παρακάτω user interface χρησιμοποιώντας απο την γραμμή εργαλείων κουμπιά, πάνελ, γραμμές κειμένου καθώς και ένα πεδίο αξόνων.

Όπως φαίνεται στην παρακάτω εικόνα υπάρχει ένα πάνελ που αφορά την συνδεσιμότητα με το όργανο μέτρησης, ένα πεδίο εισαγωγής διεύθυνσης Ip καθώς η σύνδεση γίνεται μέσω του πρωτοκόλλου tcpip, δυνατότητα περιστροφής της κεραίας καθώς και η προτεινόμενη θύρα προς επικοινωνία με αυτή, δύο πεδία τα οποία αναφέρουμε διάφορα στοιχεία του οργάνου που έχουμε συνδεθεί καθώς και την ημερομηνία λήψης της μέτρησης.

Υπάρχει το πάνελ Measurement Review όπου γίνεται επαλήθευση των στοιχείων του αναλυτή και παρουσιάζονται για ευκολία του χρήστη, το πάνελ κουμπιών Gsm Auto Measurements για αυτόματες μετρήσεις για το σύστημα GSM και τέλος ένα κουμπί για factory reset του οργάνου.

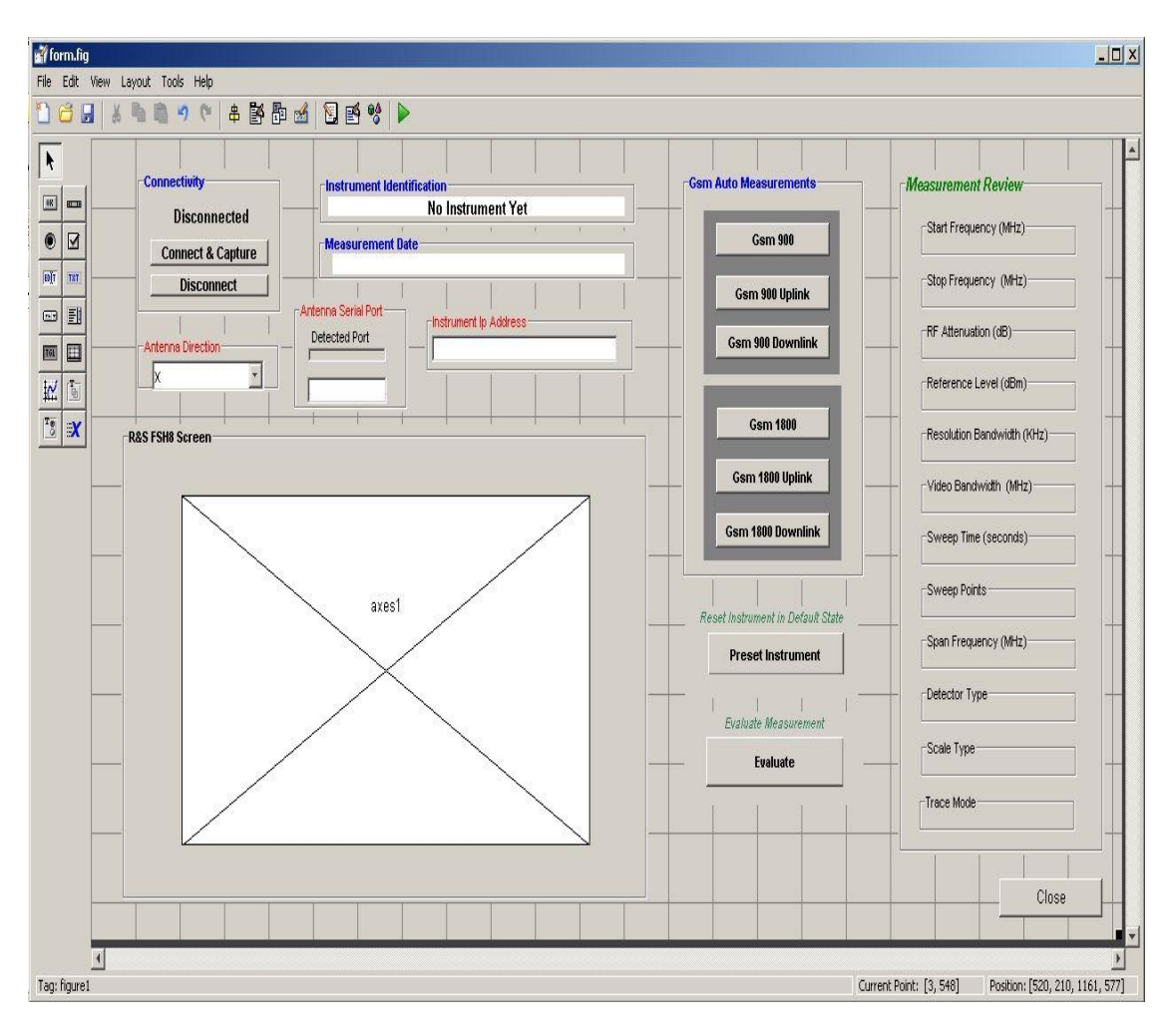

Εικόνα 30: Διεπαφή Προγράμματος στο Guide

To κουμπί Evaluate ανοίγει ένα νέο παράθυρο το οποίο θα δούμε παρακάτω που αφορά το δεύτερο σκέλος της εφαρμογής δηλαδή την ανάλυση των αποτελεσμάτων.

Η παρούσα εικόνα δείχνει την πρώτη εμφάνιση της εφαρμογής εν λειτουργία και όπως είναι εμφανές τα κουμπιά που αφορούν ορισμό του αναλυτή για μέτρηση, αποσύνδεση καθώς και επιστροφή στις εργοστασιακές ρυθμίσεις του οργάνου είναι απενεργοποιημένες.

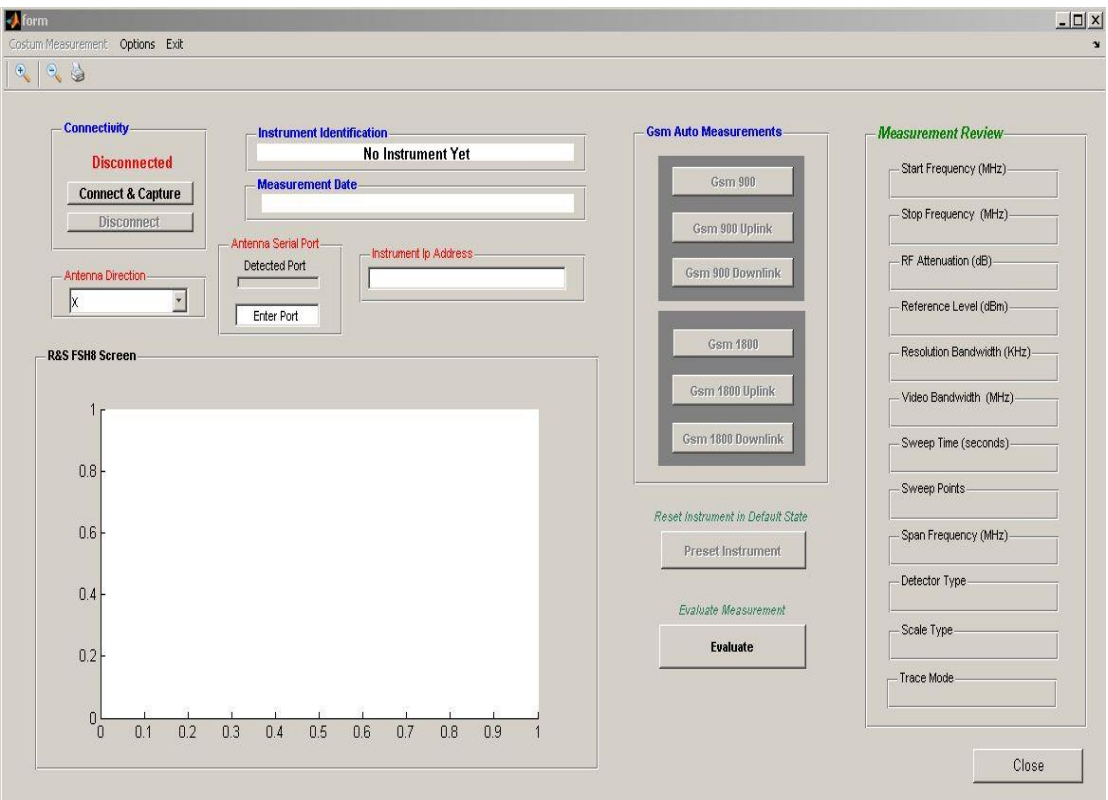

Εικόνα 31: Εφαρμογή κατά το πρώτο άνοιγμα

Ο χρήστης σε αυτό το σημείο θα πρέπει να δώσει την ip address του οργάνου καθώς και την θύρα com για την κεραία ώστε να μπορέσει να συνδεθεί στο πάτημα του κουμπιού Connect and Capture. Υπάρχει βέβαια το πεδίο που αναφέρει την αναγνωρισμένη θύρα που πρέπει να επιλέξουμε για την κεραία για ευκολία του χρήστη.

Με το που συνδεθούμε το Connectivity γίνεται Connected και συμπληρώνονται αυτόματα τα πεδία Instrument Identification και Measurement Date που τα λαμβάνουμε απο τον αναλυτή.

Στην γραμμή μενού υπάρχει η επιλογή Custom Measurement όπου μπορεί ο χρήστης να επιλέξει δικές του ρυθμίσεις για μέτρηση, διάφορα Options για το πρόγραμμα όπως επίσης και κουμπί εξόδου απο την εφαρμογή.

Σε αυτό το σημείο να επισημάνουμε ότι το button Connect and Capture έχει διπλό χαρακτήρα, αφενός μεν να πραγματοποιήσει την σύνδεση με τον αναλυτή και αφετέρου σε δεύτερο χρόνο να κάνει λήψη της μέτρησης. Έτσι για οποιαδήποτε αλλαγή κάνουμε για να γίνει λήψη των δεδομένων χρησιμοποιούμε το ίδιο κουμπί που πατήσαμε για να συνδεθούμε με τον αναλυτή απλουστεύοντας την πολυπλοκότητα της εφαρμογής.

Παρακάτω, το παράθυρο που εμφανίζεται με την επιλογή του κουμπιού Evaluate από πριν. Εδώ γίνεται η αξιολόγηση της μέτρησης ανάλογα με την μέτρηση που πραγματοποιήσαμε και τα διεθνή στάνταρ ακτινοβολίας στην Ελλάδα αλλά και αυτά που έχει θεσπίσει ο οργανισμός ICNIRP (International Commission on Non-Ionizing Radiation Protection).

Ο χρήστης αρχικά επιλέγει τα όρια ηλεκτρομαγνητικής ακτινοβολίας επιλέγοντας Gsm 900 στο Limitation Control για όρια Gsm ή Dcs για όρια Gsm 1800. Στην συνέγεια επιλέγει το ποσοστό που θέλει μέσα στα όρια που έγει θεσπίσει ο οργανισμός ICNIRP. Πατώντας το Calculate and Plot button μας ζητάει τα 3 αργεία που έχουν δημιουργηθεί απο το προηγούμενο μέρος του προγράμματος καθώς και το αντίστοιχο αρχείο με το Gain της κεραίας και τις απώλειες των καλωδίων.

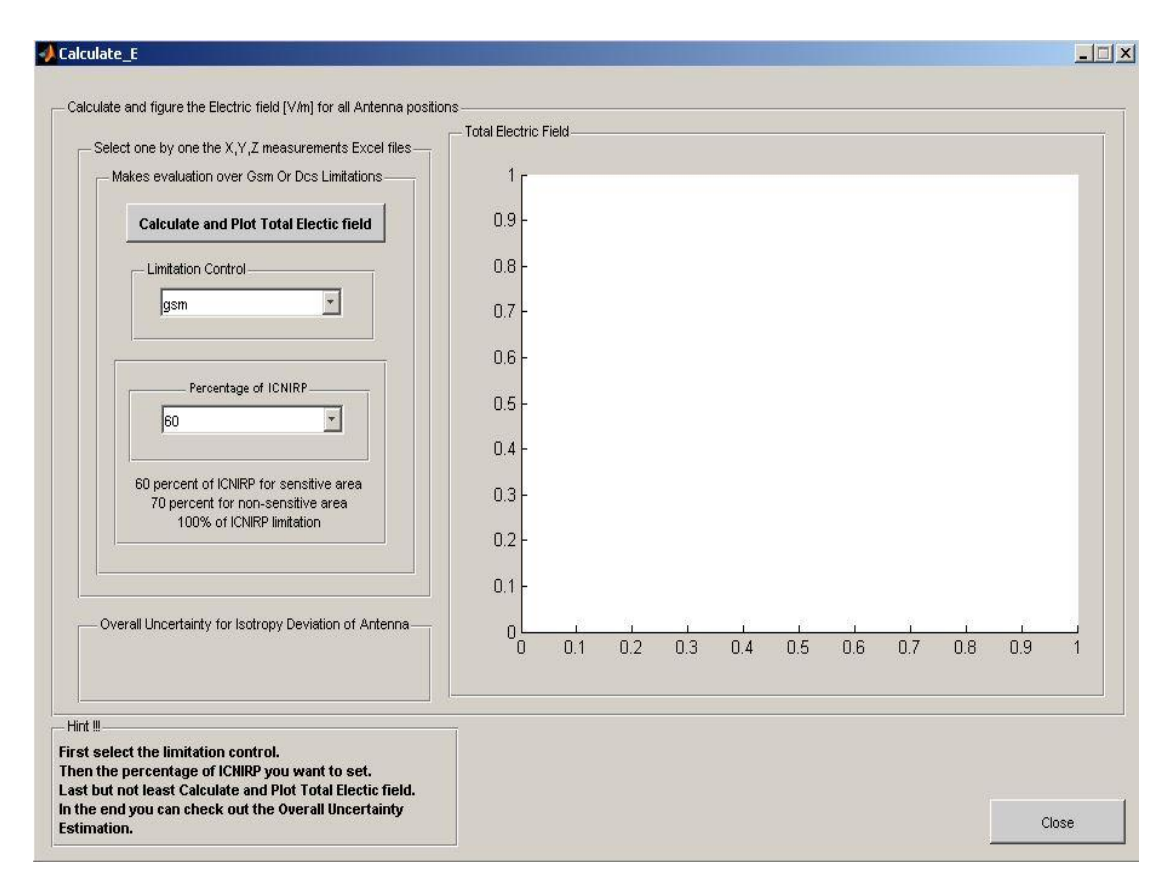

Εικόνα 32: Εφαρμογή Εξαγωγής Αποτελεσμάτων

Τέλος παρουσιάζεται γράφημα συνολικού ηλεκτρικού πεδίου ανά συχνότητες, και αποθηκεύονται σε φύλλο excel δεδομένα που αφορούν την πυκνότητα ροής, το συντελεστή έκθεσης, το μέγιστο ηλεκτρικό πεδίο ανά συχνότητα αλλά και το ολικό μέγιστο ηλεκτρικού πεδίου.

# *Κεθάλαιο 7: Μεηπήζειρ ηλεκηπομαγνηηικήρ ακηινοβολίαρ, Αποτελέσματα*

# **7.1 Μεηξήζεηο ειεθηξνκαγλεηηθήο αθηηλνβνιίαο EGSM 900**

Παρακάτω παραθέτονται δύο φωτογραφίες με διαφορετική πόλωση κεραίας κατά την διεξαγωγή των μετρήσεων. Υπολογιστής συνδεδεμένος με τον φασματικό αναλυτή(Ethernet) και με τον περιστροφέα τριών κάθετων πολώσεων(USB) για λήψη ισοτροπικών συχνοτικών δεδομένων. Φασματικός αναλυτής συνδεδεμένος με ομοαξονικό καλώδιο 10 μέτρων με την κωνική διπολική κεραία PCD 8250 για λήψη ίχνους.

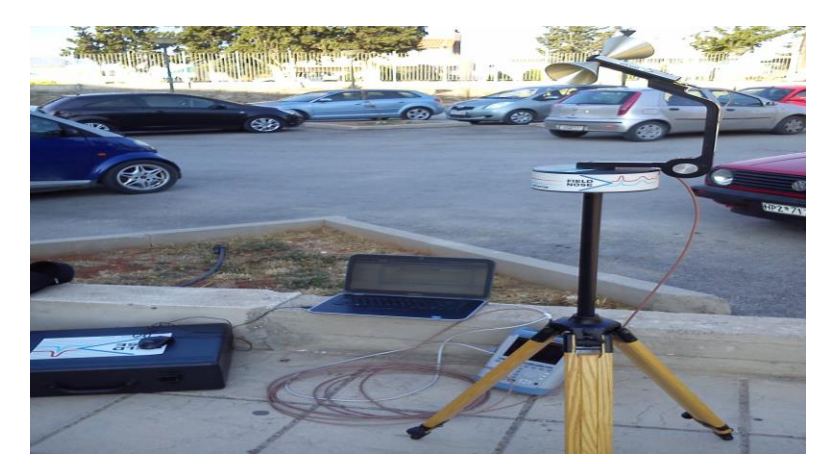

**Εικόνα 33: Όργανα Μέτρησης Ε-GSM Πόλωση Χ** 

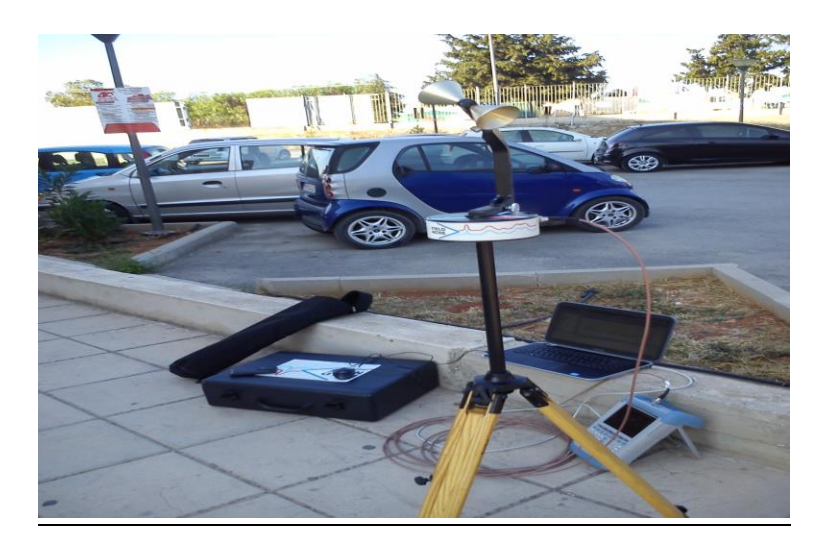

**Δηθόλα 34: Όξγαλα Μέηξεζεο E-GSM Πόισζε Z**

Στην συνέχεια παρουσιάζονται συνοπτικά τα φάσματα για τίς τρείς διαφορετικές πολώσεις της κεραίας καθώς και το αποτέλεσμα του συνολικού ηλεκτρικού πεδίου μαζί με το γράφημα αυτού.

Η μέτρηση έχει αρχική και τελική τιμή συχνότητας 925 MHz και 960 MHz αντίστοιχα, reference level της τάξης -40 dBm με μηδενικό RF attenuation, το ορισμένο resolution bandwidth είναι 100 KHz και το video bandwidth είναι στο 1 MHz. To detector function είναι ορισμένο στις πραγματικές τιμές RMS ενώ το ίγνος trace έγει ενεργοποιηθεί να αλλάζει κατά τις τιμές μέσου όρου ανίγνευσης.

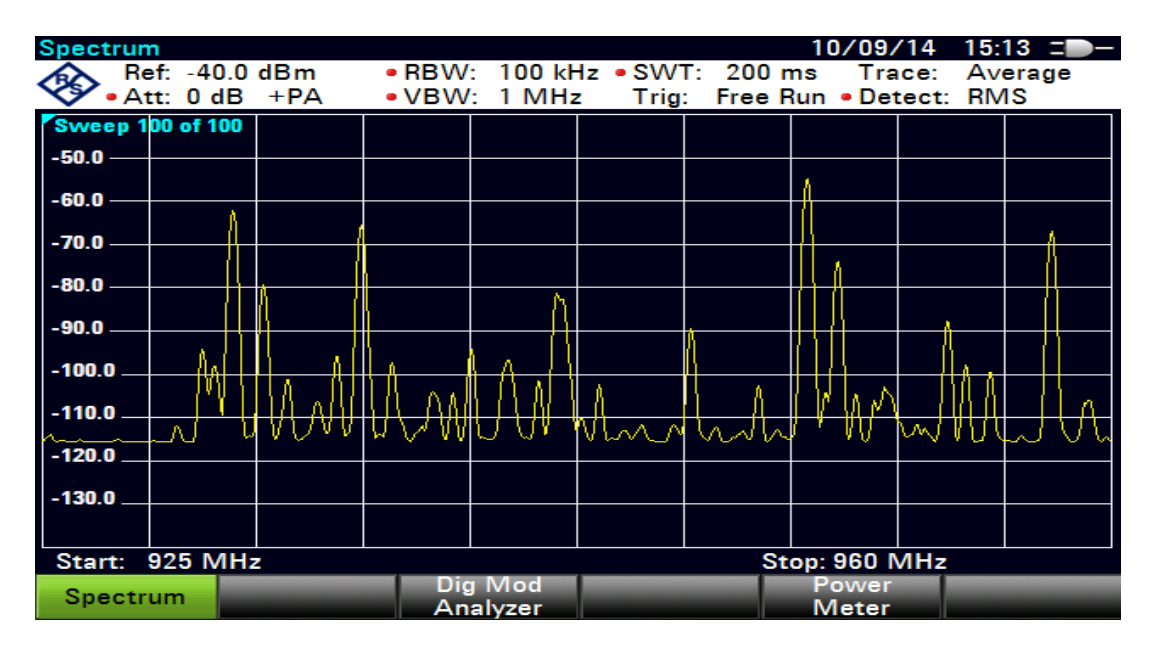

**Δηθόλα 35:Μέηξεζε E-GSM 900 γηα πόισζε X**

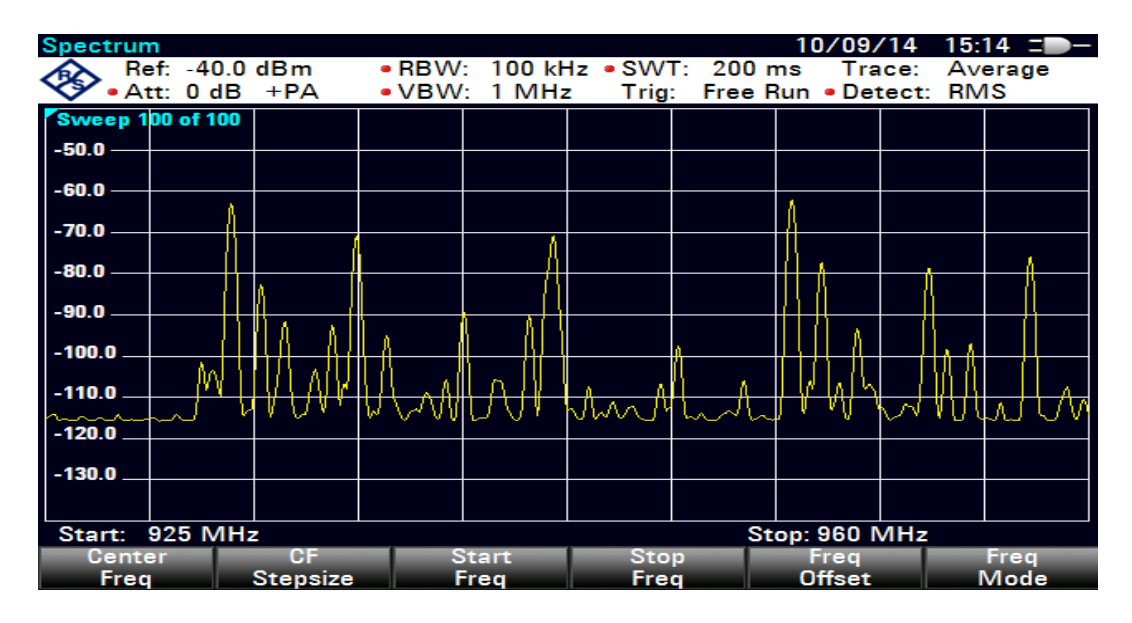

**Δηθόλα 36: Μέηξεζε E-GSM 900 γηα πόισζε Y**

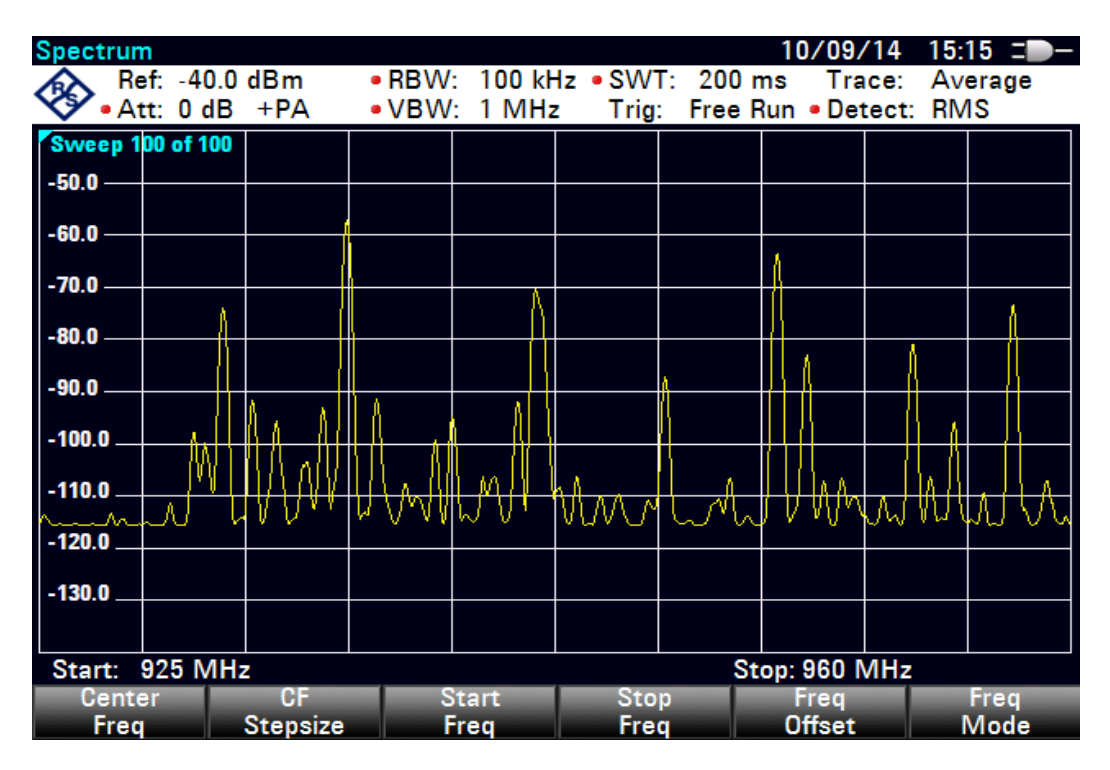

**Εικόνα 37: Μέτρηση E-GSM 900 για πόλωση Υ** 

Παρατηρούμε πολύ μικρές αλλαγές μεταξύ των τριών πολώσεων στην κλίμακα της ισχύος λόγο του διαφορετικού προσπίπτοντος πεδίου της κεραίας.

Στον παρακάτω πίνακα φαίνονται οι εκχωρημένες συχνότητες στις εταιρίες κινητών επικοινωνιών για uplink καθώς και downlink για τις ζώνες συχνοτήτων του GSM 900 και GSM 1800.

|                 | WIND        | <b>COSMOTE</b>  | <b>VODAFONE</b> | <b>O-Telecom</b> |
|-----------------|-------------|-----------------|-----------------|------------------|
|                 |             | <b>GSM 900</b>  |                 |                  |
| <b>UPLINK</b>   | 890.2-900.0 | 885.2-890.0     | 900.2-914.8     | ۰                |
| <b>DOWNLINK</b> | 935.2-945.0 | 930.2-935.0     | 945.2-959.8     | ۰                |
|                 |             | <b>DCS 1800</b> |                 |                  |
| <b>UPLINK</b>   | 1730.0-     | 1760.0-1784.8   | 1745.0-1759.8   | 1735.0-          |
|                 | 1734.8      |                 |                 | 1744.8           |
| <b>DOWNLINK</b> | 1825.0-     | 1855.0-1879.8   | 1840.0-1854.8   | 1830.0-          |
|                 | 1829.8      |                 |                 | 1839.8           |

Πίνακας 6: Πίνακας εκχώρησης συχνοτήτων στις εταιρίες κινητών επικοινωνιών

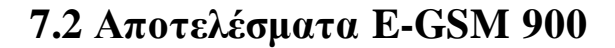

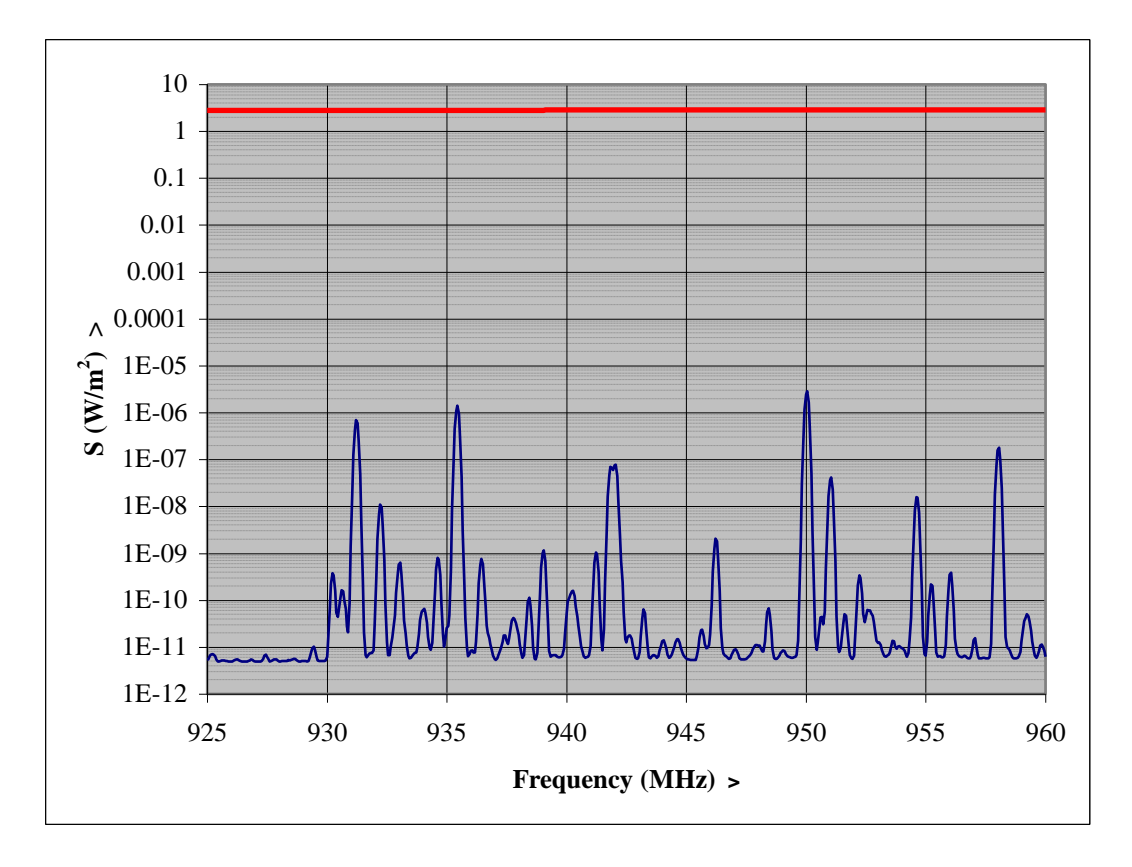

Εικόνα 38: Πυκνότητα ροής ανά συχνότητα GSM 900

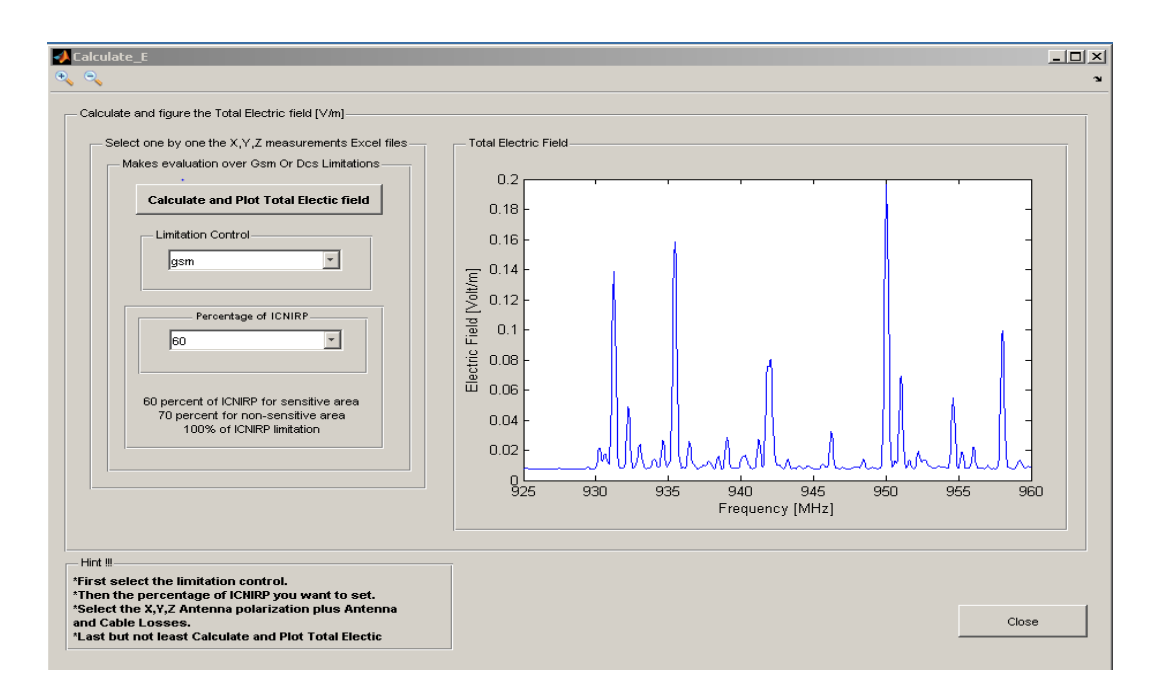

Εικόνα 39: Εφαρμογή, γραφική παράσταση Ηλεκτρικού πεδίου E-GSM

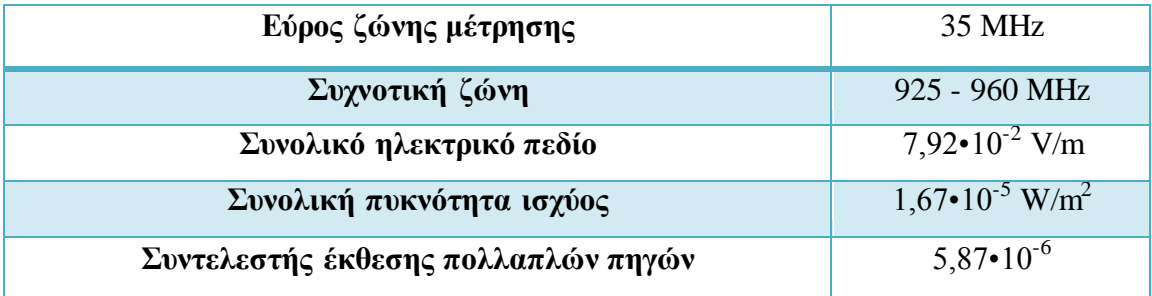

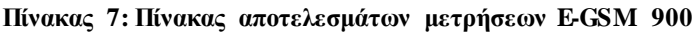

# **7.3 Μεηξήζεηο ειεθηξνκαγλεηηθήο αθηηλνβνιίαο GSM 1800**

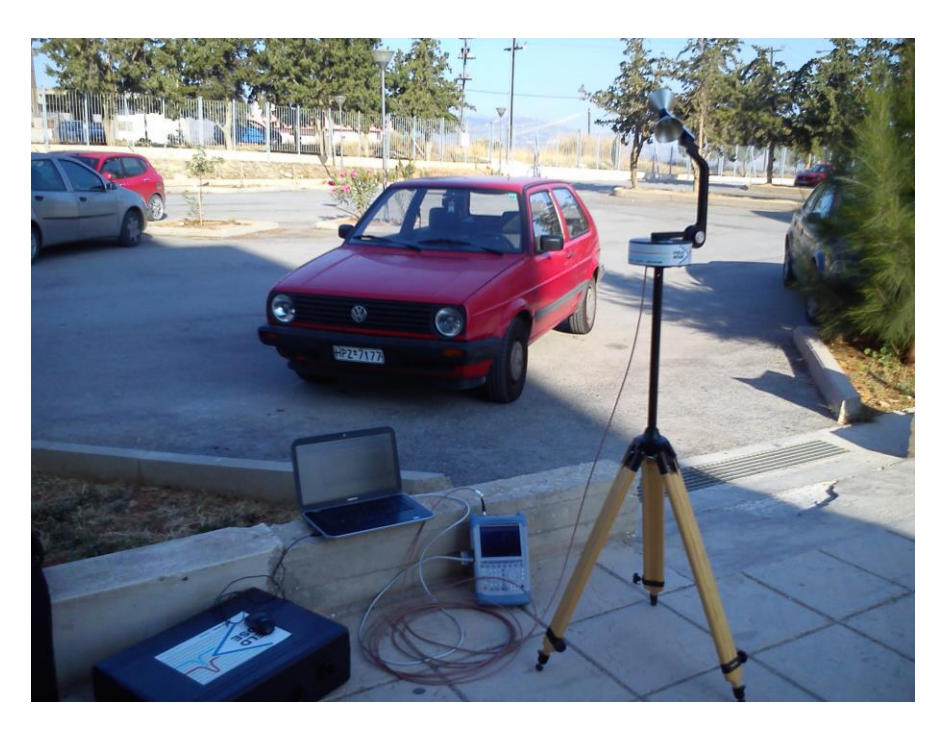

**Δηθόλα 40: Όξγαλα Μέηξεζεο DCS 1800**

Η μέτρηση έχει αρχική και τελική τιμή συχνότητας 1805 MHz και 1880 MHz αντίστοιχα, reference level της τάξης -60 dBm με μηδενικό RF attenuation, το ορισμένο resolution bandwidth είναι 100 KHz και το video bandwidth είναι στο 1 MHz. To detector function είναι ορισμένο στις πραγματικές τιμές RMS ενώ το ίχνος trace έχει ενεργοποιηθεί να αλλάζει κατά τις τιμές μέσου όρου των μετρήσεων.

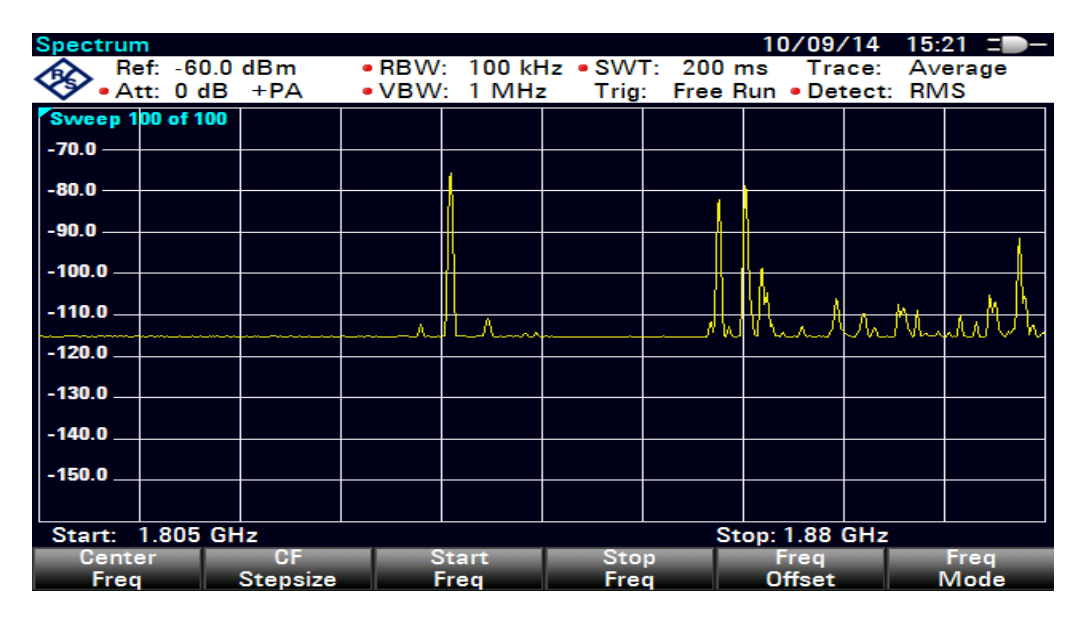

**Εικόνα 36: Μέτρηση DCS 1800 για πόλωση Χ** 

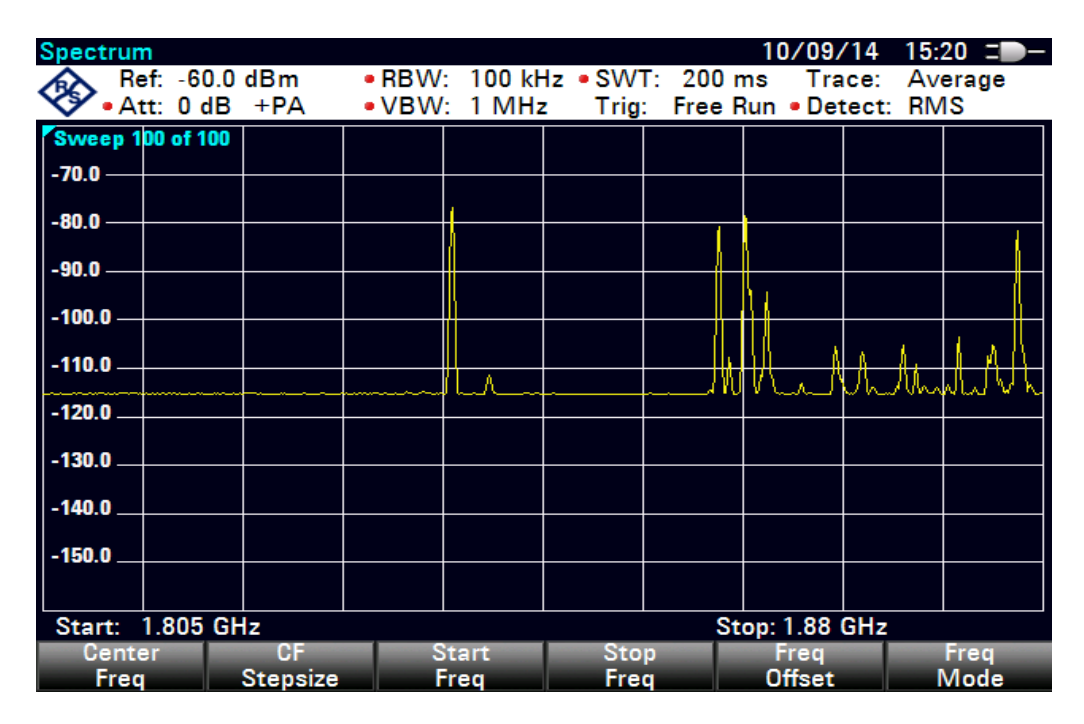

**Δηθόλα 37: Μέηξεζε DCS 1800 γηα πόισζε Y**

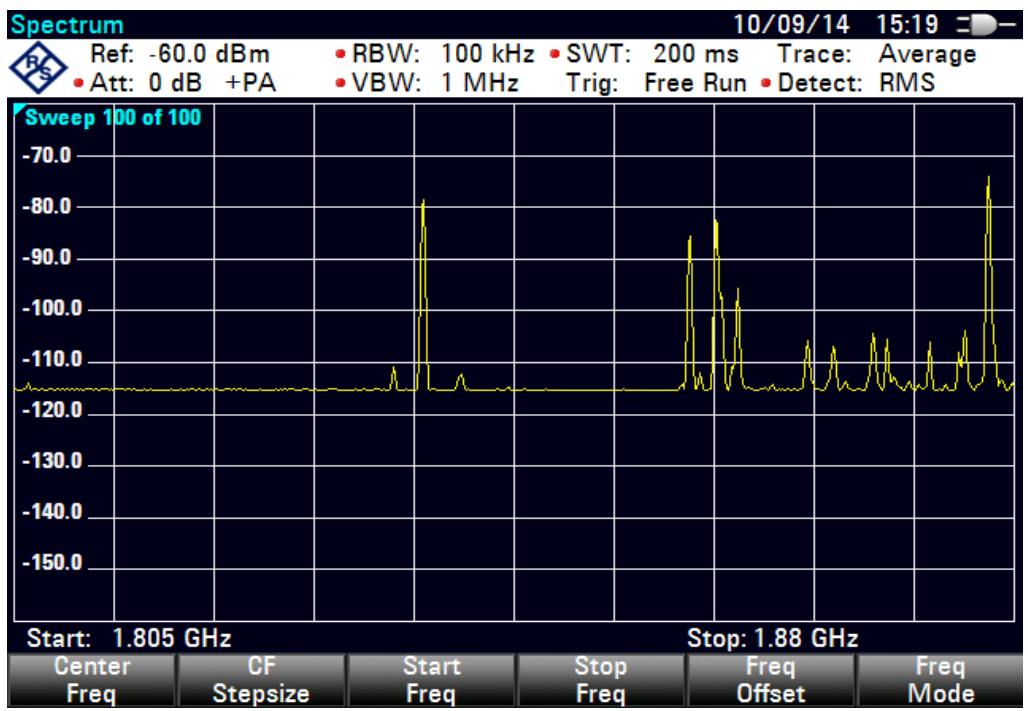

**Εικόνα 38: Μέτρηση DCS 1800 για πόλωση Ζ** 

# **7.4 Απνηειέζκαηα GSM 1800**

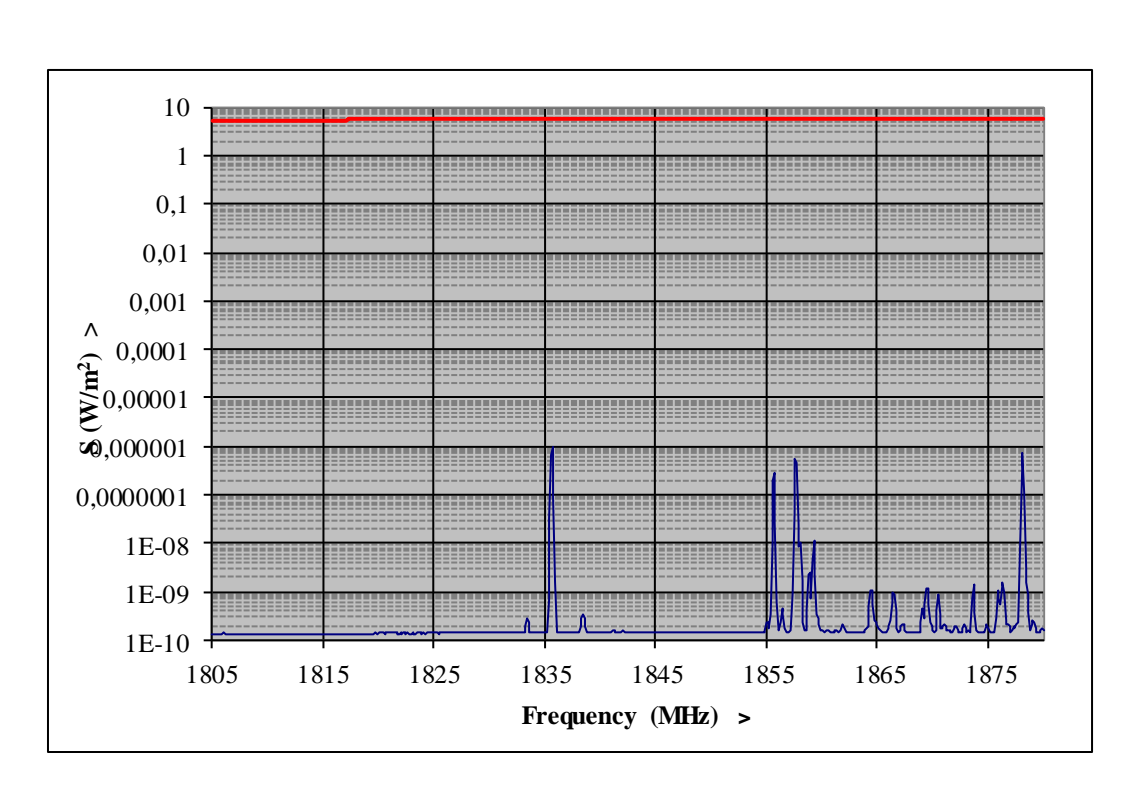

**Εικόνα 41: Πυκνότητα ροής ανά συχνότητα GSM 1800** 

Ανάπτυξη Εφαρμογής για μέτρηση ηλεκτρομαγνητικών πεδιων σταθμών βάσης GSM

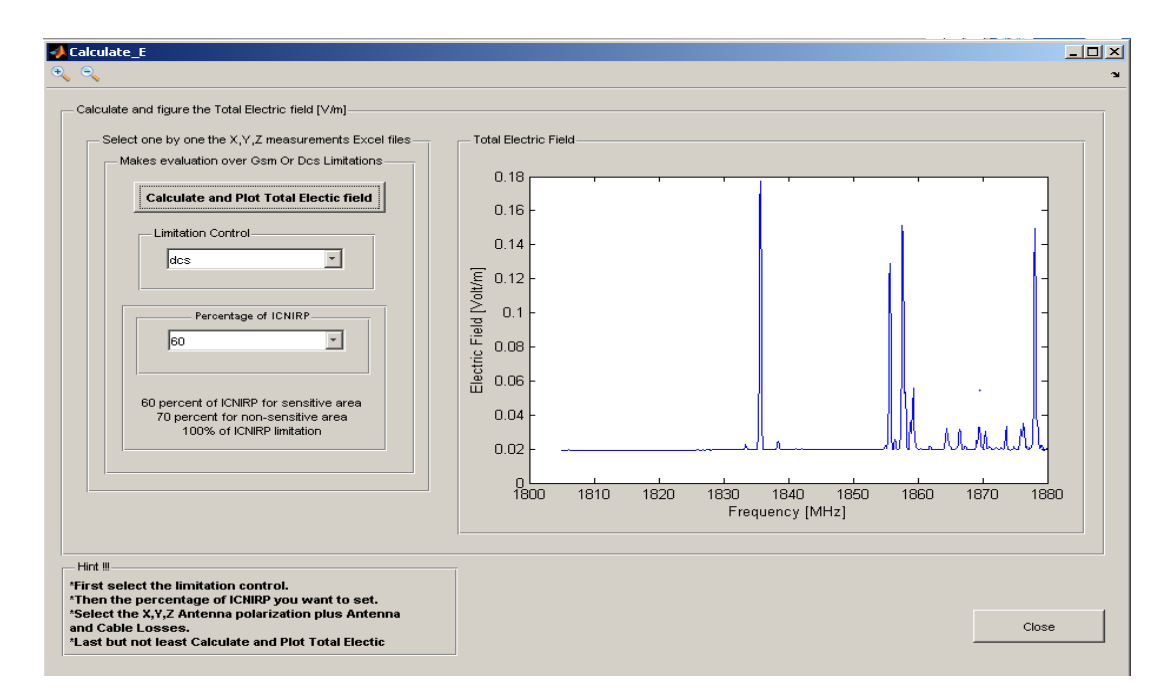

Εικόνα 42: Εφαρμογή, γραφική παράσταση Ηλεκτρικού πεδίου GSM 1800

| Εύρος ζώνης μέτρησης                | 75 MHz                                |  |
|-------------------------------------|---------------------------------------|--|
| Συχνοτική ζώνη                      | 1805 - 1880 MHz                       |  |
| Συνολικό ηλεκτρικό πεδίο            | $4,22 \cdot 10^{-2}$ V/m              |  |
| Συνολική πυκνότητα ισχύος           | $4,71 \cdot 10^{-6}$ W/m <sup>2</sup> |  |
| Συντελεστής έκθεσης πολλαπλών πηγών | $8,45 \cdot 10^{-7}$                  |  |

Πίνακας 8: Πίνακας αποτελεσμάτων μετρήσεων GSM 1800

*Κεφάλαιο 8: Κώδικας που υλοποιήθηκε για την εφαρμογή* 

# **8.1 Κώδικας σύνδεσης, παραμετροποίησης με το όργανο και λήψης ίχνους**

Παρακάτω παραθέτεται ο ανάλογος κώδικας που αναφέρεται στο κεφάλαιο 6 και αφορά τις διαδικασίες callbacks.

 $function$  varargout  $= form(varargin)$ % FORM MATLAB code for form.fig

% FORM, by itself, creates a new FORM or raises the existing

% singleton\*.

 $\%$  H = FORM returns the handle to a new FORM or the handle to

- % the existing singleton\*.
- % FORM('CALLBACK',hObject,eventData,handles,...) calls the local
- % function named CALLBACK in FORM.M with the given input arguments.
- % FORM('Property','Value',...) creates a new FORM or raises the

% existing singleton\*. Starting from the left, property value pairs are

% applied to the GUI before form\_OpeningFcn gets called. An

% unrecognized property name or invalid value makes property application

% stop. All inputs are passed to form\_OpeningFcn via varargin.

- % \*See GUI Options on GUIDE's Tools menu. Choose "GUI allows only one
- % instance to run (singleton)".

% See also: GUIDE, GUIDATA, GUIHANDLES

% Edit the above text to modify the response to help form

% Last Modified by GUIDE v2.5 11-Apr-2015 21:32:13

% Begin initialization code - DO NOT EDIT

gui\_Singleton  $= 1$ ;

gui\_State = struct( $'gui_Name'$ , mfilename, ... 'gui\_Singleton', gui\_Singleton, ... 'gui\_OpeningFcn', @form\_OpeningFcn, ... 'gui\_OutputFcn', @form\_OutputFcn, ... 'gui\_LayoutFcn', [], ... 'gui\_Callback', []);

if nargin & & ischar(varargin $\{1\}$ )

gui\_State.gui\_Callback =  $str2func(varargin{1})$ ;

end

if nargout  $\lceil \text{varagon}(\{1:\text{nargout}\}\rceil = \text{gui\_mainfon}(\text{gui\_State}, \text{varargin}(\cdot))$ ; else gui\_mainfcn(gui\_State, varargin{:}); end % End initialization code - DO NOT EDIT

% --- Executes just before form is made visible. function form\_OpeningFcn(hObject, eventdata, handles, varargin) % This function has no output args, see OutputFcn. % hObject handle to figure % eventdata reserved - to be defined in a future version of MATLAB % handles structure with handles and user data (see GUIDATA) % varargin command line arguments to form (see VARARGIN) % Choose default command line output for form clc;

handles.output  $=$  hObject; % Update handles structure guidata(hObject, handles);

%handles buttons and textes at form open set(handles.gsm1900,'Enable','off'); set(handles.gsm1900down,'Enable','off'); set(handles.text1,'String','No Instrument Yet'); set(handles.disconnect,'Enable','off'); set(handles.gsm900,'Enable','off'); set(handles.egsm900,'Enable','off'); set(handles.gsm900down,'Enable','off'); set(handles.gsm1800,'Enable','off'); set(handles.egsm900down,'Enable','off'); set(handles.gsm1800down,'Enable','off'); set(handles.usersettings,'Enable','off'); set(handles.text2,'ForegroundColor','Red'); set(handles.reset,'Enable','off'); set(handles.connect,'String','Connect & Capture'); set(handles.portnum,'String','Enter Port'); searchcomport=scanComPorts set(handles.portfound,'String',searchcomport);

% --- Outputs from this function are returned to the command line. function varargout  $=$  form OutputFcn(hObject, eventdata, handles) % varargout cell array for returning output args (see VARARGOUT); % hObject handle to figure % eventdata reserved - to be defined in a future version of MATLAB % handles structure with handles and user data (see GUIDATA) % uiwait(msgbox('First choose the measurement option and then Connect & Trace')); % Get default command line output from handles structure

varargout $\{1\}$  = handles.output;

%warning about the need of antenna port number and sa ip address %communication

% --- Executes on button press in connect. function connect Callback(hObject, eventdata, handles) % hObject handle to connect (see GCBO) % eventdata reserved - to be defined in a future version of MATLAB % handles structure with handles and user data (see GUIDATA)

%handles buttons and textes after connecting to the analyzer set(handles.gsm900,'Enable','on'); set(handles.egsm900,'Enable','on'); set(handles.gsm900down,'Enable','on'); set(handles.gsm1800,'Enable','on'); set(handles.egsm900down,'Enable','on'); set(handles.gsm1800down,'Enable','on'); set(handles.usersettings,'Enable','on'); set(handles.disconnect,'Enable','on'); set(handles.text2,'String','Connected To:') set(handles.text2,'ForegroundColor','Green'); set(handles.reset,'Enable','on'); set(handles.connect,'String','Capture'); set(handles.gsm1900,'Enable','on'); set(handles.gsm1900down,'Enable','on');

%global variables for uses in many functions global ip global visaObj global Attenuation Reference\_Level Start\_Frequency Stop\_Frequency Resolution\_BW Video\_BW global Sweep\_Number\_Of\_Points Sweep\_Time Detector\_Function Trace\_Mode Scale\_Type global Number\_of\_Averages Instrument\_Model Instrument\_Serial\_Number Trace\_data

%delete any instrument fidn delete(instrfind)

%getting ip address and direction X,Y,Z for measurement ip=get(handles.textip,'String') antennadirection =get(handles.antennadir,'string');

%getting spectrum analyzer ip address from gui text  $ip = \text{strcat}(\text{'}TCPIP0::',ip,'::inst0::INSTR');$  $visaObj = visa('agilent', ip);$  % for FSH8

%big buffer size for the png save image visaObj.InputBufferSize  $= 100000$ ; % Set the timeout value visaObj.Timeout =  $10$ ;

% Set the Byte order (not needed)  $visaObj.ByteOrder = 'littleEndian';$ %Open the Object get(visaObj) %print properties

%opens the virtual instr obj fopen(visaObj);

%%Instrument\_Model and serial number first instruction Instrument\_string=query(visaObj,'\*IDN?'); [Manufacturer, remain]=strtok(Instrument\_string,','); [Instrument\_Model,remain]=strtok(remain,','); [Serial\_number,remain]=strtok(remain,','); [Firmware\_Version]=strtok(remain,','); model=Instrument\_Model

%putting the instrument string at textbox set(handles.text1,'string', Instrument\_string)

Instrument Serial Number=Serial number;

error\_exists=0;instrumentError='';

%finds and paste at textbox current measurement date date=query(visaObj,':SYSTem:DATE?'); set(handles.date,'String',date);

fprintf(visaObj,'\*CLS'); fprintf(visaObj,'ABORt');

```
%turn average off
if strcmp(Instrument_Model,'FSH8');
   %Gia to FSH8
   fprintf(visaObj,'SWE:COUN 1');
else
   %Gia ton E4407B
   fprintf(visaObj,':SENSe:AVERage:STATe OFF')
end
fprintf(visaObj,'*WAI');
fprintf(visaObj,'*OPC?'); %operation complete
fscanf(visaObj);
```

```
%set FSH8 in Spectrum analyzer mode if it not in this mode already
fprintf(visaObj,'INST:NSEL 1')
fprintf(visaObj,'*WAI');
fprintf(visaObj,'*OPC?');
fscanf(visaObj);
%pause(4)
```

```
%return the analyzer in clear Write Trace Mode
if strcmp(Instrument_Model,'FSH8');
   %Gia to FSH8
   fprintf(visaObj,'DISP:WIND:TRAC:MODE WRIT');
else
   %Gia ton E4407B
   %fprintf(visaObj,[':sense:average:state OFF'])
   fprintf(visaObj,':TRAC:MODE WRITe');
end
fprintf(visaObj,'*WAI');
fprintf(visaObj,'*OPC?');
fscanf(visaObj); 
%
fprintf(visaObj,':sense:detector:function POSitive');% default setting
fprintf(visaObj,'*WAI');
fprintf(visaObj,'*OPC?');
fscanf(visaObj);
```

```
%Synchronous trace acquisition
fprintf(visaObj,'INITiate:IMMediate');
fprintf(visaObj,'INIT:CONT ON');
fprintf(visaObj,'*WAI');
fprintf(visaObj,'*OPC?');
fscanf(visaObj);
```

```
%Clear any marker
fprintf(visaObj,':calculate:marker:STATe OFF');
fprintf(visaObj,'*WAI');
fprintf(visaObj,'*OPC?');
fscanf(visaObj);
```

```
% \% pause(0.5)%
%Frequency table creation
Start_Frequency=0; %str2num (query(visaObj,':sense:frequency:start?'));
Stop_Frequency=1000; %str2num (query(visaObj,':sense:frequency:stop?'));
Sweep_Number_Of_Points=631;
```

```
fprintf(visaObj,'*WAI');
fprintf(visaObj,'*OPC?');
fscanf(visaObj);
```
% %%ANTENNA POSITION % %change the antenna direction before get measurement and after the set up % %of analyzer global searchcomport antennadirection=get(handles.antennadir,'String');  $antennaPos = antennadirection{get(handles.antennadir, 'Value')};$ 

### Ανάπτυξη Εφαρμογής για μέτρηση ηλεκτρομαγνητικών πεδιων σταθμών βάσης GSM

% contents  $= get(handles.portnum, 'String');$ % antennadirection = contents{get(handles.portnum,'Value')}; % get(handles.portnum,'String') % Rot(antennaPos,searchcomport); Rot(antennaPos,get(handles.portnum,'String')) %%

%% Taking Spectrum Analyzer current settings and paste them at review table  $\frac{0}{0}$ 

%taking rf attenuation for review table fprintf(visaObj,'input:ATTenuation?') Char\_Attenuation\_setting=fscanf(visaObj,'input:ATTenuation?') Atten=str2double(Char Attenuation setting) set(handles.attenuationreview,'String',Atten) set(handles.attenuationreview,'ForegroundColor','Green');

%taking refercelevel for review table

fprintf(visaObj,':DISPlay:WINDow:TRACe:Y:SCALe:RLEVel?') Char\_RL\_setting=fscanf(visaObj,':DISPlay:WINDow:TRACe:Y:SCALe:RLEVel?') Ref\_Level=str2double(Char\_RL\_setting) set(handles.reflevelreview,'String',Ref\_Level) set(handles.reflevelreview,'ForegroundColor','Green');

%taking resolution bandwidth for review table fprintf(visaObj,':SENSe:BANDwidth:RESolution?') Char\_Res\_BW=fscanf(visaObj,':SENSe:BANDwidth:RESolution?') Res\_BW=str2double(Char\_Res\_BW)/10^3 %in KHz set(handles.resbandreview,'String',Res\_BW) set(handles.resbandreview,'ForegroundColor','Green');

%taking video bandwidth for review table fprintf(visaObj,':SENSe:BANDwidth:VIDeo?') Char\_Video\_Bandwidth=fscanf(visaObj,':SENSe:BANDwidth:VIDeo?') Video\_BW=str2double(Char\_Video\_Bandwidth)/10^6 %in MHz set(handles.videobandreview,'String',Video\_BW) set(handles.videobandreview,'ForegroundColor','Green');

%taking start frequency for review table fprintf(visaObj,':SENSe:FREQuency:STARt?') Char\_Start\_Freq\_setting=fscanf(visaObj,':SENSe:FREQuency:STARt?') Start Freq=str2double(Char\_Start\_Freq\_setting)/10^6 %in MHz set(handles.startfreqreview,'String',Start\_Freq) set(handles.startfreqreview,'ForegroundColor','Green');

%taking stop frequency for review table fprintf(visaObj,':SENSe:FREQuency:STOP?') Char\_Stop\_Freq\_setting=fscanf(visaObj,':SENSe:FREQuency:STOP?') Stop\_Freq=str2double(Char\_Stop\_Freq\_setting)/10^6 %in MHz set(handles.stopfreqreview,'String',Stop\_Freq) set(handles.stopfreqreview,'ForegroundColor','Green');

%taking span frequency for review table fprintf(visaObj,':SENSe:FREQuency:SPAN?') Char\_Span\_Frequency=fscanf(visaObj,':SENSe:FREQuency:SPAN?') Freq\_Span=str2double(Char\_Span\_Frequency)/10^6 %in MHz set(handles.spanfreqreview,'String',Freq\_Span) set(handles.spanfreqreview,'ForegroundColor','Green');

%taking sweep points for review table Sweep\_Points=631: set(handles.sweepointsreview,'String',Sweep\_Points) set(handles.sweepointsreview,'ForegroundColor','Green');

%taking sweep time for review table fprintf(visaObj,':SENSe:SWEep:TIME?') Char\_Sweep\_Time=fscanf(visaObj,':SENSe:SWEep:TIME?') Sweep\_Time=str2double(Char\_Sweep\_Time) set(handles.sweeptimereview,'String',num2str(Sweep\_Time)) set(handles.sweeptimereview,'ForegroundColor','Green');

%taking detector function for review table fprintf(visaObj,':sense:detector:function?') Detector\_Type=fscanf(visaObj,':sense:detector:function?') set(handles.detectreview,'String',Detector\_Type) set(handles.detectreview,'ForegroundColor','Green');

%taking trace mode for review table fprintf(visaObj,'DISP:WIND:TRAC:MODE?') tracemode=fscanf(visaObj,'DISP:WIND:TRAC:MODE?') set(handles.tracemodereview,'String',tracemode) set(handles.tracemodereview,'ForegroundColor','Green');

%taking scale for review table fprintf(visaObj,':DISPlay:WINDow:TRACe:Y:SPACing?') scale=fscanf(visaObj,':DISPlay:WINDow:TRACe:Y:SPACing?') set(handles.scalereview,'String',scale) set(handles.scalereview,'ForegroundColor','Green');

%calling set measurement function for setting up the sa [Start\_Frequency,Stop\_Frequency,Sweep\_Number\_Of\_Points]=Set\_measurement(vis aObj,Atten,Ref\_Level,Start\_Freq,Stop\_Freq,Res\_BW,Video\_BW,631,Sweep\_Time, Detector\_Type,tracemode,scale,5,Instrument\_Model);

```
%Get Trace data
Trace_data=[]
Trace_data=Get_trace_data(visaObj,Instrument_Model)
% fprintf(visaObj,'*WAI');
% fprintf(visaObj,'*OPC?');
% fscanf(visaObj)
%plot Trace
    plot_SA_Trace(visaObj,Trace_data);
% %Saving in excel the png plus measurement 
%frequency table creation
Freq_Step=(Stop_Frequency-Start_Frequency)/(Sweep_Number_Of_Points-1);
Freq_Table=[Start_Frequency:Freq_Step:Stop_Frequency]';
%%
%Put Measurement and analyzer screenshot in Excel file
contents = get(handles.antennadir, 'String');antennadirection = contents{get(handles.antennadir, Value)};
Antena_Position=antennadirection
Antena Kind='PCD 8250';
Cable_Kind='ARC both cables';
if strcmp(get(handles.startfreqreview,'String'),'880') || 
strcmp(get(handles.startfreqreview,'String'),'925')
  filename = strcat(Antena_Position,'\_\text{GSM900.xlsx'});
else
  filename = strcat(Antena_Position,'\_\text{DCS1800.xlxx'});
end
pathname=pwd;
sPut2Excel(visaObj,Instrument_Model,Instrument_Serial_Number,Trace_data,Freq_
Table,Sweep_Number_Of_Points,Antena_Position,Antena_Kind,Cable_Kind,filenam
e,pathname);
%%
%return the analyzer in clear Write Trace Mode
if strcmp(Instrument_Model,'FSH8');
   %Gia to FSH8
   %fprintf(visaObj,[':SENSe:SWEep:COUNt 1'])
   fprintf(visaObj,'DISP:WIND:TRAC:MODE WRIT');
else
   %Gia ton E4407B
   fprintf(visaObj,[':sense:average:state OFF'])
   fprintf(visaObj,':TRAC:MODE WRITe')
end
fprintf(visaObj,'*WAI');
fprintf(visaObj,'*OPC?');
fscanf(visaObj);
```
%%

fprintf(visaObj,':sense:detector:function POSitive')% default setting fprintf(visaObj,'\*WAI'); fprintf(visaObj,'\*OPC?'); fscanf(visaObj); %%

% --- Executes on button press in disconnect. function disconnect Callback(hObject, eventdata, handles) % hObject handle to disconnect (see GCBO) % eventdata reserved - to be defined in a future version of MATLAB % handles structure with handles and user data (see GUIDATA) % hObject handle to disconnect (see GCBO) % eventdata reserved - to be defined in a future version of MATLAB % handles structure with handles and user data (see GUIDATA)

%Set up gui after disconnect set(handles.text1,'String','') set(handles.attenuationreview,'String','') set(handles.reflevelreview,'String','') set(handles.resbandreview,'String','') set(handles.videobandreview,'String','') set(handles.startfreqreview,'String','') set(handles.stopfreqreview,'String','') set(handles.spanfreqreview,'String','') set(handles.sweepointsreview,'String','') set(handles.date,'String',''); set(handles.sweeptimereview,'String','') set(handles.detectreview,'String','') set(handles.scalereview,'String','') set(handles.tracemodereview,'String','') set(handles.text2,'ForegroundColor','Red'); set(handles.text2,'String','Disconnected'); set(handles.gsm900,'Enable','off'); set(handles.egsm900,'Enable','off'); set(handles.gsm900down,'Enable','off'); set(handles.gsm1800,'Enable','off'); set(handles.egsm900down,'Enable','off'); set(handles.gsm1800down,'Enable','off'); set(handles.usersettings,'Enable','off'); set(handles.connect.'Enable','on'); set(handles.disconnect,'Enable','off'); set(handles.text1,'String','Disconnected'); set(handles.reset,'Enable','off'); set(handles.connect,'ForegroundColor','BLACK'); set(handles.connect,'String','Connect & Capture'); set(handles.portnum,'String',''); set(handles.gsm1900,'Enable','off'); set(handles.gsm1900down,'Enable','off');

```
global visaObj ip
if isempty(visaObj)
  ip = \text{strcat}(\text{TCPIP0::}, ip, \text{':}:inst0::INSTR');visaObj = visa('agilent', ip);else
   fclose(visaObj);
  visaObj = visaObj(1);end
fclose(visaObj);
clear all;
\frac{0}{0}%
% --- Executes on button press in Exit.
function close Callback(hObject, eventdata, handles)
% hObject handle to Exit (see GCBO)
% eventdata reserved - to be defined in a future version of MATLAB
% handles structure with handles and user data (see GUIDATA)
global visaObj;
global ip;
if isempty(visaObj)
% \text{saip} = \text{strcat}(\text{TCPIP0::}, \text{saip}, \text{':} \text{inst0::} \text{INSTR}visaObj = visa('agilent', ip); % for FSH8else
   fclose(visaObj);
  visaObj = visaObj(1);end
clc;
fclose(visaObj);
clear all;
CLOSE ALL;
% Clean up all objects.
delete(visaObj);
close form;
%%
% --------------------------------------------------------------------
function Exit_Callback(hObject, eventdata, handles)
% hObject handle to Exit (see GCBO)
% eventdata reserved - to be defined in a future version of MATLAB
% handles structure with handles and user data (see GUIDATA)
% visaObj = instrfind('agilent','TCPIP1');
clc;
clear all;
close all;
```
#### %%

```
% --- Executes on button press in reset.
function reset Callback(hObject, eventdata, handles)
% hObject handle to reset (see GCBO)
% eventdata reserved - to be defined in a future version of MATLAB
% handles structure with handles and user data (see GUIDATA)
global visaObj;
global ip;
if isempty(visaObj)
  %saip = strcat('TCPIP0::',saip,'::inst0::INSTR');
  visaObj = visa('agilent', ip); % for FSH8else
   fclose(visaObj);
  visaObj = visaObj(1);end
fopen(visaObj);
fprintf(visaObj,'SYST:PRES:FACT');
fclose(visaObj);
fprintf(visaObj,'*RST');
%%
% --- Executes on button press in evaluate.
function evaluate_Callback(hObject, eventdata, handles)
% hObject handle to evaluate (see GCBO)
% eventdata reserved - to be defined in a future version of MATLAB
% handles structure with handles and user data (see GUIDATA)
%calls calculate e function for evaluate measurement and results
Calculate_E;
%%
\% --------
function usersettings_Callback(hObject, eventdata, handles)
% hObject handle to usersettings (see GCBO)
% eventdata reserved - to be defined in a future version of MATLAB
% handles structure with handles and user data (see GUIDATA)
%uiwait for warning about the correct set up for measure
uiwait(warndlg(sprintf('Warning !! \nFor Detection Function you can use AVERage | 
POSitive | QUASipeak | RMS \nFor Scale Type you can use LOG or LIN\nFor Trace
Mode you can use AVERage | MAXHold | MINHold | VIEW | WRITe')));
prompt={'Enter Start Frequency (MHz)','Enter Stop Frequency (MHz)'...
   ,'Enter Attenuation (dB)','Enter Reference Level (dBm)'...
   ,'Enter Resolution Bandwidth (KHz)','Enter Video Bandwidth (MHz)'...
   ,'Enter Sweep Time (Seconds)','Enter Sweep Points'...
```
 ,'Enter Span Frequency (MHz)','Enter Detector Function'... ,'Enter Scale Type (Log,Lin)','Enter Trace Mode'}; name='Costum Measurement'; numlines=1; defaultanswer={'0','0','0','0','0','0','0','0','0','RMS','LOG','AVER'}; answer=inputdlg(prompt,name,numlines,defaultanswer);

#### %Set up gui after costum measurement

set(handles.startfreqreview,'String',answer{1}); set(handles.stopfreqreview,'String',answer{2}); set(handles.attenuationreview,'String',answer{3}); set(handles.reflevelreview,'String',answer{4}); set(handles.resbandreview,'String',answer{5}); set(handles.videobandreview,'String',answer{6}); set(handles.sweeptimereview,'String',answer{7}); set(handles.sweepointsreview,'String',answer{8}); set(handles.spanfreqreview,'String',answer{9}); set(handles.detectreview,'String',answer{10}); set(handles.scalereview,'String',answer{11}); set(handles.tracemodereview,'String',answer{12}); set(handles.connect,'ForegroundColor','Red');

%setting up sa for trace

global Instrument\_Model visaObj Set\_measurement(visaObj,answer{3},answer{4},answer{1},answer{2},answer{5},an swer{6},answer{8},answer{7},answer{10},answer{12},answer{11},100,Instrument\_ Model); %%

% --- Executes on button press in gsm900. function gsm900\_Callback(hObject, eventdata, handles) % hObject handle to gsm900 (see GCBO) % eventdata reserved - to be defined in a future version of MATLAB % handles structure with handles and user data (see GUIDATA)

%Set up gui after auto measurement set(handles.startfreqreview,'String','890'); set(handles.stopfreqreview,'String','960'); set(handles.attenuationreview,'String','10'); set(handles.reflevelreview,'String','0'); set(handles.resbandreview,'String','100'); set(handles.videobandreview,'String','1'); set(handles.sweeptimereview,'String','100'); set(handles.sweepointsreview,'String','631'); set(handles.spanfreqreview,'String','90'); set(handles.detectreview,'String','RMS'); set(handles.scalereview,'String','LOG'); set(handles.tracemodereview,'String','AVER'); set(handles.connect,'ForegroundColor','Red');

%setting up sa for trace global Instrument\_Model visaObj Set\_measurement(visaObj,10,0,890,960,100000,1000000,631,0.1,'RMS','AVER','LO G',100,Instrument\_Model); %%

% --- Executes on button press in egsm900. function egsm900 Callback(hObject, eventdata, handles) % hObject handle to egsm900 (see GCBO) % eventdata reserved - to be defined in a future version of MATLAB % handles structure with handles and user data (see GUIDATA)

%Set up gui after auto measurement set(handles.startfreqreview,'String','880'); set(handles.stopfreqreview,'String','960'); set(handles.attenuationreview,'String','10'); set(handles.reflevelreview,'String','0'); set(handles.resbandreview,'String','100'); set(handles.videobandreview,'String','1'); set(handles.sweeptimereview,'String','100'); set(handles.sweepointsreview,'String','631'); set(handles.spanfreqreview,'String','40'); set(handles.detectreview,'String','RMS'); set(handles.scalereview,'String','LOG'); set(handles.tracemodereview,'String','AVER'); set(handles.connect,'ForegroundColor','Red');

%setting up sa for trace global Instrument\_Model visaObj Set\_measurement(visaObj,10,0,880,960,100000,1000000,631,0.1,'RMS','AVER','LO G',100,Instrument\_Model);

 $\frac{9}{0}$ %

% --- Executes on button press in gsm900down. function gsm900down\_Callback(hObject, eventdata, handles) % hObject handle to gsm900down (see GCBO) % eventdata reserved - to be defined in a future version of MATLAB % handles structure with handles and user data (see GUIDATA)

%Set up gui after auto measurement set(handles.startfreqreview,'String','935'); set(handles.stopfreqreview,'String','960'); set(handles.attenuationreview,'String','10'); set(handles.reflevelreview,'String','0'); set(handles.resbandreview,'String','100'); set(handles.videobandreview,'String','1'); set(handles.sweeptimereview,'String','100'); set(handles.sweepointsreview,'String','631'); set(handles.spanfreqreview,'String','45'); set(handles.detectreview,'String','RMS'); set(handles.scalereview,'String','LOG'); set(handles.tracemodereview,'String','AVER'); set(handles.connect,'ForegroundColor','Red');

%setting up sa for trace

global Instrument\_Model visaObj Set\_measurement(visaObj,10,0,935,960,100000,1000000,631,0.1,'RMS','AVER','LO G',100,Instrument\_Model)

 $\frac{0}{0}$  %

% --- Executes on button press in gsm1800. function gsm1800 Callback(hObject, eventdata, handles) % hObject handle to gsm1800 (see GCBO) % eventdata reserved - to be defined in a future version of MATLAB % handles structure with handles and user data (see GUIDATA)

%Set up gui after auto measurement set(handles.startfreqreview,'String','1710'); set(handles.stopfreqreview,'String','1880'); set(handles.attenuationreview,'String','10'); set(handles.reflevelreview,'String','0'); set(handles.resbandreview,'String','100'); set(handles.videobandreview,'String','1'); set(handles.sweeptimereview,'String','100'); set(handles.sweepointsreview,'String','631'); set(handles.spanfreqreview,'String','200'); set(handles.detectreview,'String','RMS'); set(handles.scalereview,'String','LOG'); set(handles.tracemodereview,'String','AVER'); set(handles.connect,'ForegroundColor','Red');

%setting up sa for trace global Instrument\_Model visaObj Set\_measurement(visaObj,10,0,1710,1880,100000,1000000,631,0.1,'RMS','AVER','L OG',100,Instrument\_Model)

%%

% --- Executes on button press in egsm900down. function egsm900down\_Callback(hObject, eventdata, handles) % hObject handle to egsm900down (see GCBO) % eventdata reserved - to be defined in a future version of MATLAB % handles structure with handles and user data (see GUIDATA)

%Set up gui after auto measurement

set(handles.startfreqreview,'String','925'); set(handles.stopfreqreview,'String','960'); set(handles.attenuationreview,'String','10'); set(handles.reflevelreview,'String','0'); set(handles.resbandreview,'String','100'); set(handles.videobandreview,'String','1'); set(handles.sweeptimereview,'String','100'); set(handles.sweepointsreview,'String','631'); set(handles.spanfreqreview,'String','100'); set(handles.detectreview,'String','RMS'); set(handles.scalereview,'String','LOG'); set(handles.tracemodereview,'String','AVER'); set(handles.connect,'ForegroundColor','Red');

#### %setting up sa for trace

global Instrument\_Model visaObj Set\_measurement(visaObj,10,0,925,960,100000,1000000,631,0.1,'RMS','AVER','LO G',100,Instrument\_Model)  $\frac{0}{0}$ %

% --- Executes on button press in gsm1800down. function gsm1800down\_Callback(hObject, eventdata, handles) % hObject handle to gsm1800down (see GCBO) % eventdata reserved - to be defined in a future version of MATLAB % handles structure with handles and user data (see GUIDATA)

%Set up gui after auto measurement set(handles.startfreqreview,'String','1805'); set(handles.stopfreqreview,'String','1880'); set(handles.attenuationreview,'String','10'); set(handles.reflevelreview,'String','0'); set(handles.resbandreview,'String','100'); set(handles.videobandreview,'String','1'); set(handles.sweeptimereview,'String','100'); set(handles.sweepointsreview,'String','631'); set(handles.spanfreqreview,'String','100'); set(handles.detectreview,'String','RMS'); set(handles.scalereview,'String','LOG'); set(handles.tracemodereview,'String','AVER'); set(handles.connect,'ForegroundColor','Red');

%setting up sa for trace global Instrument\_Model visaObj Set\_measurement(visaObj,10,0,1805,1880,100000,1000000,631,0.1,'RMS','AVER','L OG',100,Instrument\_Model)

%%

% --------------------------------------------------------------------
function About Callback(hObject, eventdata, handles) % hObject handle to About (see GCBO) % eventdata reserved - to be defined in a future version of MATLAB % handles structure with handles and user data (see GUIDATA) open about.fig; function options Callback(hObject, eventdata, handles) % hObject handle to options (see GCBO) % eventdata reserved - to be defined in a future version of MATLAB % handles structure with handles and user data (see GUIDATA) % ------------------------------------------------------------------- function moreabout Callback(hObject, eventdata, handles) % hObject handle to moreabout (see GCBO) % eventdata reserved - to be defined in a future version of MATLAB % handles structure with handles and user data (see GUIDATA) web('http://www.mathworks.com/matlabcentral/fileexchange/index?utf8=%E2%9C% 93&term=gui+instrument+control','-browser'); % --- Executes on selection change in antennadir. function antennadir Callback(hObject, eventdata, handles) % hObject handle to antennadir (see GCBO) % eventdata reserved - to be defined in a future version of MATLAB % handles structure with handles and user data (see GUIDATA) % Hints: contents = cellstr(get(hObject,'String')) returns antennadir contents as cell array % contents{get(hObject,'Value')} returns selected item from antennadir % --- Executes during object creation, after setting all properties. function antennadir\_CreateFcn(hObject, eventdata, handles) % hObject handle to antennadir (see GCBO) % eventdata reserved - to be defined in a future version of MATLAB % handles empty - handles not created until after all CreateFcns called % Hint: popupmenu controls usually have a white background on Windows. % See ISPC and COMPUTER. if ispc && isequal(get(hObject,'BackgroundColor'), get(0,'defaultUicontrolBackgroundColor')) set(hObject,'BackgroundColor','white'); end % --- Executes during object creation, after setting all properties. function textip\_CreateFcn(hObject, eventdata, handles) % hObject handle to textip (see GCBO) % eventdata reserved - to be defined in a future version of MATLAB % handles empty - handles not created until after all CreateFcns called

function portnum Callback(hObject, eventdata, handles) % hObject handle to portnum (see GCBO) % eventdata reserved - to be defined in a future version of MATLAB

% handles structure with handles and user data (see GUIDATA) % Hints: get(hObject,'String') returns contents of portnum as text % str2double(get(hObject,'String')) returns contents of portnum as a double % --- Executes during object creation, after setting all properties.

function portnum CreateFcn(hObject, eventdata, handles) % hObject handle to portnum (see GCBO) % eventdata reserved - to be defined in a future version of MATLAB % handles empty - handles not created until after all CreateFcns called % Hint: edit controls usually have a white background on Windows. % See ISPC and COMPUTER. if ispc && isequal(get(hObject,'BackgroundColor'), get(0,'defaultUicontrolBackgroundColor')) set(hObject,'BackgroundColor','white'); end

function textip\_Callback(hObject, eventdata, handles) % hObject handle to textip (see GCBO) % eventdata reserved - to be defined in a future version of MATLAB % handles structure with handles and user data (see GUIDATA) % Hints: get(hObject,'String') returns contents of textip as text % str2double(get(hObject,'String')) returns contents of textip as a double

function portfound\_Callback(hObject, eventdata, handles) % hObject handle to portfound (see GCBO) % eventdata reserved - to be defined in a future version of MATLAB % handles structure with handles and user data (see GUIDATA)

% Hints: get(hObject,'String') returns contents of portfound as text % str2double(get(hObject,'String')) returns contents of portfound as a double

% --- Executes on button press in gsm1900. function gsm1900\_Callback(hObject, eventdata, handles) % hObject handle to gsm1900 (see GCBO) % eventdata reserved - to be defined in a future version of MATLAB % handles structure with handles and user data (see GUIDATA)

%Set up gui after auto measurement set(handles.startfrequeriew, 'String', '1850'); set(handles.stopfreqreview,'String','1990'); set(handles.attenuationreview,'String','10'); set(handles.reflevelreview,'String','0'); set(handles.resbandreview,'String','100'); set(handles.videobandreview,'String','1'); set(handles.sweeptimereview,'String','100'); set(handles.sweepointsreview,'String','631'); set(handles.spanfreqreview,'String','100');

set(handles.detectreview,'String','RMS'); set(handles.scalereview,'String','LOG'); set(handles.tracemodereview,'String','AVER'); set(handles.connect,'ForegroundColor','Red');

%setting up sa for trace global Instrument\_Model visaObj Set\_measurement(visaObj,10,0,1850,1990,100000,1000000,631,0.1,'RMS','AVER','L OG',100,Instrument\_Model)

% --- Executes on button press in gsm1900down. function gsm1900down\_Callback(hObject, eventdata, handles) % hObject handle to gsm1900down (see GCBO) % eventdata reserved - to be defined in a future version of MATLAB % handles structure with handles and user data (see GUIDATA) %Set up gui after auto measurement set(handles.startfreqreview,'String','1930'); set(handles.stopfreqreview,'String','1990'); set(handles.attenuationreview,'String','10'); set(handles.reflevelreview,'String','0'); set(handles.resbandreview,'String','100'); set(handles.videobandreview,'String','1'); set(handles.sweeptimereview,'String','100'); set(handles.sweepointsreview,'String','631'); set(handles.spanfreqreview,'String','100'); set(handles.detectreview,'String','RMS'); set(handles.scalereview,'String','LOG'); set(handles.tracemodereview,'String','AVER'); set(handles.connect,'ForegroundColor','Red');

%setting up sa for trace global Instrument\_Model visaObj Set\_measurement(visaObj,10,0,1930,1990,100000,1000000,631,0.1,'RMS','AVER','L OG',100,Instrument\_Model)

### **8.2 Κώδικας ανάλυσης υφισταμένων μετρήσεων**

```
function varargout = Calculate_E(varargin)
% CALCULATE E MATLAB code for Calculate E.fig
% CALCULATE_E, by itself, creates a new CALCULATE_E or raises the 
existing
% singleton*.
%
% H = CALCULATE_E returns the handle to a new CALCULATE_E or the 
handle to
% the existing singleton*.
%
% CALCULATE_E('CALLBACK',hObject,eventData,handles,...) calls the local
% function named CALLBACK in CALCULATE_E.M with the given input 
arguments.
%
% CALCULATE_E('Property','Value',...) creates a new CALCULATE_E or raises 
the
% existing singleton*. Starting from the left, property value pairs are
% applied to the GUI before Calculate_E_OpeningFcn gets called. An
% unrecognized property name or invalid value makes property application
% stop. All inputs are passed to Calculate_E_OpeningFcn via varargin.
\%% *See GUI Options on GUIDE's Tools menu. Choose "GUI allows only one
% instance to run (singleton)".
%
% See also: GUIDE, GUIDATA, GUIHANDLES
% Edit the above text to modify the response to help Calculate_E
% Last Modified by GUIDE v2.5 18-Apr-2015 14:16:35
% Begin initialization code - DO NOT EDIT
gui_Singleton = 1;
gui_State = struct('gui_Name', mfilename, ...
            'gui_Singleton', gui_Singleton, ...
           'gui_OpeningFcn', @Calculate_E_OpeningFcn, ...
            'gui_OutputFcn', @Calculate_E_OutputFcn, ...
            'gui_LayoutFcn', [] , ...
            'gui_Callback', []);
if nargin & & ischar(varargin\{1\})
  gui_State.gui_Callback = str2func(varargin{1});
end
if nargout
  \text{[varargout}\{1:\text{nargout}\}\ = \text{gui\_main}fcn(gui_State, varargin\{\}:);
```
else

 gui\_mainfcn(gui\_State, varargin{:}); end % End initialization code - DO NOT EDIT

% --- Executes just before Calculate\_E is made visible. function Calculate\_E\_OpeningFcn(hObject, eventdata, handles, varargin) % This function has no output args, see OutputFcn. % hObject handle to figure % eventdata reserved - to be defined in a future version of MATLAB % handles structure with handles and user data (see GUIDATA) % varargin command line arguments to Calculate\_E (see VARARGIN)

% Choose default command line output for Calculate\_E handles.output  $=$  hObject;

% Update handles structure guidata(hObject, handles); % percent = percentfor $\{get(handles.popupmenu2, 'Value')\};$ 

% UIWAIT makes Calculate\_E wait for user response (see UIRESUME) % uiwait(handles.figure2);

% --- Outputs from this function are returned to the command line. function varargout  $=$  Calculate\_E\_OutputFcn(hObject, eventdata, handles) % varargout cell array for returning output args (see VARARGOUT); % hObject handle to figure % eventdata reserved - to be defined in a future version of MATLAB % handles structure with handles and user data (see GUIDATA)

% Get default command line output from handles structure varargout $\{1\}$  = handles.output;

% --- Executes on button press in calculate. function calculate\_Callback(hObject, eventdata, handles) % hObject handle to calculate (see GCBO) % eventdata reserved - to be defined in a future version of MATLAB % handles structure with handles and user data (see GUIDATA)

% Read the the trace files for the three dimensions (X-Y-Z). %Sth sthlh 1 mpainei to euros twn syxnothtwn(se MHz) sto opoio egine h metrhsh. Sth sthlh 2,3,4 tou %EXCELS\_File mpainei h isxys se dB opws mas thn edwse o analyths gia tis 3

%diaforetikes kateuthinseis ths keraias

```
[name, PathName] = uigetfile(\cdot*. xlsx', 'Select the X-Spectrum Analyzer Trace file');
temp = x\text{lsread}(name, 1);EXCELS File(:,1) = temp(:,1);
EXCELS File(:,2) = temp(:,2);[name, PathName] = uigetfile(\cdot*.xlsx', 'Select the Y-Spectrum Analyzer Trace file');
temp = x\text{lsread}(name, 1);EXCELS File(:,3) = temp(:,2);[name, PathName] = uigetfile(\cdot*.xlsx', 'Select the Z-Spectrum Analyzer Trace file');
temp = x\text{lsread}(name, 1);EXCELS File(.4) = temp(.2);
```

```
start_freq=temp(28,3) * 10^(-6);
stop_freq=temp(31,3) * 10^(-6);
number of points = temp(34.3):
Interpolation step=(stop freq-start freq)/(number of points-1);
```
resolution bandwidth = temp(19,3)  $*$  10^(-6); % RBW(MHz) filtro 8oryvou tou analyth syntelestis k gia ton FSH8 einai 5 kai gia % to Agilent  $1.128$ bandwidthnoise =  $5 *$  resolution bandwidth ;

% B\_ch(MHz) einai to integration Bandwidth :(stop\_freq - start freq) gia to bandwidthchannel = stop freq - start freq;

% Ypologismos tou syntelesth dior8wshs(se dB) % Ypologismos correction factor ChannelPw =  $10 * log10($  (bandwidthchannel/bandwidthnoise)\*  $(1/mumber of points)$ ;

% to f einai se MHz  $f_i = EXCELS_File(:,1);$ 

f i = f  $\dot{v}$ 1000000; %SE HZ

[File\_name,Path\_name] = uigetfile('\*.xlsx','Select the AntennaFactor and Cable losses  $file'$  $Isotropic\_PCD\_all\_table = x\text{Isread}('ISO\_SWR\_UN\_PCD.xls');$ 

if (start\_freq==880) %% gia gsm900  $temp = x\text{lsread}$  (File name): Gain Losses = temp  $(801:891,:)$ ; %sthlh gia sixnothtes  $880-970$  mhz Isotropic\_PCD\_corrections\_hz=Isotropic\_PCD\_all\_table(801:891,:);

```
elseif (start freq==925) %% gia gsm900dl
  temp = x\text{lsread}(File name);
  Gain_Losses = temp_{(846:891,:)};
  Isotropic PCD corrections hz=Isotropic PCD all table(846:891,:);
```

```
elseif (start freq = 1710) %% gia gsm1800temp = x\text{lsread}(File name);
   Gain_Losses = temp_1(1631:1801,:); %sthlh gia sixnothtes 1700-1900 mhz
   Isotropic_PCD_corrections_hz=Isotropic_PCD_all_table(1631:1801,:);
elseif (start freq = 1850) %% gia gsm1900
   temp = x\text{lsread}(File name);
   Gain_Losses = temp_1(1771:1911,:);
   Isotropic PCD corrections hz=Isotropic PCD all table(1771:1911,:);
elseif (start freq = 1930) %% gia gsm1900dl
   temp_ = xlsread(File_name);
   Gain Losses = temp (1851:1911,:);
   Isotropic_PCD_corrections_hz=Isotropic_PCD_all_table(1851:1911,:);
else %% gia gsm1800dl
  temp = x\text{lsread}(File name);
  Gain Losses = temp (1726:1801,:);
  Isotropic_PCD_corrections_hz=Isotropic_PCD_all_table(1726:1801,:);
```
### end

 $w =$  start freq: Interpolation step: stop freq: % frequencies table in MHz

Isotropic PCD corrections  $A =$  $interp1(Isotropic PCD_{corrections_hz(:,2),Isotropic PCD_{corrections_hz(:,3),w,'line}$  $ar$ ; Isotropic\_PCD\_corrections\_B =  $interp1(Isotropic PCD_{corrections_hz(:,2),Isotropic PCD_{corrections_hz(:,4),w,'line}$  $ar$ );

Isotropy=(Isotropic\_PCD\_corrections\_A).\* f\_i' + Isotropic\_PCD\_corrections\_B; Isotropy\_linear\_antenna =  $10 \cdot \text{N}$ (Isotropy/20);

 $P_i x = EXCELS_File(:,2);$  % measured X dBm  $P_i$  y = EXCELS\_File(:,3); % measured Y dBm  $P_i z = EXCELS_File(:,4);$  % measured Z dBm

% Ypologismos Isxyos sthn eisodo tou syshmatos (se ka8e stoixeio tou p out prosti $8$ etai to  $p_c$ )  $P_{out_x} = P_i_x + ChannelP_w;$  $P_{out_y} = P_i_y + ChannelP_w;$ P out  $z = P$  i  $z + \text{ChannelPw}$ ;

### % Grammikh Paremvolh ap ton pinaka me ta AF  $x = start\_freq$ :Interpolation\_step:stop\_freq; % frequencies table in MHz AF interpolated $(:,1)$  = interp1(Gain Losses $(:,2)$ ,Gain Losses $(:,3)$ ,x, linear)

 $AF_db = AF_interpolated(:,1);$ 

AF Absolute  $= (10 \cdot (AF \, db / 20))$  .\* Isotropy linear antenna'; % AF\_dB(i) = 20 \* Log(AF\_Absolute(i)) / Log(10)  $AF_db = 20 * log10(AF_Absolute);$ 

Gain db =  $-29.776613 + 20 * log10(f_i) - AF \, db$ ;

% Grammikh Paremvolh ap ton pinaka me ta losses  $w = start$  freq:Interpolation step:stop freq; % frequencies table in MHz CableLosses interpolated $(.1)$  =  $interp1(Gain Losses(:,2),Gain Losses(:,9),w,'linear');$  $Cable losses = CableLosses\_interpolated(:,1);$ 

%euresh l total L total = Cablelosses - Gain db;

%Sin,dbm poiknotitas isxios stin eisodo X S\_in\_xdBm =  $-48.76 + P_out_x + L_total + AF_db$ ; %Sin,dbm poiknotitas isxios stin eisodo Y S\_in\_ydBm = -48.76 + P\_out\_y + L\_total + AF\_db; %Sin,dbm poiknotitas isxios stin eisodo Z S\_in\_zdBm = -48.76 + P\_out\_ z + L\_total + AF\_db;

 $\%S(W) = 1W \cdot 10(P(dBm) / 10) / 1000 = 10((P(dBm) - 30) / 10)$ 

% S\_in\_xWm =  $(10.^{\circ}$ (S\_in\_xdBm/10) / 1000 ); % S\_in\_yWm =  $(10.^{\circ}$ (S\_in\_ydBm/10) / 1000 ); % S\_in\_zWm =  $(10.^{\circ}$ (S\_in\_zdBm/10) / 1000 );

 $S_{\text{in\_x}}$ Wm = 10 \* 10.^(S\_in\_xdBm/10);  $S_{\text{min\_y}}$ Wm = 10 \* 10.^(S\_in\_ydBm/10);  $S_{\text{min}}$  zWm = 10  $*$  10.^(S\_in\_zdBm/10);

E\_in\_x = sqrt(120  $*$  3.1416  $\cdot$  S\_in\_xWm); %E\_in\_x entasi hlektrikou gia X E\_in\_y = sqrt(120  $*$  3.1416  $.*$  S\_in\_yWm); %E\_in\_y entasi hlektrikou gia y E\_in\_z = sqrt(120  $*$  3.1416  $\cdot$  S\_in\_zWm); %E\_in\_z entasi hlektrikou gia z

H\_in\_x = sqrt(S\_in\_xWm ./ (120  $*$  3.1416)); %H\_in\_x entasi magnhtikou gia X H\_in\_y = sqrt(S\_in\_yWm ./ (120  $*$  3.1416)); %H\_in\_x entasi magnhtikou gia Y H in  $z =$  sqrt(S in zWm ./ (120  $*$  3.1416)); %H in x entasi magnhtikou gia Z

E\_oliko\_fi = sqrt $(E_in_x + E_in_y + E_in_z);$ 

 $E_{total} = sqrt(sum(E_{oliko} - fi.^2));$ 

```
S_total = E_total^2 / (120 * 3.1416);
global limitation
global percent
% elegxos ti pedio six nothtwn tha ginei evaluation me tis global times pour
%eginan set
if strcmp(limitation, \gamma esm')
  if strcmp(percent, 70')
     Limit = 34.5; %gsm900 me 70% tou ICNIRP
  elseif strcmp(percent, \langle 60 \rangle)
     Limit = 31.9; %gsm900 me 60\% tou ICNIRP
  elseif strcmp(percent, 100')
     Limit = 41.2; %gsm900 me 100% tou ICNIRP
  else
     warndlg('You have to set 60 for sensitive areas or 70 percent any normal area','!!
Warning !!')
  end
elseif strcmp(limitation, 'dcs')
  if strcmp(percent, 70')
     Limit = 48.8; %gsm1800 me 70% tou ICNIRP
  elseif strcmp(percent,\vert 60 \vert)
     Limit = 45.2; % gsm1800 me 60% tou ICNIRP
  elseif strcmp(percent, '100')
     Limit = 58.2; \%gsm900 me 100% tou ICNIRP
  else
     warndlg('You have to set 60 for sensitive areas or 70 percent any normal area','!!
Warning !!')
  end
else
     warndlg('Set up please the correct limitation, gsm or dcs','!! Warning !!')
```
### end

```
Logos_Hlektrikou_fi = (E_0\text{liko}_f).^2 / (Limit).^2; %logos E_i/E_L limitSyntelestis_ekthesis = sum(Logos_Hlektrikou_f i);
```
if (Syntelestis\_ekthesis  $\leq$  1) %%?

 $h = msgbox("Within Limitations', 'title');$  %popup messagebox gia enhmerwsh xrhsth oso aforia an eimaste entos h ektos oriwn else

 $h = msgbox('Out Of Bounds', 'title', 'Warn')$ ; %popup messagebox gia enhmerwsh xrhsth oso aforia an eimaste entos h ektos oriwn end

```
file=strcat(limitation,'_results.xls');
```
filename  $=$  file: pathname=pwd;

```
%% 
% First open an Excel Server
\text{Excel} = \text{actxserver}(\text{Excel} \cdot \text{Application});set(Excel, 'Visible', 1);
% get(Excel);
% Insert a new workbook
Workbooks = ExcelWorkbooks:Workbook = invoke(Workbooks, 'Add');
\%% Make the first sheet active
Sheets = Excel. ActiveWorkBook. Sheets:
sheet1 = get(Sheets, 'Item', 1);
invoke(sheet1, 'Activate');
\frac{0}{0}% Get a handle to the active sheet
Activesheet = Excel. Activesheet;\frac{0}{0}set(Activesheet,'name','Results');
%%
% Put a MATLAB array into Excel
ActivesheetRange = get(Activesheet, 'Range', 'A1:A1');
set(ActivesheetRange, 'Value', 'Frequency(MHz)');
ActivesheetRange = get(Activesheet,'Range',['A2:A' num2str(number_of_points+1)]);
set(ActivesheetRange, 'Value', f_i);
ActivesheetRange = get(Activesheet, 'Range', 'B1:B1');
set(ActivesheetRange, 'Value', 'Sx(W/m2)');
ActivesheetRange = get(Activesheet,'Range',['B2:B' num2str(number_of_points+1)]);
set(ActivesheetRange, 'Value', S_in_xWm(:,1));
ActivesheetRange = get(Activesheet,'Range','C1:C1');
set(ActivesheetRange, 'Value', 'Sy(W/m2)');
ActivesheetRange = get(Activesheet,'Range',['C2:C' num2str(number_of_points+1)]);
set(ActivesheetRange, 'Value', S_in_yWm(:,1));
ActivesheetRange = get(Activesheet,'Range','D1:D1');
set(ActivesheetRange, 'Value', 'Sz(W/m2)');
ActivesheetRange = get(Activesheet,'Range',['D2:D' num2str(number_of_points+1)]);
set(ActivesheetRange, 'Value', S_in_zWm(:,1));
```
ActivesheetRange = get(Activesheet,'Range','E1:E1'); set(ActivesheetRange, 'Value', 'Ex(V/m)'); ActivesheetRange = get(Activesheet,'Range',['E2:E' num2str(number\_of\_points+1)]); set(ActivesheetRange, 'Value',  $E_in_x(:,1))$ ;

### Ανάπτυξη Εφαρμογής για μέτρηση ηλεκτρομαγνητικών πεδιων σταθμών βάσης GSM

ActivesheetRange = get(Activesheet,'Range','F1:F1'); set(ActivesheetRange, 'Value', 'Ey(V/m)'); ActivesheetRange = get(Activesheet,  $Range$ ,  $[F2:F'$  num $2str(number_of\_points+1)]$ ; set(ActivesheetRange, 'Value', E\_in\_y(:,1));

ActivesheetRange = get(Activesheet, 'Range', 'G1:G1'); set(ActivesheetRange, 'Value', 'Ez(V/m)'); ActivesheetRange = get(Activesheet,  $Range'$ ,  $[FG2:G'$  num2str(number of points+1)]); set(ActivesheetRange, 'Value', E\_in\_z(:,1));

ActivesheetRange = get(Activesheet,'Range','H1:H1'); set(ActivesheetRange, 'Value', 'Electric Field(V/m)'); ActivesheetRange = get(Activesheet,  $Range', TH2:H'$  num $2str(number_of\_points+1)$  $\mathcal{L}$ : set(ActivesheetRange, 'Value', E\_oliko\_fi(:,1));

ActivesheetRange = get(Activesheet, 'Range', 'I1:I1'); set(ActivesheetRange, 'Value', 'Sintelestis ekthesis/fi (V/m)'); ActivesheetRange = get(Activesheet, 'Range',  $[T2:1'$  num2str(number of points+1) ]); set(ActivesheetRange, 'Value', Logos\_Hlektrikou\_fi);

ActivesheetRange = get(Activesheet,'Range','J1:J1'); set(ActivesheetRange, 'Value', 'Total ElectricField(V/m)'); ActivesheetRange =  $get(Activesheet, 'Range', 'J2: J2');$ set(ActivesheetRange, 'Value', E\_total);

ActivesheetRange = get(Activesheet, 'Range', 'K1:K1'); set(ActivesheetRange, 'Value', 'SYNTELESTIS EKTHESIS'); %ActivesheetRange = get(Activesheet,'Range',['K2:K2' num2str(length(Syntelestis\_ekthesis))]); ActivesheetRange =  $get(Activesheet, 'Range', 'K2:K2');$ set(ActivesheetRange, 'Value', Syntelestis\_ekthesis);

ActivesheetRange =  $get(Activesheet, 'Range', 'L1:L1');$ set(ActivesheetRange, 'Value', 'S\_total\_'); ActivesheetRange = get(Activesheet,'Range','L2:L2'); set(ActivesheetRange, 'Value', S\_total);

%Now save the workbook %invoke(Workbook, 'SaveAs', 'myfile.xls'); %to paei sto my documents invoke(Workbook, 'SaveAs', fullfile(pathname, filename)); %to paei ekei poy epilexame

% To avoid saving the workbook and being prompted to do so, % uncomment the following code. %Workbook.Saved  $= 1$ ;

```
%% invoke(Workbook, 'Close');
%%
% Quit Excel
invoke(Excel, 'Quit');
%%
% End process
delete(Excel);
```
msgbox(['The data were saved at ', fullfile(pathname, filename)]); plot(handles.axes1, f\_i,E\_oliko\_fi); xlabel(handles.axes1, 'Frequency [MHz]'); ylabel(handles.axes1, 'Electric Field [Volt/m]');

```
% --- Executes on selection change in popupmenu1.
function popupmenu1_Callback(hObject, eventdata, handles)
% hObject handle to popupmenu1 (see GCBO)
% eventdata reserved - to be defined in a future version of MATLAB
% handles structure with handles and user data (see GUIDATA)
```

```
% Hints: contents = cellstr(get(hObject,'String')) returns popupmenu1 contents as cell 
array
```
% contents{get(hObject,'Value')} returns selected item from popupmenu1

```
%setarisma global metavliths se periptwsh selectedindex gia periptwsh
%1,2 ta analoga strings
selectedIndex = get(handles.popupmenu1, 'value');global limitation
if selectedIndex == 1limitation =\gammagsm';
elseif selectedIndex == 2;
     limitation = 'dcs';end
```
% --- Executes during object creation, after setting all properties. function popupmenu1\_CreateFcn(hObject, eventdata, handles) % hObject handle to popupmenu1 (see GCBO) % eventdata reserved - to be defined in a future version of MATLAB % handles empty - handles not created until after all CreateFcns called

% Hint: popupmenu controls usually have a white background on Windows. % See ISPC and COMPUTER.

```
if ispc && isequal(get(hObject,'BackgroundColor'), 
get(0,'defaultUicontrolBackgroundColor'))
```

```
 set(hObject,'BackgroundColor','white');
end
```

```
% --- Executes on selection change in popupmenu2.
function popupmenu2 Callback(hObject, eventdata, handles)
% hObject handle to popupmenu2 (see GCBO)
% eventdata reserved - to be defined in a future version of MATLAB
% handles structure with handles and user data (see GUIDATA)
```

```
%setarisma global metavliths se periptwsh selectedindex gia periptwsh
%1,2,3 ta analoga strings
selectedIndex = get(handles.popupmenu2, 'value');global percent
if selectedIndex == 1;
     percent = 60.
elseif selectedIndex == 2;
     percent = '70';
elseif selectedIndex == 3;
  percent = '100';
end
```

```
% Hints: contents = cellstr(get(hObject,'String')) returns popupmenu2 contents as cell 
array
```

```
% contents{get(hObject,'Value')} returns selected item from popupmenu2
```

```
% --- Executes during object creation, after setting all properties.
function popupmenu2_CreateFcn(hObject, eventdata, handles)
% hObject handle to popupmenu2 (see GCBO)
% eventdata reserved - to be defined in a future version of MATLAB
% handles empty - handles not created until after all CreateFcns called
```

```
% Hint: popupmenu controls usually have a white background on Windows.
% See ISPC and COMPUTER.
```

```
if ispc && isequal(get(hObject,'BackgroundColor'), 
get(0,'defaultUicontrolBackgroundColor'))
```

```
 set(hObject,'BackgroundColor','white');
end
```
% --- Executes on button press in close. function close Callback(hObject, eventdata, handles) % hObject handle to close (see GCBO) % eventdata reserved - to be defined in a future version of MATLAB % handles structure with handles and user data (see GUIDATA) clc; clear all;

Κρασαδάκης Στυλιανός

close Calculate\_E;

# **Βιβλιογραφία**

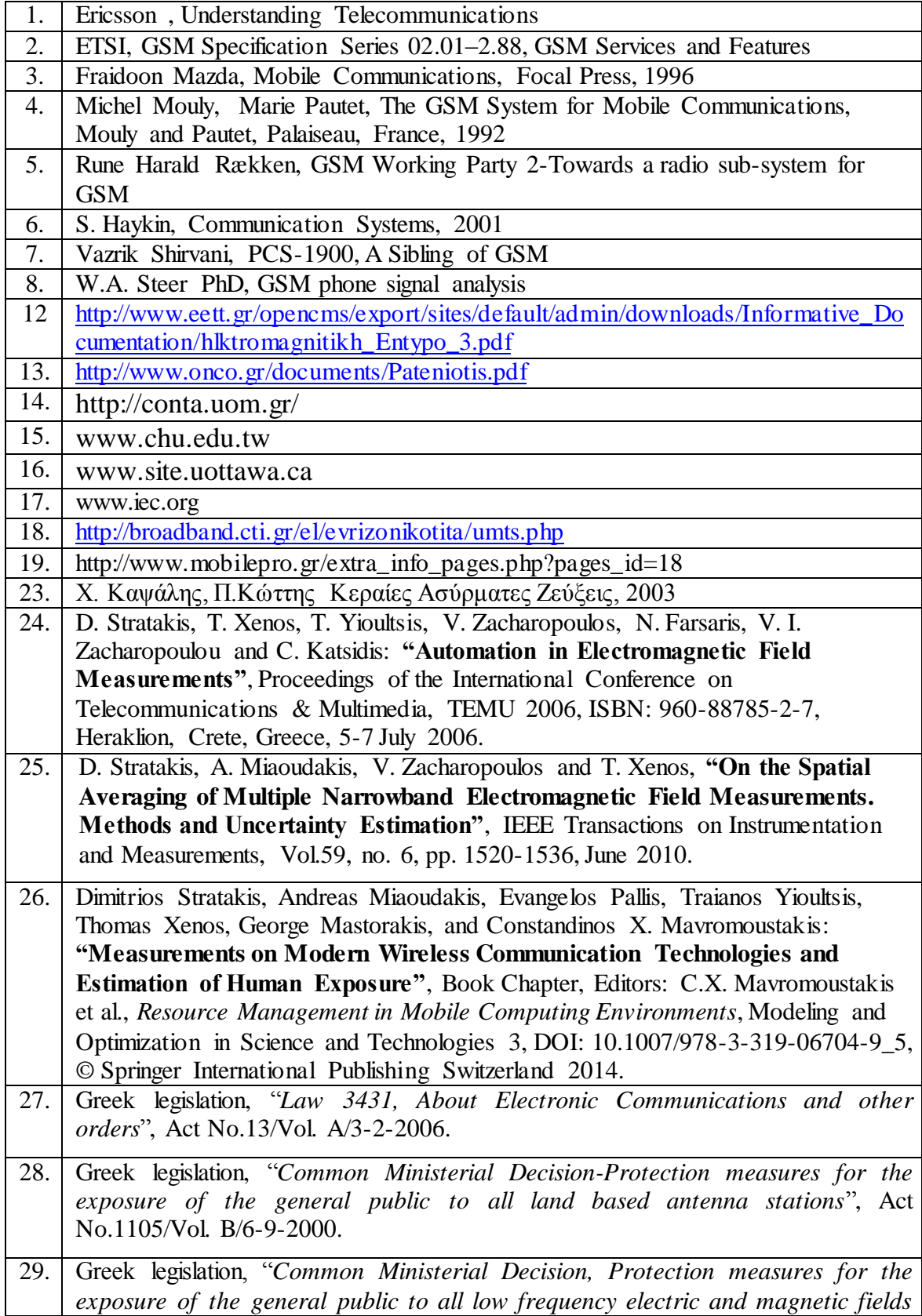

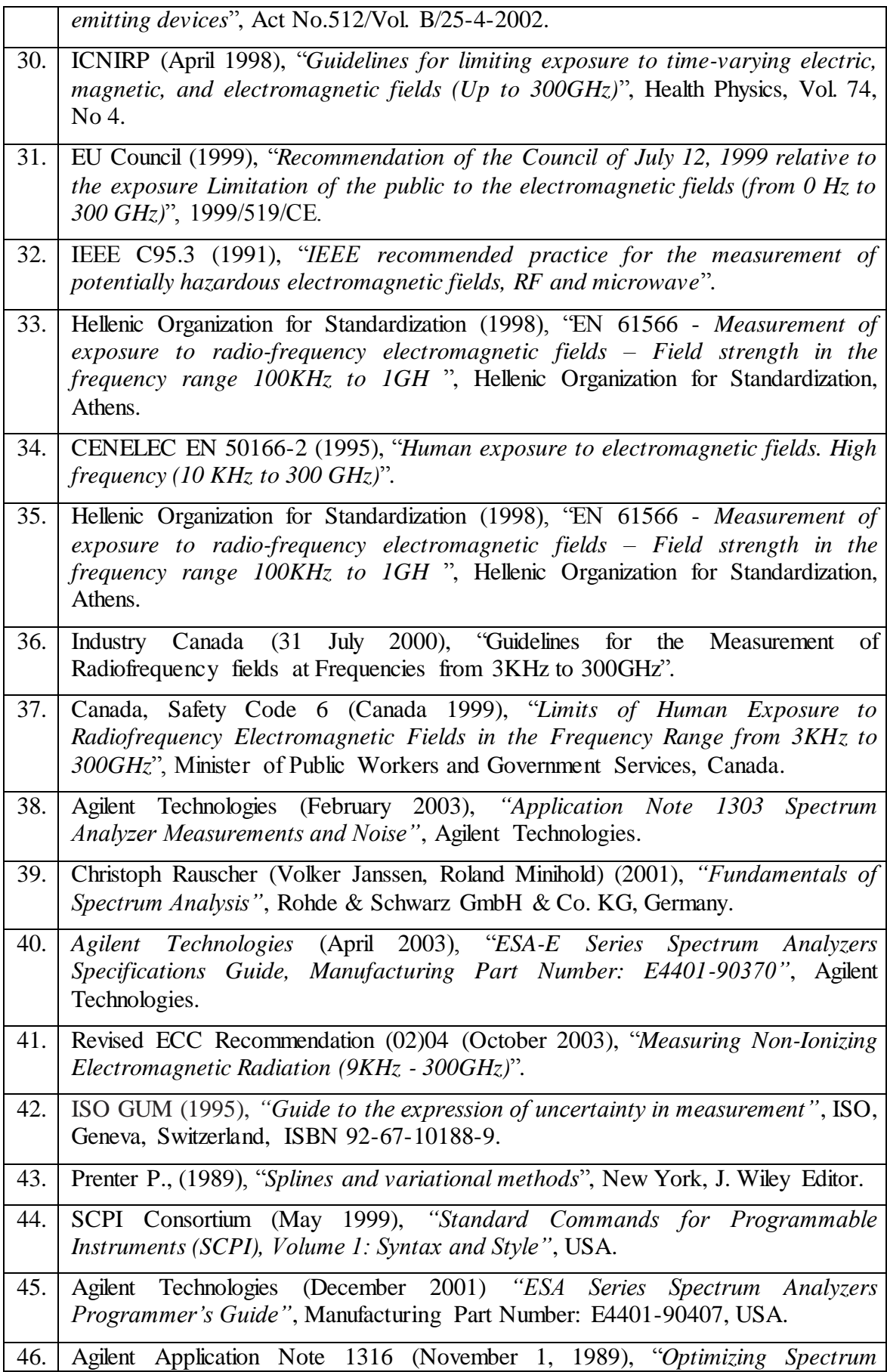

## Ανάπτυξη Εφαρμογής για μέτρηση ηλεκτρομαγνητικών πεδιων σταθμών βάσης GSM

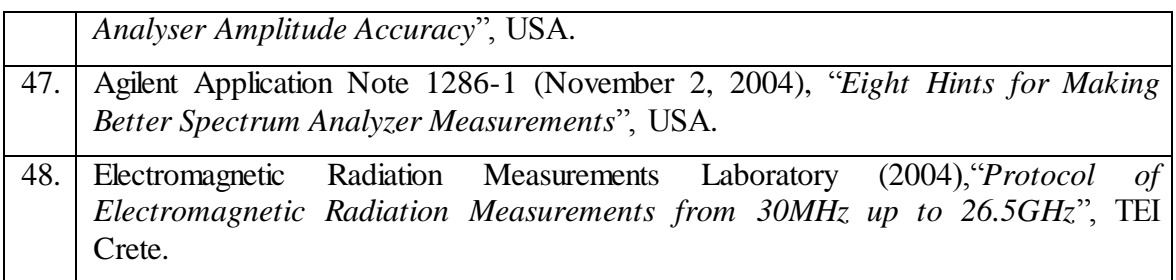

**Πίνακας 9 : Βιβλιογραφία** 

## Παράρτημα Α Παρουσίαση Πτυχιακής Εργασίας (Διαφάνειες)

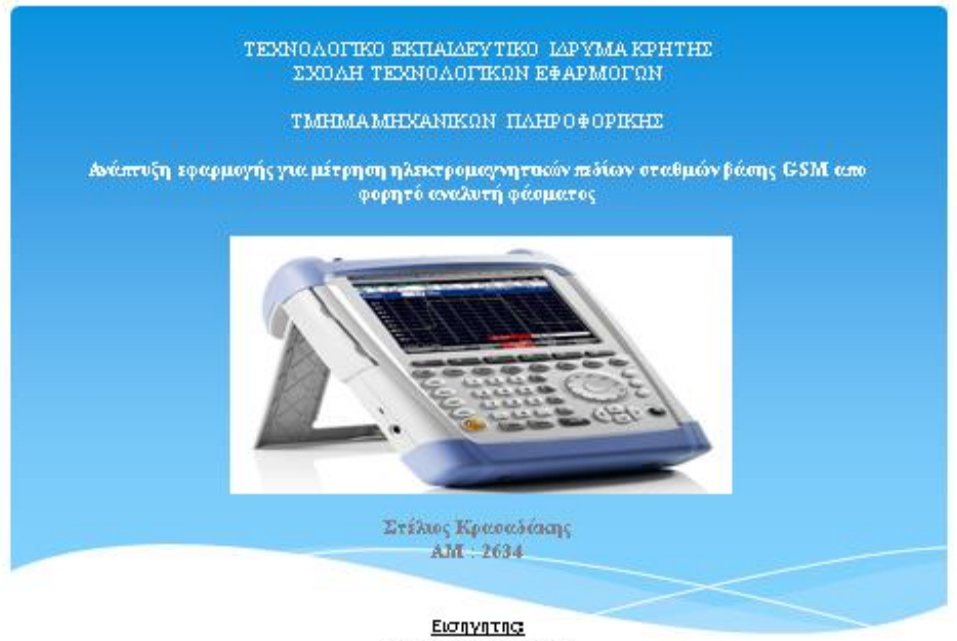

Στρατάκης Δημήτριος

#### Σκοπός της πτυχιακής εργασίας:

Η περιγραφή των συστημάτων GSM και η δημιουργία κατάλληλου λογισμικού σε περιβάλλον Matlab για την απομακρυσμένη διαχείρηση του αναλυτή φάσματος R&S FSH8 με σκοπό την μέτρηση και την αξιολόγηση της εκπεμπόμενης ακτινοβολίας από τα συστήματα αυτά.

Το αποτέλεσμα είναι:

- ο Σύνδεση με τον αναλυτή
- ο Αντχνεύση τρέχων ρυθμίσεων
- ο Παραμετροποίηση αναλυτή
- ο Αποθήκευση είκονας αναλυτή κατα την μέτρηση
- ο Γραφική παρουσίαση φάσματος σε άξονες
- ο Αξιολόγηση μετρήσεων
- ο Γραφική παρουσίαση του συνολικού ηλεκτρικού πεδίου
- ο Ενημέρωση χρήστη ως προς την συμμόρφωση με τα κείμενα μέγιστα επιτρεπτά όρια έκθεσης

## Λίγα λόγια για το Gsm

Δημιουργήθηκε για να προσφέρει υπηρεσίες φωνής και υπηρεσίες αποστολής/λήψης δεδομένων χαμηλού ρυθμού μετάδοσης.

Αντικατέστησε την πρώτη γεννιά αναλογικής τηλεφωνίας σε ψηφιακή.

Σημειώθηκε σημαντική βελτίωση στην ποιότητα φωνής.

Προσφέρει επικοινωνία χωρίς ασυνέχειες απο οπουδήποτε.

Η χωρητικότητα αυξήθηκε λόγω της καλύτερης χρησιμοποίησης συχνοτήτων.

## Gsm και Δομή Κυψελωτού Συστήματος

Το Gsm στηρίζεται στο ψηφιακό κυψελωτό σύστημα.

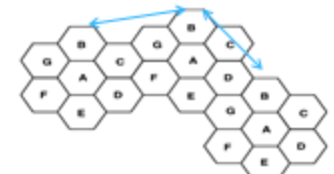

Εκμεταλλεύεται την επαναχρησιμοποίηση συχνότητας.

Σε κάθε κυψέλη κατανέμεται ένα μέρος του φάσματος συχνοτήτων.

Αύξηση χωρητικότητας χωρίς πρόσθετο κόστος φάσματος.

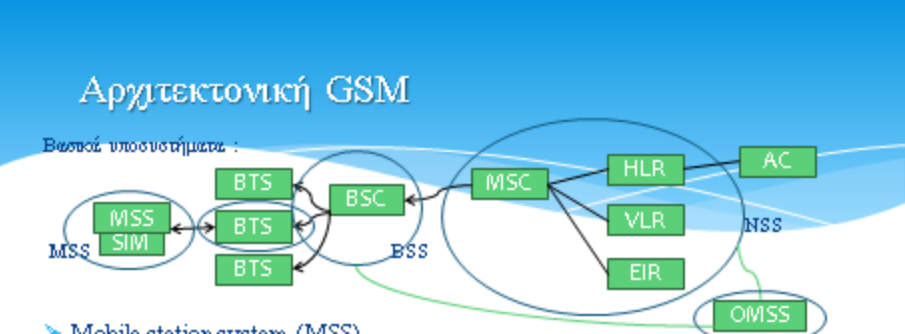

> Mobile station system (MSS)

Κινητός σταθμός μάζι με την κάρτα SIM που εξασφαλίζει την προσωπική κινητικότητα. Υπεύθυνο για την κωδικοποίηση, κρυπτουράφιση/ αποκρυπτουράφιση και<br>μετάδοση της φωνής. Τέλος με φάει την ισχύ του BTS με αποτέλεσμα την αίτηση του για αλλαγή BTS μέσω διαδικασίας handover στην περίπτωση που η ισχύς είναι κάτω απο ένα ορισμένο καπόφλι.

#### $\triangleright$  Base station sub-system (BSS).

Αποτελείταιαποένα BTS (Base TransceiverStation) όπου εμπεριέχεται ο ράδιο εξοπλισμός της μετάδοσης. Αποτελείται από του Ελεγκτή σταθμών βάσης (BSC)<br>που διαχειρίζεται τα BTS, το ραδιοδίκτυο και τους κινητούς σταθμών βάσης (BSC)

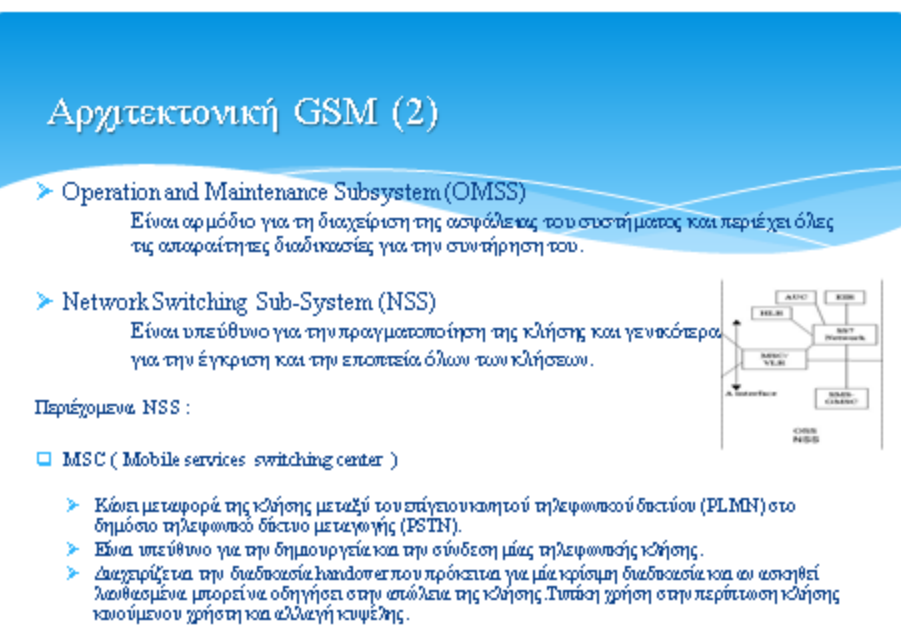

ÿ Τέλος είναι αυτό που καθορίζει την χρέωση του χρήστη κατα την διάρκεια μίας κλήσης.

### Αργιτεκτονική GSM (3) - Περιεχόμενα NSS

#### $\Box$  VLR (Visitor location register)

- > Πρόκειται για μία βάση δεδομένων που περιέχει παραμέτρους τοποθεσίας συνδρομήτων στην τοποθεσία του VLR (γεωγραφικά).
- $\Box$  HLR (Home location register)
	- .<br>- Βάση δεδομένων καταχωρημένων στυδρομητών με πληροφορίες για συμπληρωματικές υπηρεσίες.<br>- παραμέτρους αυθεντικότητας καθώς και δεδομένα προσδιορισμού θέσης στυδρομητή Σε περίπτωση. αλλαγής θέσης το HLR ενημερώνεται απο το τοπικό VLR.
- $\Box$  AC (Authentication center)
	- Προμηθεύει το HLR με διάφορες παραμέτρους πιστοποίησης αυθευτικότητας των συνδρομητών και X δεδομένα για την κωδικοποίηση, κρίπτογράφση / αποκριπτογράφση των δεδομένων χρηστών.
- EIR (Equipment Identity register)
	- ⊁ Διατηρεί μια βάση δεδομένων για τους χρήστες η οποία είναι υπεύθυνη για την αποδοχή πραγματοποίησης μια κλήσης ή την απορρίψη της.

## Τεχνική Πολυπλεξίας GSM

Το GSM επινόησε ένα συνδυασμό TDMA/ FDMA ως μέθοδο για να χωρίσει το εύρος ζώνης μέταξύ των χρηστών.

Σε αυτή τη διαδυοασία, το τμήμα FDM διαρεί το συνολυοί εύρους ζώνης 25 ΜΗΣ σε 124+1 φέρουσες συχνότητες 200 kHz εύρους ζώνης

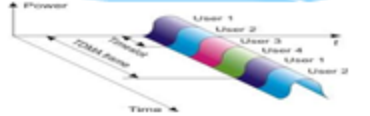

Στην συνέχεια το τμήμα TDM διαρεί κάθε μία απο αυτές τις συχνότητες σε 8 χρονοθυρίδες που χρησιμοποιούνται τοσο για λήψη όσο και γιά<br>μεταδοση.

Άρα ο αριθμός χρηστών ταυτόχρονης εξυπηρέτησης ανξήθηκε: (8\*25\*10°6) / (200\*10°3) = 1000 συνδρομητές σε δεδομένο φάσμα 25 ΜΗα.

Παρόλο που η πολυπλεξία TDM δεν επιτρέπει στον χρήστη μετάδοση και λήψη στον ίδιο χρονο, μέσω του συνδυασμού της με FDMA επιτυγχάνεται η χρονικά αμφίδρομη επικοινωνία.

Επιτυγχένεται ο διαμοφασμός του ίδιου μέσου μετάδοσης από πολλούς χρήστες, καθώς<br>επίσης και η πλήρης εκμετάλλευση ενός τμήματος της χωρητικότητας του φάσματος.

## Συχνότητες λειτουργείας Gsm

#### GSM900

- > 890 έως τα 915 MHz Uplink
- > 935 έως τα 960 MHz Downlink
- E-GSM900
- > 880 έως 915 MHz Uplink
- > 925 Émg 960 MHz Downlink

#### GSM1900

- $\geq$  1850 <br/>ếm<br/>ç va 1910 MHz Uplink
- > 1930 έως τα 1990 MHz Downlink

#### GSMή DCS 1800

- > 1710 έως τα 1785 MHz Uplink
- > 1805 έως τα 1880 MHz Downlink

Σημείωση στι για όλα τα παραπάνω ισχύει ότι κάθε καινάλι έχει εύρος ζώνης 200ΚΗΣ

Παραπήρηση για τα διαθέσιμα κανάλια επικοινανίας.

### Πρότυπο επικοινωνίας SCPI (Standard Commands for Programmable Instrumentation)

Το πρότυπο SCPI καθορίζει μία "γλώσσα" που έχει ως στόχο τον έλεγχο προγραμματιζόμενων οργάνων μέτρησης.

Παρέχει μια κοινή σύνταξη και δομη εντολών κάτω απο μία δενδροειδή δομή.

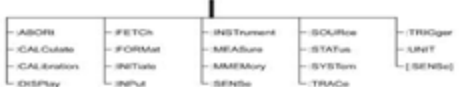

roo

Χρησιμοποιεί ένα σύνολο εντολών που αναγνωρίζονται από τα ελεγχόμενα μέσα που θαχρησιμοποιηθούν και τις συγκεκριμένες δράσεις που πρέπει να γίνουν.

Όταν τα τρία πρώτα γράμματα γραφούν με κεφαλαίο, αυτά είναι που θα καθορίσουν την δράση στο όργανο.

## Πρότυπο επικοινωνίας SCPI (Standard Commands for Programmable Instrumentation) (2)

Παράδειγμα:

> SENSe:FREQuency:STARt 2000 Ορίζει την συχνότητα εκκίνησης στα 2 KHz.

Το SCPI δεν προσδιορίζει το μέσω επικοινωνίας, παρόλο που αρχικά είχε σχεδιαστεί για χρήση GPIB. Ωστόσο, αυτές τις μέρες με πολύ μεγαλύτερη ποικιλία διασυνδέσεων και των συνδέσεων που διατίθενται για τον έλεγχο των οργάνων χρησιμοποιείται ευρέως με διάφορα πρότυπα, όπως RS-232, Ethernet, USB, VXI bus κ.α.

Στην παρούσα εργασία χρησιμοποιήθηκε διασύνδεση μεσώ πρωτοκόλου Ethernet.

### Ακολουθεί παρουσίαση του προγράμματος που αναπτύχθηκε για τον σκοπό αυτο

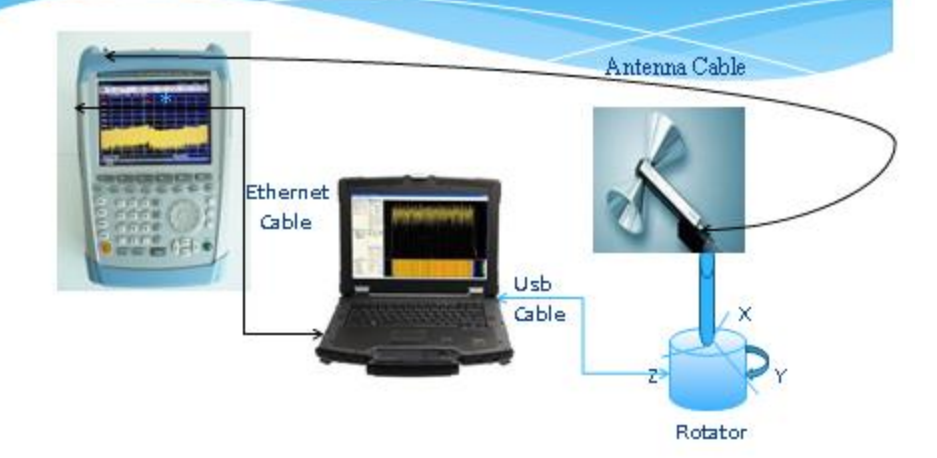

## Διαδικασία συλλογής μετρήσεων και εκτίμηση αποτελεσμάτων

Μετρήσεις Far Field BTS GSM, απόσταση μέτρησης >15-μ.

Θέση λήψης μέτρησης, η δυσμενέστερη από άποψη επιβάρυνσης.

Χρήση κωνικής διπολικής κεραίας και περιστροφέα με κατάλληλη στροφή σε τρείς κάθετους προσανατολισμούς.

Το συνολικό ηλεκτρικό πεδίο υπολογίζεται από την ρίζα του αθροίσματος των τετραγώνων των πεδίων των τριών επιμέρους μετρήσεων.

# Γραφική παράσταση E-GSM 900 με Χ πόλωση

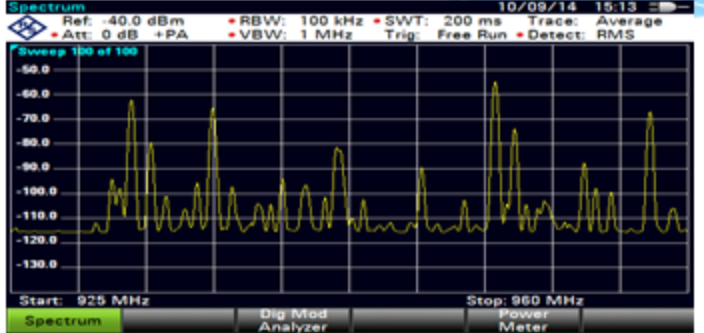

# Γραφική παράσταση E-GSM 900 με Υ πόλωση

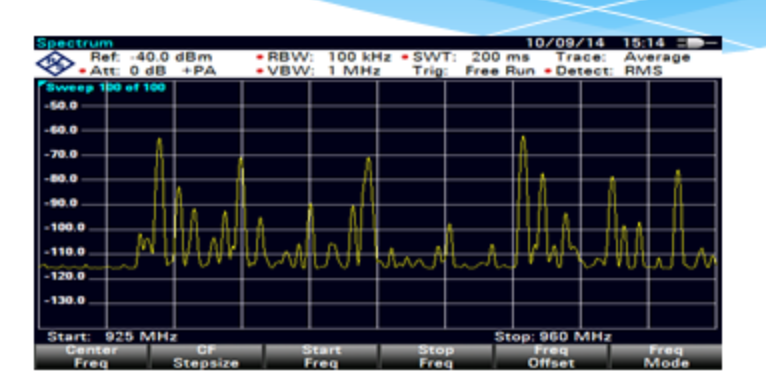

## Γραφική παράσταση E-GSM 900 με Ζ πόλωση

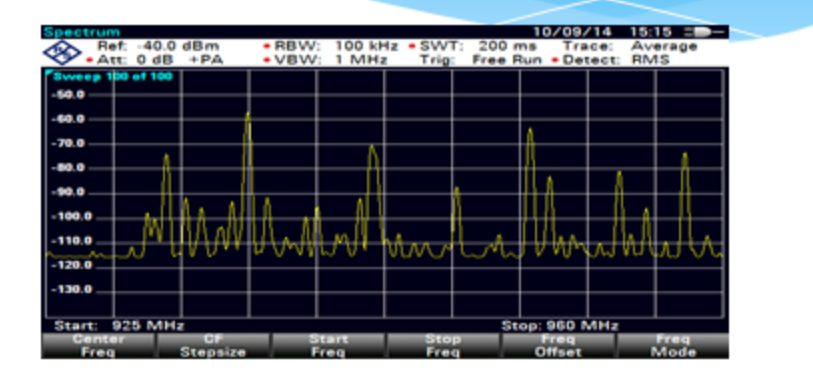

Ελάχιστη ισχύς στα -115 dBm και μέγιστη στα -55 dBm στα 950 MHz. Μικρές αποκλισεις σε ορισμένες συχνότητες στα φάσματα των χ.γ. z λόγο του διαφορετικού προσπίπτοντος πεδίου της κεραίας.

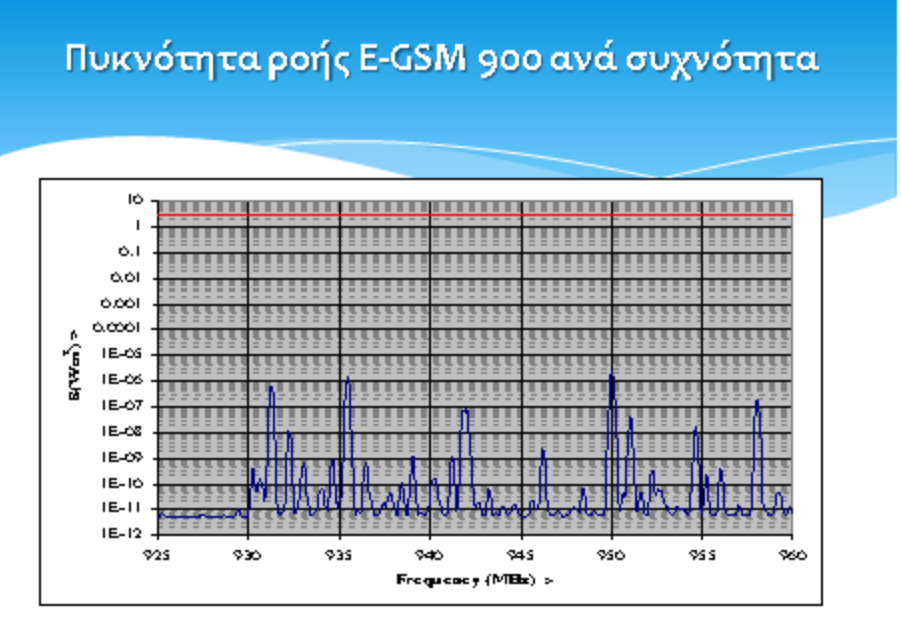

- Γραμμή θεσμοθετημένου ορίου

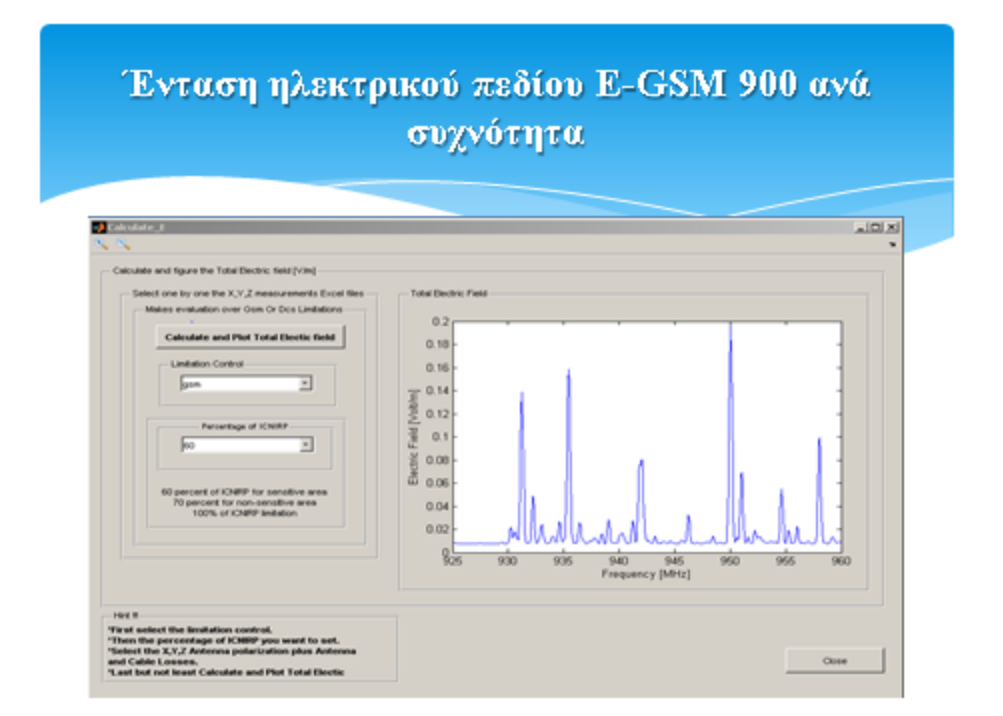

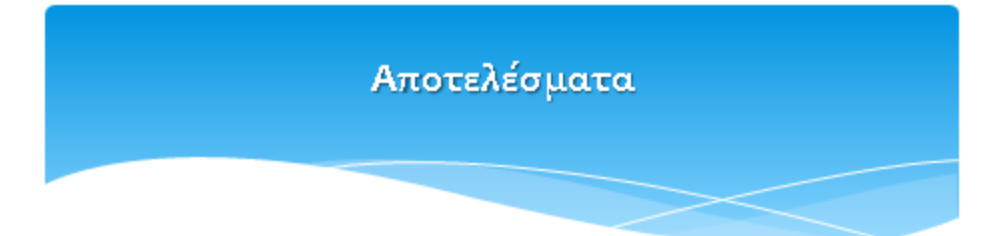

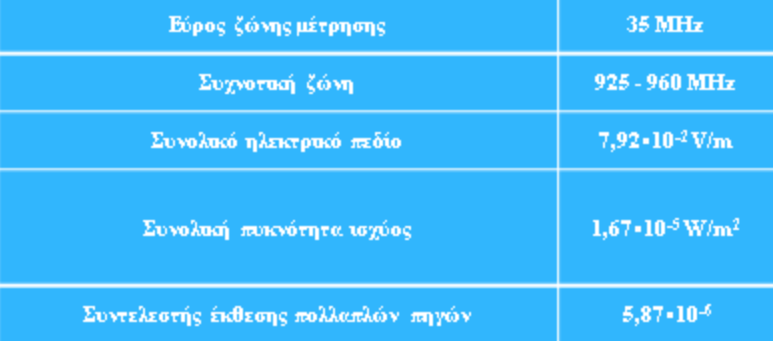

# Γραφική παράσταση DCS 1800 με Χ πόλωση

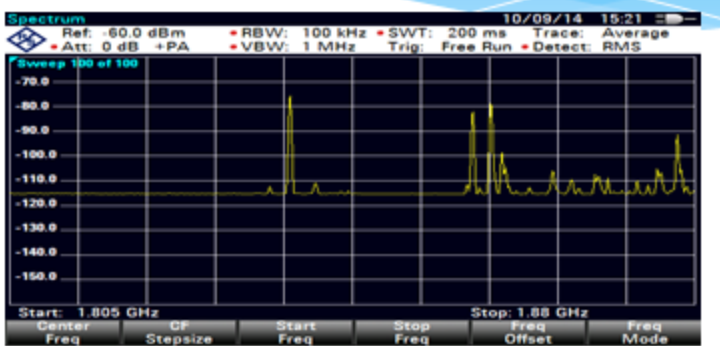

# Γραφική παράσταση DCS 1800 με Υ πόλωση

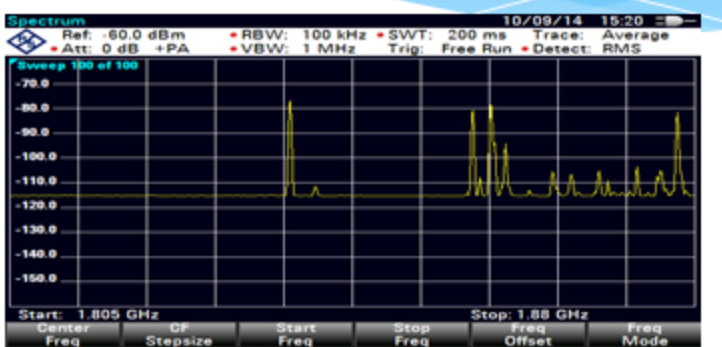

## Γραφική παράσταση DCS 1800 με Ζ πόλωση

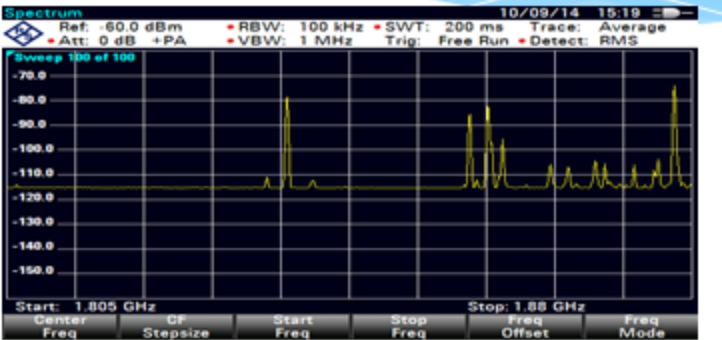

Ελάχιστη ισχύς στα -115 dBm και μέγιστη στα -74 dBm στα 950 MHz.<br>Μικρές αποκλισεις σε ορισμένες συχνότητες στα φάσματα των χ.γ,z λόγο του διαφορετικού προσπίπτοντος πεδίου της κεραίας.

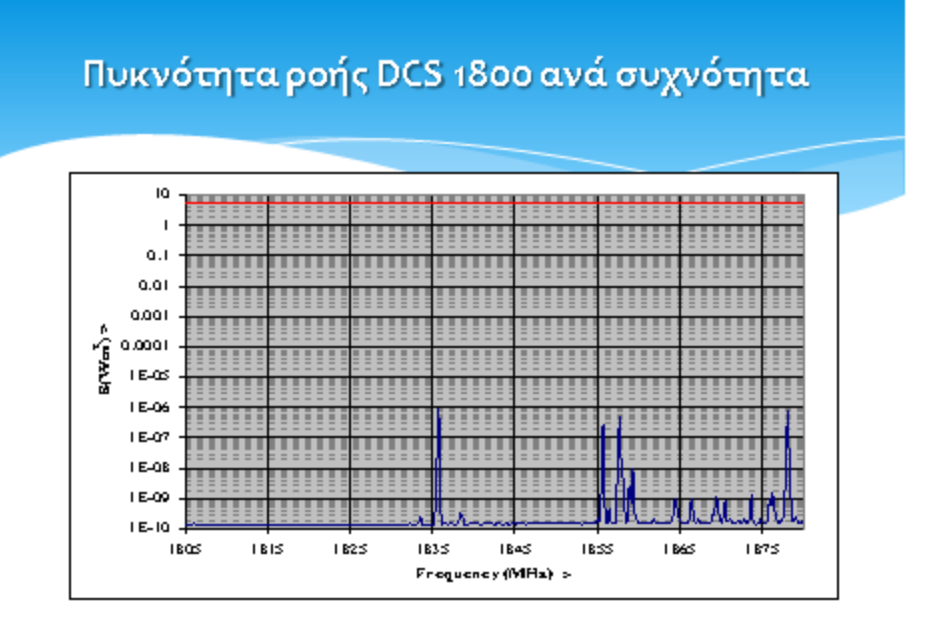

Γραμμή θεσμοθετημένου ορίου

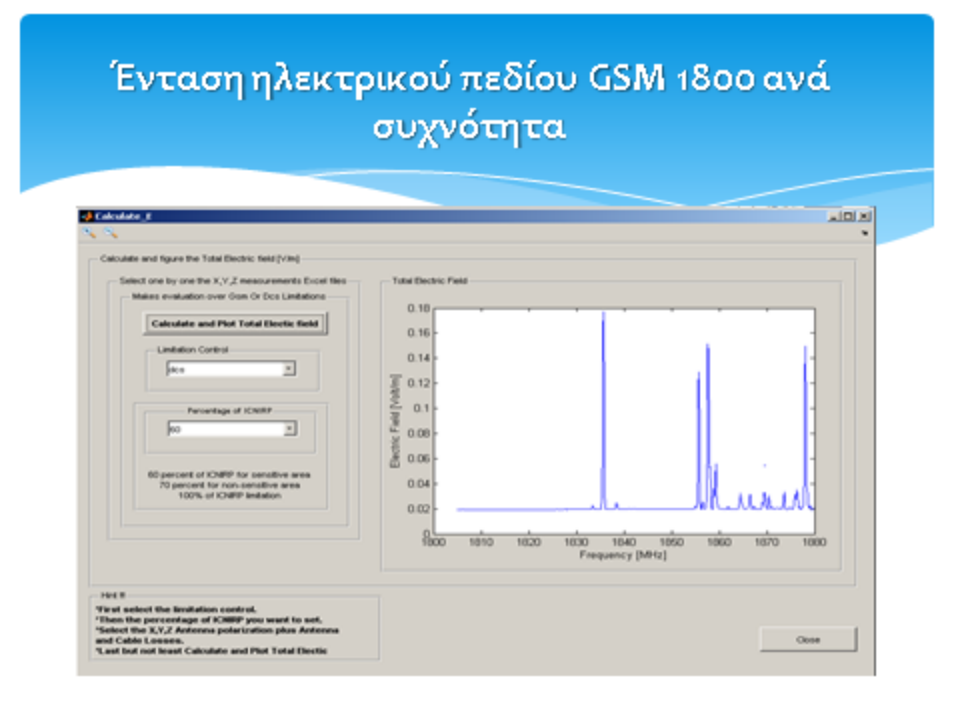

## Αποτελέσματα

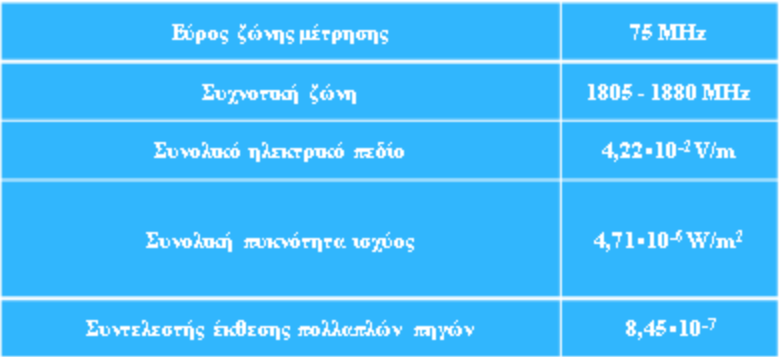

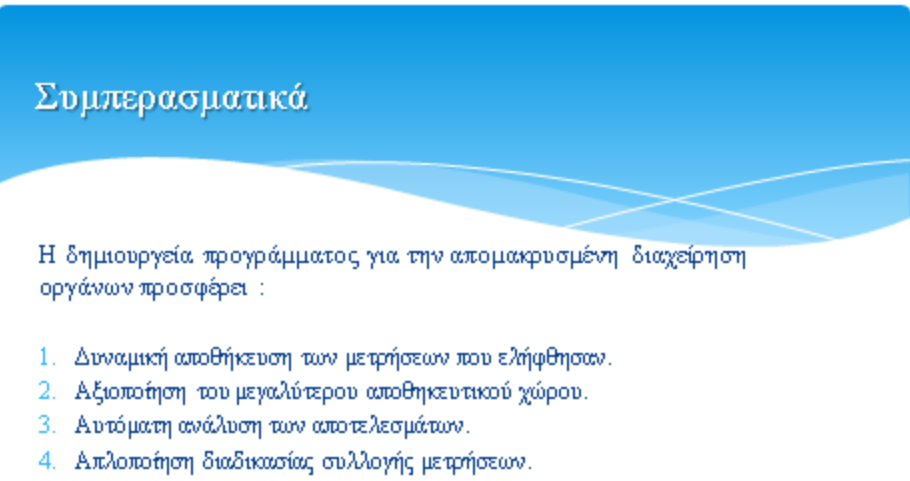

- 5. Ενημέρωση χρήστη για την συμόρφωση ως πρός τα όρια έκθεσης για τις μετρήσεις που πραγματοποτήθηκαν.
- 6. Παρουσίαση γραφήματος συνολικού ηλεκτρικού πεδίου.
- 7. Διάδραση με τον αναλυτή χώρις την αναγκαιότητα χειροκίνητης επαφής.

### Επεκτάσεις

Καθώς ο χρήστης του προγράμματος που δημιουργήθηκε εχεί την δυνατότητα πραγματοποίησης μετρήσεων με δεδομένα που θα ορίσει ο ίδιος θα ήταν λογική μία επέκταση της εφαρμογής για αξιολόγιση οποιασδήποτε μέτρησης ανάλογα με το εύρος συχνοτήτων που επιλέγει.

Αυτό θαήταν εφικτό αφού η εφαρμογή δημιουργήθηκε με τέτοιο τρόπο ώστε κάθε τιμή να είναι μεταβλήτη, διευκολύνοντας την διαδικασία επεκτασής της και προγραμματισμού της στο στάδιο τής αξιολόγισης και μόνο.

Έτσι θα ήταν δυνατό να μπορέσει να αξιολογήσει όχι μόνο σταθμούς βάσης Gsm αλλά σταθμούς τρίτης γενίας UMTS, τέταρτης γενίας κινητής τηλεφωνίας WiMAX και LTE, σταθμούς επίγειας ψηφιακής τηλεόρασης(DVB-T) κ.α.

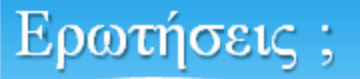

Σας ευχαριστώ για τον χρόνο σας

Κρασαδάκης Στέλιος